## Programmer's Reference Manual

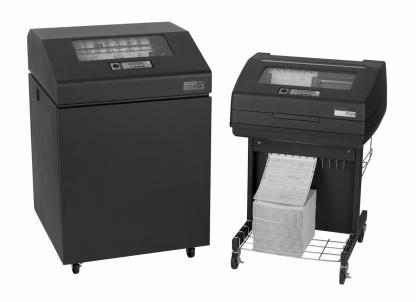

LQ-1600K Emulation For The P7000 H-Series Of Line Matrix Printers

Programmer's Reference Manual LQ-1600K Emulation For The P7000 H-Series Of Line Matrix Printers

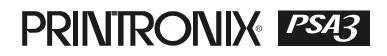

Printronix, Inc. makes no representations or warranties of any kind regarding this material, including, but not limited to, implied warranties of merchantability and fitness for a particular purpose. Printronix, Inc. shall not be held responsible for errors contained herein or any omissions from this material or for any damages, whether direct, indirect, incidental or consequential, in connection with the furnishing, distribution, performance or use of this material. The information in this manual is subject to change without notice.

This document contains proprietary information protected by copyright. No part of this document may be reproduced, copied, translated or incorporated in any other material in any form or by any means, whether manual, graphic, electronic, mechanical or otherwise, without the prior written consent of Printronix, Inc.

COPYRIGHT, 2005, 2007 PRINTRONIX, INC.

All rights reserved.

## **Trademark Acknowledgements**

Printronix and LinePrinter Plus are registered trademarks of Printronix, Inc. IBM is a registered trademark of International Business Machines Corp. Epson is a registered trademark of Seiko Epson Corporation.

## **Table Of Contents**

| 1  | Introduction                                                | 11 |
|----|-------------------------------------------------------------|----|
|    | About This Manual                                           | 11 |
|    | Warnings And Special Information                            | 11 |
|    | Software Features                                           | 11 |
| 2  | Configuring With The Control Panel                          | 13 |
|    | Introduction                                                |    |
|    | Printing The Configuration                                  | 14 |
|    | The Configuration Menu                                      | 16 |
|    | Moving Within The Configuration Menu                        | 17 |
|    | Saving Your New Configuration                               |    |
|    | Hanzi GB LP+ Menu                                           | 22 |
|    | Kanji SJIS LP+ Menu                                         | 24 |
|    | Hanzi Big5 LP+ Menu                                         |    |
|    | LQ-1600K                                                    |    |
| 3  | LinePrinter Plus                                            |    |
| LC | Q-1600K Emulation                                           | 33 |
|    | LQ-1600K Emulation                                          |    |
|    | Exceptions And Differences                                  |    |
|    | Default Values And States                                   |    |
|    | Epson Character Sets                                        |    |
|    | Escape Sequences                                            |    |
|    | FS Sequences                                                |    |
|    | Super-Set Commands                                          |    |
|    | Set And Reset Codes                                         |    |
|    | DBCS Mode                                                   |    |
|    | Configuring The LQ-1600K Emulation With Control Codes       | 40 |
|    | Format For Control Code Descriptions                        |    |
|    | Control Code Index                                          | 41 |
|    | Adjust Half-Width Characters To Fit Into DBCS Character Spa |    |
|    | Adjust Table Characters                                     | -  |
|    | Align Two Half-Width Rotated Characters In                  |    |
|    | DBCS Mode                                                   |    |
|    | Backspace                                                   | 47 |

| Barcode Printing                                    | 48 |
|-----------------------------------------------------|----|
| Bell                                                | 51 |
| Cancel Character Rotation                           | 51 |
| Cancel Line                                         | 52 |
| Cancel Spacing Adjustment                           | 52 |
| Carriage Return                                     | 52 |
| CC DOS Control Code                                 | 53 |
| Character Pitch 10 CPI                              | 53 |
| Character Pitch 12 CPI                              | 53 |
| Character Pitch 15 CPI                              | 54 |
| Condensed Print (Set/Reset)                         | 54 |
| DBCS Mode (Select)                                  | 55 |
| DBCS Mode (Cancel)                                  | 55 |
| DBCS Mode Underline                                 | 55 |
| DBCS Superscript/Subscript Print (Set/Cancel)       | 56 |
| Define A Download Character (DBCS)                  | 56 |
| Define Pattern For Special Printing Effect          | 57 |
| Define User-Defined Character                       | 58 |
| Delete Character                                    | 59 |
| Double High Print, Set/Reset                        | 59 |
| Double Strike (Select)                              | 59 |
| Double Strike (Cancel)                              | 60 |
| Double Wide Print                                   | 60 |
| Double Wide Print (One Line)                        | 61 |
| Double Wide Print (One Line), Cancel                | 62 |
| Double Wide Print (One Line)                        | 62 |
| Double Wide Print (One Line), Cancel                | 62 |
| Double Wide, Double High (2x2) Print                | 63 |
| Download Chinese Font (For Hanzi Big5 Printer Only) | 63 |
| Emphasized Print (Select)                           | 63 |
| Emphasized Print (Cancel)                           | 64 |
| Enable Printing Of Control Codes                    | 65 |
| Font Expansion                                      | 65 |
| Form Feed                                           | 66 |
| Graphic Printing                                    | 66 |
| Graphics, Double Density                            | 67 |
| Graphics, Double Density, Double Speed              | 68 |
| Graphics, Quadruple Density                         | 69 |
| Graphics, Standard Density                          | 70 |
| Half-Width Print                                    | 71 |
| Half-Width Print Cancel                             | 71 |
| Home Print Head                                     | 71 |

| Horizontal Tab Execute                                  | 71 |
|---------------------------------------------------------|----|
| Horizontal Tab Set/Release                              | 72 |
| Initialize Printer                                      | 74 |
| Italic Printing (Select)                                | 74 |
| Italic Printing (Cancel)                                | 74 |
| Line Feed                                               | 75 |
| Line Feed n/180 Inch                                    | 75 |
| Line Spacing 1/6 Inch (6 lpi)                           | 76 |
| Line Spacing 1/8 Inch (8 lpi)                           | 77 |
| Line Spacing n/60 Inch                                  | 78 |
| Line Spacing n/180 Inch                                 | 79 |
| Line Spacing n/360 Inch                                 | 80 |
| Make Hex 80-9F Control Codes                            | 81 |
| Make Hex 80-9F Printable                                | 81 |
| Master Print Select                                     | 83 |
| Master Print Select In DBCS Mode                        | 84 |
| Master Select One-Line Attribute in DBCS Mode           | 85 |
| Printer Deselect                                        | 85 |
| Printer Select                                          | 86 |
| Proportional Spacing, Select/Deselect                   | 86 |
| Rotate Character 90 Degrees Counter-Clockwise           | 86 |
| Select Autowrap Mode (For Hanzi Big5 Printer Only)      | 87 |
| Select Bit Image                                        | 87 |
| Select DBCS ASCII Character Type                        | 88 |
| Select DBCS Character Bitmap                            | 88 |
| Select DBCS Character Font                              | 88 |
| Select DBCS Print Quality                               | 89 |
| Select Graphics Mode                                    | 90 |
| Select Italic Character Set                             |    |
| Select Print Quality                                    | 91 |
| Select Special Printing Effect                          | 92 |
| Select Super/Subscript Printing                         |    |
| (For Hanzi BIG5 Printer only)                           | 93 |
| Select Typeface (For Hanzi BIG5 Printer only)           | 93 |
| Select Underline Printing (For Hanzi Big5 Printer Only) | 93 |
| Select Vertical Printing (for Hanzi BIG5 Printer only)  | 94 |
| Select Vertical Tab Channel                             | 94 |
| Set 0-dot Intercharacter Spacing of DBCS Characters     | 94 |
| Set 3-dot Intercharacter Spacing of DBCS Characters     | 95 |
| Set 6-dot Intercharacter Spacing of DBCS Characters     | 95 |
| Set 12-dot Intercharacter Spacing of DBCS Characters    | 95 |
| Set Absolute Horizontal Print Position In 1/60 Inch     | 96 |
|                                                         |    |

Α

В

С

| Set Chinese Font Rotate (For Hanzi Big5 Printer Only)  | 96  |
|--------------------------------------------------------|-----|
| Set Chinese Inner Code (For Hanzi Big5 Printer Only)   | 97  |
| Set Font/Line Gap (For Hanzi Big5 Printer Only)        | 97  |
| Set Font Scale (For Hanzi Big5 Printer Only)           | 97  |
| Set Form Length By Lines                               | 98  |
| Set Form Length In Inches                              | 99  |
| Set Font Pitch (For Hanzi Big5 Printer Only)           | 99  |
| Set Intercharacter Spacing                             | 100 |
| Set Intercharacter (One-Byte) Spacing In DBCS Mode     | 100 |
| Set Intercharacter (Two-Byte) Spacing In DBCS Mode     | 101 |
| Set International Character Set                        | 101 |
| Set Left Margin (For Hanzi Big5 Printer Only)          |     |
| Set Line Pitch (For Hanzi Big5 Printer Only)           |     |
| Set Logical Right Margin (For Hanzi Big5 Printer Only) |     |
| Set Logical Left Margin (For Hanzi Big5 Printer Only)  | 104 |
| Set Margin (Left)                                      | 104 |
| Set Margin (Right)                                     | 105 |
| Set Paper Length (For Hanzi Big5 Printer Only)         | 105 |
| Set Relative Horizontal Print Position In 1/120 Inches | 106 |
| Set Right Margin (For Hanzi Big5 Printer Only)         | 106 |
| Set Vertical Tabs In Channels                          | 107 |
| Skip Over Perforation                                  | 107 |
| Skip Over Perforation Cancel                           | 108 |
| Static Barcode Function (For Hanzi Big5 Printer Only)  | 108 |
| Superscript And Subscript Printing                     | 109 |
| Superscript And Subscript Printing (Cancel)            | 110 |
| Turn On/Off Compress Mode                              | 110 |
| Turn On/Off OCRB Printing                              | 111 |
| Underline                                              | 111 |
| Unidirectional Printing For One Line                   | 112 |
| Unidirectional Printing, Set/Reset                     | 112 |
| Vertical and Horizontal Extension                      | 112 |
| Vertical Tab, Execute                                  | 113 |
| Vertical Tab, Set/Clear                                | 113 |
| Standard ASCII Character Set                           | 115 |
| Vertical Page Formatting                               | 117 |
| Overview                                               | 117 |
| Executing Vertical Tabs                                |     |
| Vertical Tab Positions                                 |     |
| Graphics                                               | 119 |

|   | Bit Image Graphics                                                                          | 119 |
|---|---------------------------------------------------------------------------------------------|-----|
|   | Designing A Bit Image Pattern                                                               |     |
|   | Bit Image Density                                                                           |     |
|   | Bit Image Programming Format                                                                |     |
|   | Bit Image Sample Program                                                                    |     |
| D | Contact Information<br>Printronix Customer Support Center<br>Printronix Supplies Department |     |
|   | Corporate Offices                                                                           |     |
| Е | Glossary                                                                                    | 127 |

Table Of Contents

1

## Introduction

## **About This Manual**

This manual is designed so you can quickly find the information you need to use the LQ-1600K emulation.

This book does not explain how to operate the printer. For printer operation, see the *User's Manual.* 

## Warnings And Special Information

Read and comply with all information highlighted under special headings:

- WARNING Conditions that could harm you.
- **CAUTION** Conditions that could damage the printer or related equipment.
- **IMPORTANT** Information vital to proper operation of the printer.

NOTE: Information affecting printer operation.

## **Software Features**

The LQ-1600K emulation software provides the following features:

- Graphics and print quality. You can enable graphics mode and specify a density mode (dots per inch) for either 8-pin/24-pin images.
- Print Attributes. Characters can be bold, italic, double high, double wide, etc.
- Page Formatting. Commands which allow you to set line spacing, page length, and vertical tabbing.
- Font Typefaces. Also referred to as print modes. There are six typefaces that can print both SBCS and DBCS characters: LQ, Near LQ, Normal, Hi-Speed, Super Hi-Speed, and Ultra Hi-Speed.

### Chapter 1 Software Features

2

# Configuring With The Control Panel

## Introduction

# **IMPORTANT** Configuration directly affects printer operation. Do not change the configuration of your printer until you are thoroughly familiar with the procedures in this chapter.

In order to print data, the printer must respond correctly to signals and commands received from the host computer. Configuration is the process of matching the printer's operating characteristics to those of the host computer and to specific tasks, such as printing labels or printing on different sizes of paper. The characteristics that define the printer's response to signals and commands received from the host computer are called configuration parameters. Examples are line spacing, form length, etc.

You can change the parameters by sending appropriate control codes or by pressing keys on the control panel. Control codes offer more versatility, and they override control panel settings.

This chapter explains how to use the control panel.

Chapter 3 provides information about control codes.

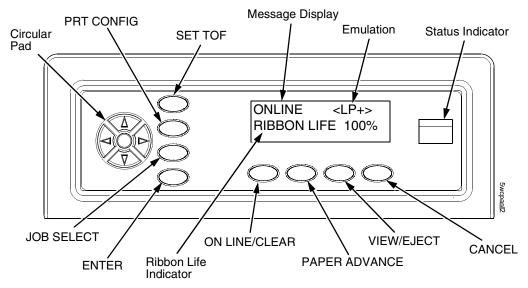

Figure 1. The Control Panel

## **Printing The Configuration**

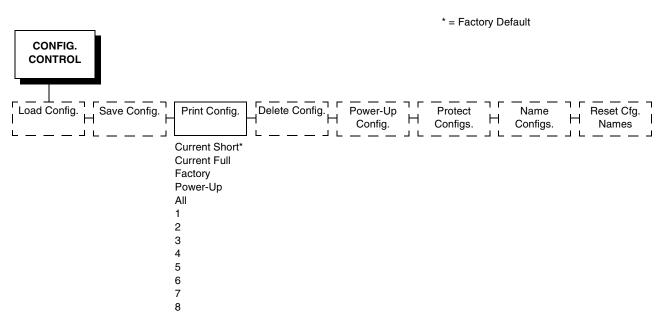

You should print a configuration to determine what is already stored and what needs to be modified.

You can print any or all of the configurations shown above. Configurations 1-8 are the customized configurations.

To print a configuration, follow the procedure in Table 1.

| Step | Кеу                                                   | Result                           | Notes                                      |  |
|------|-------------------------------------------------------|----------------------------------|--------------------------------------------|--|
| 1.   | Make sure the printer is on. Raise the printer cover. |                                  |                                            |  |
| 2.   | ON LINE/CLEAR                                         | OFFLINE<br>QUICK SETUP           | ]                                          |  |
| 3.   | $\overline{\Delta}$                                   | ENTER SWITCH<br>UNLOCKED         | Allows you to make configuration changes.  |  |
|      | +                                                     | OFFLINE<br>QUICK SETUP           |                                            |  |
| 4.   |                                                       | OFFLINE<br>CONFIG. CONTROL       |                                            |  |
| 5.   | ,<br>V                                                | CONFIG. CONTROL<br>Load Config.  |                                            |  |
| 6.   |                                                       | CONFIG. CONTROL<br>Print Config. | Press until the desired option displays.   |  |
| 7.   |                                                       | Print Config.<br>Current Short*  |                                            |  |
| 8.   |                                                       | Print Config.<br>All             | Press until the desired option displays.   |  |
| 9.   | ENTER                                                 | OFFLINE<br>CONFIG. CONTROL       | The configuration listing begins printing. |  |
| 10.  | Carefully tear off the                                | configuration printout.          |                                            |  |

#### Table 1. Printing Configurations

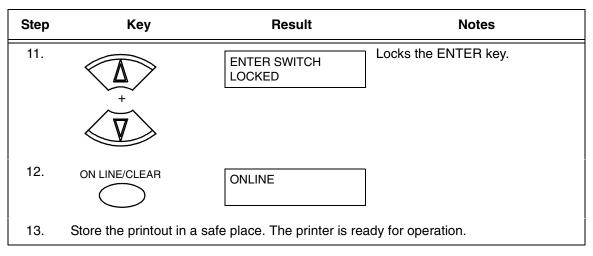

#### Table 1. Printing Configurations (continued)

**NOTE:** Another way to print the current configuration is to go OFFLINE, press the PRT CONFIG key, and then press ENTER.

## The Configuration Menu

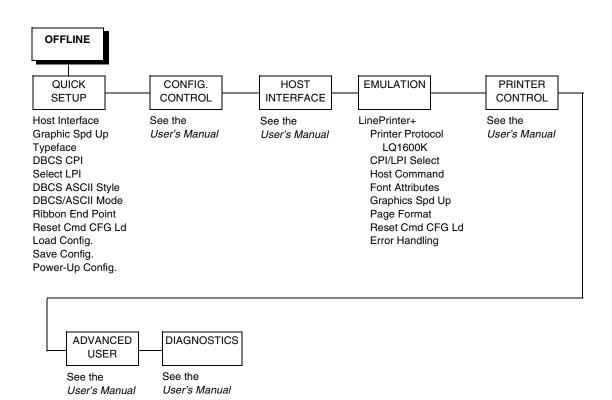

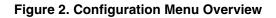

## Moving Within The Configuration Menu

The example in Table 2 explains how to change the LPI value.

Table 2. Changing Configurations

| Step | Кеу                                                   | Result                           | Notes                                     |  |
|------|-------------------------------------------------------|----------------------------------|-------------------------------------------|--|
| 1.   | Make sure the printer is on. Raise the printer cover. |                                  |                                           |  |
| 2.   | ON LINE/CLEAR                                         | OFFLINE<br>QUICK SETUP           |                                           |  |
| 3.   | $\overline{\Delta}$                                   | ENTER SWITCH<br>UNLOCKED         | Allows you to make configuration changes. |  |
|      | *<br>*                                                | OFFLINE<br>QUICK SETUP           |                                           |  |
| 4.   | UNTIL                                                 | OFFLINE<br>EMULATION             |                                           |  |
| 5.   | V                                                     | EMULATION<br>LinePrinter+        |                                           |  |
| 6.   | $\langle \nabla \rangle$                              | LinePrinter+<br>Printer Protocol |                                           |  |
| 7.   |                                                       | LinePrinter+<br>CPI/LPI Select   |                                           |  |
| 8.   |                                                       | CPI/LPI Select<br>Select CPI     |                                           |  |
| 9.   |                                                       | CPI/LPI Select<br>Select LPI     |                                           |  |
| 10.  | v<br>V                                                | Select LPI<br>6.0 LPI*           |                                           |  |

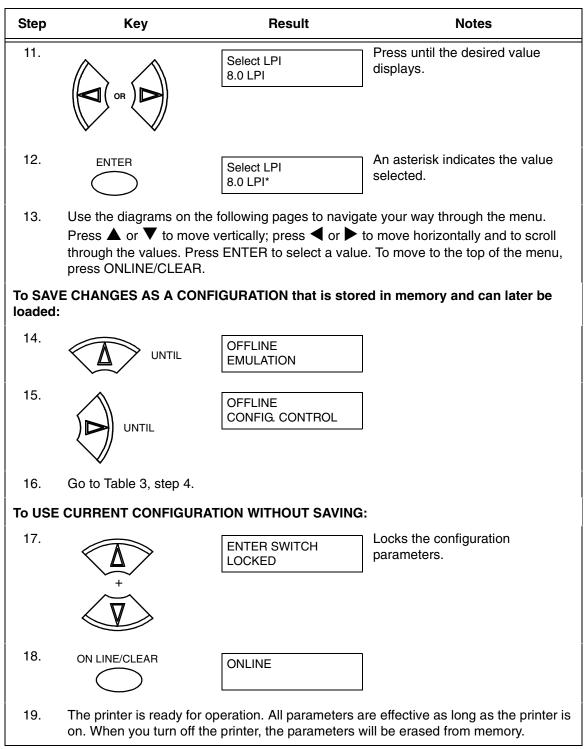

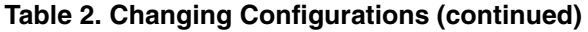

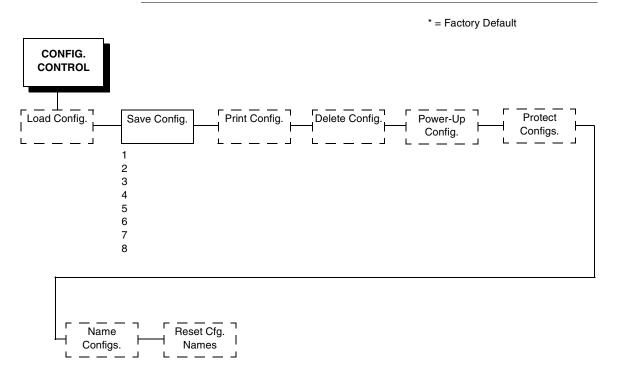

#### **Saving Your New Configuration**

After changing all of the necessary parameters, you should save them as a configuration that can be stored for future use and loaded later. If you do not save your configuration before you power off the printer, all of your parameter changes will be erased. The Save Config. option allows you to save up to eight configurations to meet different print job requirements. Configurations 1 through 8 are empty until you save values to them using the Save Config. option. For example:

Config 1: Selects Normal typeface, 6.7 cpi, 6 lpi Config 2: Selects Near LQ typeface, 6 cpi, 8 lpi

Once you have saved a configuration using this option, it will not be lost if you power off the printer. You can load a configuration for a specific print job and also modify and resave it. You may want to print your configurations and store them in a safe place, such as inside the printer cabinet.

**NOTE:** The Protect Configs. parameter must be set to disable before you may save a configuration. Once you save a configuration, the Protect Configs. parameter automatically returns to enable. Once you change active emulations, any changes to the previously selected emulation will be gone unless they have been saved.

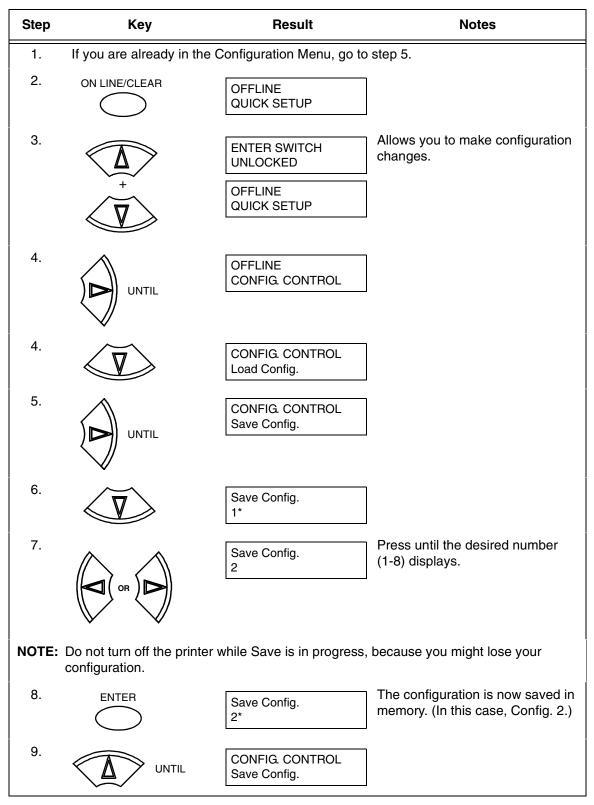

**Table 3. Saving Configurations** 

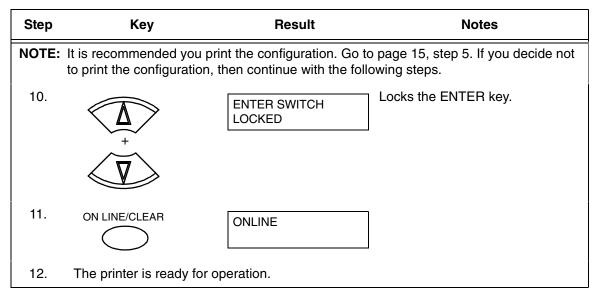

#### Table 3. Saving Configurations (continued)

## Hanzi GB LP+ Menu

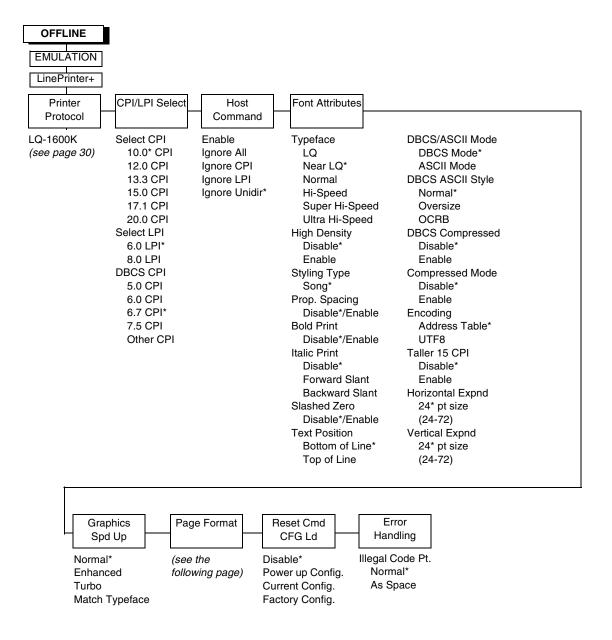

Figure 3. Hanzi GB LP+ Menu

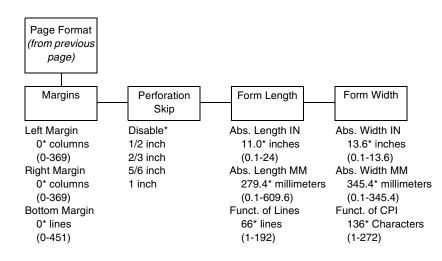

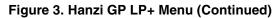

### Kanji SJIS LP+ Menu

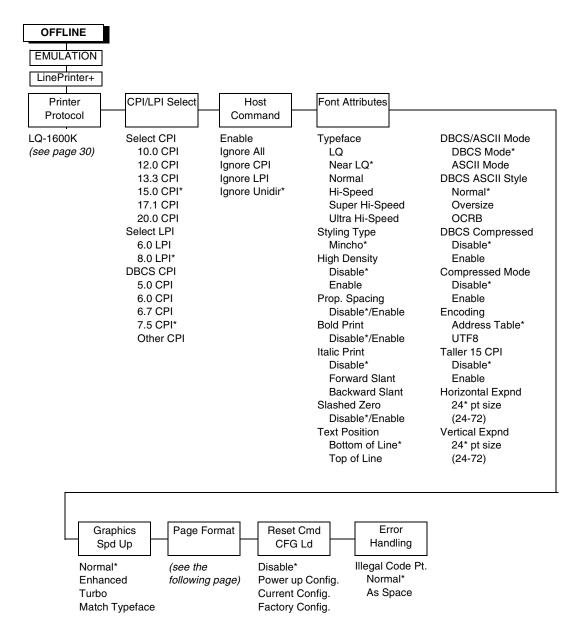

Figure 4. Kanji SJIS LP+ Menu

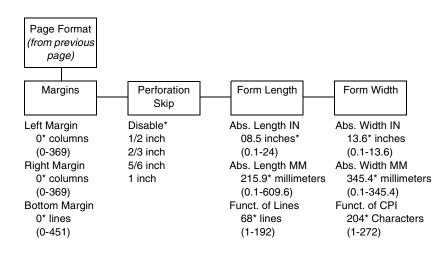

Figure 5Figure 4. Kanji SJIS LP+ Menu

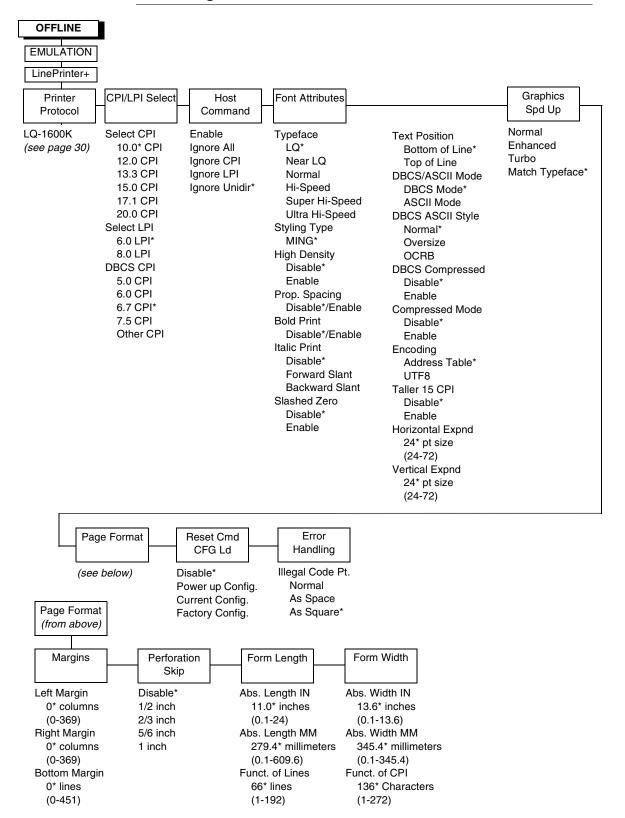

#### Hanzi Big5 LP+ Menu

Figure 6. Hanzi Big5 LP+ Menu

#### **CPI/LPI Select**

This parameter lets you specify the characters per inch (cpi) and lines per inch (lpi) values. The defaults are 10 cpi, 6 lpi, and 6.7 cpi for Hanzi, 15 cpi, 8.0 lpi, and 7.5 cpi for Kanji.

#### **Host Command**

- **Enable.** Enables all host printing commands.
- **Ignore All.** This function treats all control codes and printing commands as the data.
- **Ignore CPI.** This function ignores the CPI selection commands only (e.g., ESC M, ESC P, and ESC G).
- **Ignore LPI.** This function ignores the LPI selection commands only (e.g, ESC 2 and ESC 0).
- **Ignore Unidirectional.** The default. All unidirectional commands sent by the host are ignored by the printer.

#### **Font Attributes**

This submenu allows you to define the following font attributes: typeface, proportional spacing, bold print, and italic print. You can also specify if the zero character will print with a slash.

Styling Type defines the font style in the particular printer. Different printers may have different default styling types.

High Density enabled will allow the LQ typeface to print in higher print density. It will not take effect when other typefaces are selected.

Text position specifies where the text will be positioned in the line space. When set to Top of Line, text will be positioned at the top of the line space. When set to Bottom of Line, the text will be positioned as if it were at the bottom of a 6 lpi line space. The following example shows both Top of Line and Bottom of Line text positions:

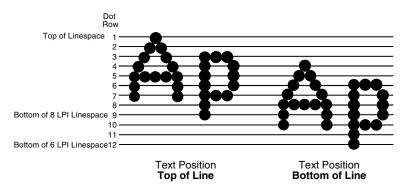

The option "DBCS / ASCII mode" specifies the operating mode of the Hanzi printer. If it is set to DBCS mode, it can print double-byte characters as well as a limited number of single-byte characters. Otherwise, it can only print single-byte characters. Refer to "DBCS Mode" on page 40 for more details.

The option "DBCS ASCII Style" specifies the appearance of the single-byte numeric characters. If it is set to Oversize, the numeric characters will appear larger than other single-byte characters. For example, the appearance of character "8" will be changed to "8." If it is set to OCRB, the numeric characters will print in OCRB style.

The option "Compressed Mode" specifies the appearance of ASCII characters and DBCS characters in ASCII mode. If it is set to "Enable," it can print out ASCII mode ASCII char and half width DBCS characters.

The option "DBCS Compressed" specifies the appearance of DBCS and ASCII characters in DBCS mode. If set to "Enable," both the DBCS and ASCII characters will print at half of the width of their original size.

The option "Address Table" specifies the address table supported:

- GB18030 for Hanzi GB printer
- BIG5 (default), CNS, TCA, ETEN, IBM5550, TELETEXT, WANG, BIG5+, BIG5E, and HKSCS-2001 for Hanzi Big5 printer.
- Shift-JIS for Kanji printer

The option "UTF8" allows the user to input UTF8 data stream.

The option "Taller 15cpi" specifies the appearance of ASCII character in 15cpi in Ascii mode. If it is set to "Enable", the characters in 15cpi will be the same height with other CPIs like 10cpi. If it is set to "Disable", the characters in 15cpi will appear shorter than other CPIs like 10cpi.

The option "Horizontal Expnd" specifies the character horizontal expansion in dot for both ASCII and DBCS characters in DBCS mode.

The option "Vertical Expnd" specifies the character vertical expansion in dot for both ASCII and DBCS characters in DBCS mode.

#### **Graphics Spd Up**

This menu is used to increase (speed up) graphic printing speed by turning on the Enhanced/Turbo mode.

- **Normal.** The default. The printer prints at the given input graphics resolution.
- **Enhanced.** The printer provides first-level speed up, which means the speed is faster than Normal mode.
- **Turbo.** The printer provides second-level speed up, which means the speed is faster than Enhanced mode.
- **Match Typeface**. The input 180 x 180 dpi graphics resolution will dropdot to the resolution matching the typeface selected.

#### **Page Format**

#### Margins

You can set the bottom, left, and right form margins.

#### **Perforation Skip**

Perforation Skip allows or prevents printing on page perforation. When enabled, it sets up a skip-over margin of 1/2," 2/3," 5/6," or 1." For example, a skip-over margin of 1" allows a 1" margin at the bottom of the page perforation. The default is Disable.

#### Form Length

Forms length is the number of lines that can be printed on a page. You can set forms length in inches or in print lines per page. The most accurate method is lines per page.

#### Form Width

When using paper which is 8-1/2" wide, selecting an 8" print width prevents printing beyond the right margin and damaging the hammer tips and platen.

#### Reset Cmd CFG Ld

When the printer receives a host data stream reset command (ESC @ or ESC[K) in addition to resetting printer variables, the power-up configuration will be loaded.

- **Disable.** The default. The factory configuration is loaded when the reset command is executed.
- **Power-Up Config.** The power-up configuration is loaded when the reset command is executed.
- **Current Config.** The currently selected configuration is loaded when the reset command is executed.
- **Factory Config.** The factory installed configuration is loaded when the reset command is executed.

#### **Error Handling of Illegal Code Point**

This command determines the way illegal DBCS characters are processed:

- Normal. The default. Will ignore illegal DBCS characters.
- As Space. Will insert two space characters (0X20, 0X20) when the data stream contains error DBCS coding.
- As Square. Will insert a black square (0xAIBD) when the data stream contains error DBCS coding. This is applicable for the Hanzi Big5 build only.

LQ-1600K

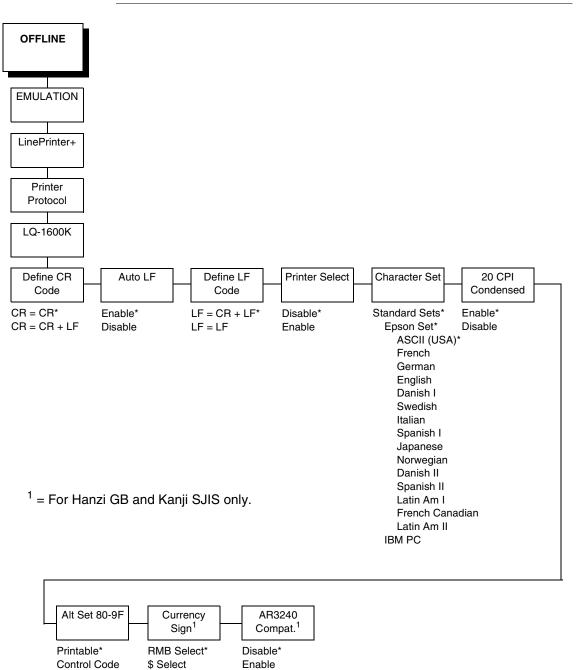

Figure 7. LQ 1600K Emulation Menu

#### **Define CR Code**

The Define CR Code option controls the action of the printer when it receives a Carriage Return code (hex 0D) from the host computer. If this feature is enabled, each time the printer receives a Carriage Return, it inserts an additional Line Feed code (hex 0A) into the data stream. Do not use this feature if the host computer sends Line Feeds to the printer.

- **CR = CR**. Does not insert an extra Line Feed after each Carriage Return.
- **CR = CR + LF**. Inserts an extra Line Feed after each Carriage Return.

#### Auto LF

This option defines the printer actions when print data is received past the forms width setting.

- **Enable**. Performs an automatic carriage return and line feed when data is received past the forms width.
- **Disable**. Discards any data past the forms width.

#### **Define LF Code**

The Define LF Code option controls the action of the printer when it receives a Line Feed code (hex 0A) from the host computer. If this feature is enabled, each time the printer receives a Line Feed, it inserts an additional Carriage Return code (hex 0D) into the data stream. This feature can be used in most installations, but it is required if the host computer does not send Carriage Returns to the printer.

- LF = CR + LF. Adds an extra Carriage Return with each Line Feed.
- **LF = LF**. Does not add a Carriage Return with a Line Feed.

#### **Printer Select**

- **Disable**. Ignores the ASCII DC1 and DC3 control codes.
- **Enable**. Disables the printer when a DC1 control code is received, and enables the printer when a DC3 control code is received.

#### **Character Set**

This parameter selects a character set for the Epson<sup>®</sup> emulation.

#### 20 CPI Condensed

Compressed print characters are narrower than the normal character set. This is helpful for applications for which you need to print the maximum amount of information on a page.

- Enable. Prints about 60 percent of the width of normal characters when compressed print is chosen by the host computer. For example, a 12 CPI Draft font will compress to 20 CPI.
- **Disable**. Does not compress print widths, even if condensed print is chosen by the host.

#### Alt. Set 80-9F

- **Control Code**. Interprets data in the range of hex 80 through hex 9F as a control code.
- Printable. Prints data in the range of hex 80 through hex 9F.

#### Currency Sign (for GB and Kanji)

- **RMB Select.** The ASCII code hex 24 is printed as a RMB "¥" character in DBCS mode. Default for GB.
- **\$ Select.** The ASCII code hex 24 is printed as a dollar "\$" character in DBCS mode. Default for Kanji.

#### AR3240 (for GB and Kanji)

- **Disable.** AR3240 emulation does not take effect. Default.
- Enable. AR3240 takes effect, SUB (0x1A) is used as another SFCC. The listed commands will take effect and turn the extending table character on.

# LinePrinter Plus LQ-1600K Emulation

## LQ-1600K Emulation

"Emulation" refers to the ability of a printer to execute the commands of other printer control languages. In LQ-1600K emulation mode, your printer prints files coded for Epson LQ series printers, particularly the LQ-1600K.

### **Exceptions And Differences**

Because Of Mechanical Differences Between Your Printer (A Line Matrix Printer) And Moving Printhead Serial Matrix Printers, Some Features Are Approximated Or Not Supported.

Commands not supported by our printer:

- 1. Control paper loading/ejecting (ESC EM n)
- 2. Select user-defined set (ESC % n)
- 3. Define user-defined characters (ESC k NUL n m)
- 4. Copy ROM to RAM (ESC : NUL n m)
- 5. Select justification (ESC a n)
- 6. Set MSB to 1 (ESC >)
- 7. Set MSB to 0 (ESC =)
- 8. Cancel MSB Control (ESC #)
- 9. Reassign bit-image mode (ESC ?)

## **Default Values And States**

Your printer stores a set of typical operating states and conditions in the flash memory. The first time you power up the printer, the factory settings in Table 4 are automatically invoked.

| Characteristic       | Default Setting                                    |  |  |
|----------------------|----------------------------------------------------|--|--|
| Select CPI           | 10.0                                               |  |  |
| Select LPI           | 6.0                                                |  |  |
| DBCS CPI             | 6.7                                                |  |  |
| Host Command         | Ignore Unidir.                                     |  |  |
| Typeface             | Near LQ                                            |  |  |
| Styling Type         | SONG                                               |  |  |
| High Density         | Disable                                            |  |  |
| Proportional Spacing | Disable                                            |  |  |
| Bold Print           | Disable                                            |  |  |
| Italic Print         | Disable                                            |  |  |
| Slashed Zero         | Disable                                            |  |  |
| Text Position        | Bottom of Line                                     |  |  |
| DBCS/ASCII Mode      | DBCS Mode                                          |  |  |
| DBCS ASCII Style     | Normal                                             |  |  |
| Compressed Mode      | Disable                                            |  |  |
| DBCS Compressed      | Disable                                            |  |  |
| Encoding             | Address Table                                      |  |  |
| Taller 15 CPI        | Disable                                            |  |  |
| Graphics Spd Up      | Normal                                             |  |  |
| Left Margin          | 0 columns                                          |  |  |
| Right Margin         | 0 columns                                          |  |  |
| Bottom Margin        | 0 lines                                            |  |  |
| Perforation Skip     | Disable                                            |  |  |
| Form Length          | 11.0 inches<br>279.4 millimeters<br>66 lines       |  |  |
| Form Width           | 13.6 inches<br>345.4 millimeters<br>136 characters |  |  |
| Reset Cmd CFG Ld     | Disable                                            |  |  |
| Illegal Code Pt.     | Normal                                             |  |  |
| Define CR Code       | CR = CR                                            |  |  |

Table 4. Factory Settings for Hanzi GB

| Characteristic   | Default Setting                  |
|------------------|----------------------------------|
| Auto LF          | Enable                           |
| Define LF Code   | LF = CR + LF                     |
| Printer Select   | Disable                          |
| Character Set    | Standard Sets (Epson Set; ASCII) |
| 20 CPI Condensed | Enable                           |
| Alt Set 80-9F    | Printable                        |
| Currency Sign    | RMB Select                       |
| AR3240 Compat.   | Disable                          |

| Table 4. Factory | v Settinas | (continued)  | for Hanzi GB |
|------------------|------------|--------------|--------------|
|                  | , ooungo   | (0011111404) |              |

| Characteristic       | Default Setting |
|----------------------|-----------------|
| Select CPI           | 15.0            |
| Select LPI           | 8.0             |
| DBCS CPI             | 7.5             |
| Host Command         | Ignore Unidir.  |
| Typeface             | Near LQ         |
| Styling Type         | Mincho          |
| High Density         | Disable         |
| Proportional Spacing | Disable         |
| Bold Print           | Disable         |
| Italic Print         | Disable         |
| Slashed Zero         | Disable         |
| Text Position        | Bottom of Line  |
| DBCS/ASCII Mode      | DBCS Mode       |
| DBCS ASCII Style     | Normal          |
| Compressed Mode      | Disable         |
| DBCS Compressed      | Disable         |
| Encoding             | Address Table   |
| Taller 15 CPI        | Disable         |
| Graphics Spd Up      | Normal          |
| Left Margin          | 0 columns       |
| Right Margin         | 0 columns       |
| Bottom Margin        | 0 lines         |

| Characteristic   | Default Setting                                    |
|------------------|----------------------------------------------------|
| Perforation Skip | Disable                                            |
| Form Length      | 8.5 inches<br>215.9 millimeters<br>68 lines        |
| Form Width       | 13.6 inches<br>345.4 millimeters<br>204 characters |
| Reset Cmd CFG Ld | Disable                                            |
| Illegal Code Pt. | Normal                                             |
| Define CR Code   | CR = CR                                            |
| Auto LF          | Enable                                             |
| Define LF Code   | LF = CR + LF                                       |
| Printer Select   | Disable                                            |
| Character Set    | Standard Sets (Epson Set; ASCII)                   |
| 20 CPI Condensed | Enable                                             |
| Alt Set 80-9F    | Printable                                          |
| Currency Sign    | \$ Select                                          |
| AR3240 Compat.   | Disable                                            |

| Characteristic       | Default Setting |
|----------------------|-----------------|
| Select CPI           | 10.0            |
| Select LPI           | 6.0             |
| DBCS CPI             | 6.7             |
| Host Command         | Ignore Unidir.  |
| Typeface             | LQ              |
| Styling Type         | MING            |
| High Density         | Disable         |
| Proportional Spacing | Disable         |
| Bold Print           | Disable         |
| Italic Print         | Disable         |
| Slashed Zero         | Disable         |
| Text Position        | Bottom of Line  |
| DBCS/ASCII Mode      | DBCS Mode       |
| DBCS ASCII Style     | Normal          |

| Characteristic   | Default Setting                                    |
|------------------|----------------------------------------------------|
| Compressed Mode  | Disable                                            |
| DBCS Compressed  | Disable                                            |
| Encoding         | Address Table                                      |
| Taller 15 CPI    | Disable                                            |
| Graphics Spd Up  | Match Typeface                                     |
| Left Margin      | 0 columns                                          |
| Right Margin     | 0 columns                                          |
| Bottom Margin    | 0 lines                                            |
| Perforation Skip | Disable                                            |
| Form Length      | 11.0 inches<br>279.4 millimeters<br>66 lines       |
| Form Width       | 13.6 inches<br>345.4 millimeters<br>136 characters |
| Reset Cmd CFG Ld | Current Config                                     |
| Illegal Code Pt. | As Space                                           |
| Define CR Code   | CR = CR                                            |
| Auto LF          | Enable                                             |
| Define LF Code   | LF = CR + LF                                       |
| Printer Select   | Disable                                            |
| Character Set    | Standard Sets (Epson Set; ASCII)                   |
| 20 CPI Condensed | Enable                                             |
| Alt Set 80-9F    | Printable                                          |

## **Epson Character Sets**

The LQ-1600K printer uses two character sets: the IBM PC set and the Epson set. The Epson set is the ASCII character set with the upper, non-ASCII set defined as italics and the usually unprintable codes designed as international characters. (See Table 7.)

| Hex | 0   | 1   | 2  | 3 | 4 | 5 | 6 | 7   | 8  | 9 | А  | В | С | D | Е | F |
|-----|-----|-----|----|---|---|---|---|-----|----|---|----|---|---|---|---|---|
| 0   | à   | §   | SP | 0 | @ | Ρ | " | р   | à  | ş | SP | 0 | @ | Р | 4 | p |
| 1   | è   | ß   | !  | 1 | А | Q | а | q   | è  | ß | !  | 1 | Α | Q | а | q |
| 2   | ù   | DC2 | н  | 2 | В | R | b | r   | ù  | Æ | n  | 2 | В | R | b | r |
| 3   | ò   | DC3 | #  | 3 | С | S | с | s   | ò  | æ | #  | 3 | С | S | с | s |
| 4   | ì   | DC4 | \$ | 4 | D | т | d | t   | ì  | ø | \$ | 4 | D | Т | d | t |
| 5   | 0   | ø   | %  | 5 | Е | U | е | u   | 0  | ø | %  | 5 | Е | U | е | и |
| 6   | £   |     | &  | 6 | F | V | f | v   | £  |   | &  | 6 | F | V | f | v |
| 7   | BEL | Ä   | 6  | 7 | G | W | g | w   | i  | Ä | ,  | 7 | G | W | g | w |
| 8   | BS  | CAN | (  | 8 | Н | х | h | x   | i  | Ö | (  | 8 | Н | Х | h | x |
| 9   | ΗТ  | Ü   | )  | 9 | I | Y | i | У   | Ñ  | Ü | )  | 9 | Ι | Y | i | У |
| А   | LF  | ä   | *  | : | J | Z | j | z   | ñ  | ä | *  | : | J | Ζ | j | z |
| В   | VT  | ESC | +  | ; | К | [ | k | {   | ø  | ö | +  | ; | К | Ι | k | { |
| С   | FF  | ü   | ,  | < | L | ١ | Ι | I   | Pt | ü | ,  | < | L | ١ | Ι | 1 |
| D   | CR  | É   | -  | = | М | ] | m | }   | Å  | É | -  | = | М | ] | т | } |
| Е   | SO  | é   |    | > | Ν | ^ | n | ~   | å  | é |    | > | Ν | Λ | n | ~ |
| F   | SI  | ¥   | /  | ? | 0 | _ | 0 | DEL | Ç  | ¥ | /  | ? | 0 | _ | 0 | ø |

 Table 7. Epson Character Set

#### **Escape Sequences**

Some LQ-1600K control codes consisting of more than one character are called escape sequences because the first character in the sequence is the ASCII ESCape character. ESC alerts the printer that a special function command—not printable characters—follows.

The format for an escape sequence is:

ESC (parameter 1)(parameter 2)...(parameter *n*)

For example, to select emphasized (offset) print, send the ESC character immediately followed by the E character (do not add a space character):

ASCII: ESC E Hex: 1B 45Dec: 27 69

#### **FS Sequences**

Another type of control code which consists of more than one character is called an "FS sequence," because the first character is the ASCII FS character. This control code is used when the printer is printing Double Byte Character Set (DBCS) characters. The FS alerts the printer that a special function command (not printable characters) follows. Most FS commands work only on DBCS characters.

The format for an FS sequence is:

FS (parameter 1)(parameter 2)...(parameter n)

For example, to rotate DBCS characters by  $90^{\circ}$  counter-clockwise, send an FS character immediately followed by the J character:

ASCII: FS J Hex: 1C 4ADec: 28 74

#### Super-Set Commands

The unique control code sequence for both SSCC and ASSC commands are defined in the table below:

| Control<br>Code | ASCII Value | Hex Value      | Dec Value         |
|-----------------|-------------|----------------|-------------------|
| SSCC            | ESC         | 1B 7C 7D 3B    | 27 124 125 59     |
| ASSC            | ESC         | 1B 7C 7D 3B 71 | 27 124 125 59 113 |

#### Set And Reset Codes

Set and reset are other ways of saying turn on and "turn off; select and deselect; or enable" and disable."

Some printer features are set and reset with an escape sequence and the numbers 1 or 0. In those cases you can represent 1 and 0 as hexadecimal codes 01 and 00 or as the ASCII codes for the numerals 1 and 0 (hexadecimal 31 and 30).

#### **DBCS Mode**

When the printer is in DBCS mode, it can print double byte characters characters that require two bytes to define. It can also print a limited number of single byte ASCII characters. If a form hex 0x20 through hex 0x7F is sent to the printer, it will be printed as a standard ASCII character. If a character is larger that 0x7F, it will be combined with the next character to produce one DBCS character.

DBCS characters are only available in the LQ, Near LQ, Normal, Hi-Speed, Super Hi-Speed, and Ultra Hi-Speed typefaces. The command to select DBCS mode (FS &) switches the printer to one of these typefaces. Near LQ is the default typeface, but if another print quality has been selected previously through the FS x command, then that print quality is the DBCS typeface selected.

The character printed when the printer combines two characters into one double byte character depends on the character set of your particular printer.

# Configuring The LQ-1600K Emulation With Control Codes

The remainder of this chapter describes the LQ-1600K printer control language codes that may be sent from a host computer attached to the printer in order to invoke and configure numerous LQ-1600K emulation functions.

#### Format For Control Code Descriptions

The following information is listed for each code (where applicable and possible) in this chapter:

ASCII Mnemonic. The ASCII name for the control code.

**Hex Code.** The hexadecimal equivalent of the code. (For octal equivalents, refer to Appendix A.)

Dec Code. The decimal equivalent of the code.

**Purpose.** The function(s) of the control code.

**Expression.** The control codes used in the BASIC programming language.

**Comment.** A description of exceptions or limitations to normal use.

**Example.** A sample expression written in the BASIC programming language is provided for some control codes to illustrate how the code is used.

# **Control Code Index**

The following index lists the control codes by function, ASCII mnemonic, and page number. Some control code functions can also be selected at the control panel.

| panel.<br>FUNCTION                                             | ASCII CODE                  | PAGE     |
|----------------------------------------------------------------|-----------------------------|----------|
| Vertical Motion and Print Execution                            | ASCIICODE                   | FAGE     |
| Carriage Return                                                | CR                          | 52       |
| Form Feed                                                      | FF                          | 66       |
| Line Feed                                                      | LF                          | 75       |
| Line Feed n/180 Inch                                           | ESC J n                     | 75       |
| Line Spacing 1/6 Inch (6 lpi)                                  | ESC 2                       | 76       |
| Line Spacing 1/8 Inch (8 lpi)                                  | ESC 0                       | 77       |
| Line Spacing n/60 Inch                                         | ESC A n                     | 78       |
| Line Spacing n/180 Inch                                        | ESC 3 n                     | 79       |
| Line Spacing <i>n</i> /360 Inch<br>Select Vertical Tab Channel | ESC + n                     | 80       |
| Select venical rab Channel<br>Set Form Length by Lines         | ESC / c<br>ESC C n          | 94<br>98 |
| Set Form Length in Inches                                      | ESC C NUL n                 | 98<br>99 |
| Set Vertical Tabs in Channels                                  | ESC b c n1 n2 n3n16 NUL     |          |
| Skip Over Perforation                                          | ESC N n                     | 107      |
| Skip Over Perforation, Cancel                                  | ESC O                       | 108      |
| Vertical Tab, Execute                                          | VT                          | 113      |
| Vertical Tab Set/Clear                                         | ESC B <i>n1 n2 n3nk</i> NUL | 113      |
| Horizontal Motion                                              |                             |          |
| Backspace                                                      | BS                          | 47       |
| Carriage Return                                                | CR                          | 52       |
| Character Pitch 10 cpi                                         | ESC P                       | 53       |
| Character Pitch 12 cpi                                         | ESC M                       | 53       |
| Character Pitch 15 cpi                                         | ESC g<br>HT                 | 54<br>71 |
| Horizontal Tab Execute<br>Horizontal Tab Set/Release           | ESC D <i>n1nk</i> NUL       | 71       |
| Proportional Spacing,                                          |                             | 12       |
| Select/Deselect                                                | ESC p n                     | 86       |
| Set Absolute Horizontal Print                                  |                             |          |
| Position in 1/60"                                              | ESC \$ <i>n1 n2</i>         | 96       |
| Set Intercharacter Spacing<br>Set Relative Horizontal Print    | ESC SP n                    | 100      |
| Position in 1/120"                                             | ESC \ <i>n1 n2</i>          | 106      |
| Set Margin (Left)                                              | ESCIN                       | 100      |
| Set Margin (Right)                                             | ESC Q n                     | 105      |
| Emphasis                                                       |                             |          |
| Condensed Print                                                | SI (or ESC SI)              | 54       |
| Condensed Print Reset                                          | DC2                         | 54       |
| Define Pattern for Special                                     |                             |          |
| Printing Effect                                                | ESC ( X n1 n2 a1 a2 a3      | 57       |
| Double High Print, Set/Reset                                   | ESC w n                     | 59       |
| Double Strike (Select)                                         | ESC G                       | 59<br>60 |
| Double Strike (Cancel)<br>Double Wide Print                    | ESC H<br>ESC W <i>n</i>     | 60<br>60 |
|                                                                |                             | 60       |

| FUNCTION                                                                   | ASCII CODE                       | PAGE       |
|----------------------------------------------------------------------------|----------------------------------|------------|
| Double Wide Print (1 line)                                                 | SO (or ESC SO)                   | 61         |
| Double Wide Print (1 line) Cancel<br>Emphasized Print (Select)             | DC4<br>ESC E                     | 62<br>63   |
| Emphasized Print (Cancel)                                                  | ESC F                            | 64         |
| Italic Printing, Select                                                    | ESC 4                            | 74         |
| Italic Printing, Cancel                                                    | ESC 5                            | 74         |
| Select Italic Character Set<br>Select Special Printing Effect              | ESC t <i>n</i><br>ESC q <i>n</i> | 91<br>92   |
| Superscript and Subscript Printing                                         |                                  | 109        |
| Superscript and Subscript Printing                                         | ,                                |            |
| Cancel                                                                     | ESC T                            | 110        |
| Underline Print Quality Control                                            | ESC – n                          | 111        |
| Master Print Select                                                        | ESC ! n                          | 83         |
| Select Print Quality                                                       | ESC x n                          | 91         |
| Select Typeface (TW printer only)                                          | ESC k n                          | 93         |
| Character Set Manipulation                                                 |                                  |            |
| Enable Printing of Control Codes                                           | ESC I n                          | 65         |
| Make Hex 80-9F Printable<br>Make Hex 80-9F Control Codes                   | ESC 6<br>ESC 7                   | 81<br>82   |
| Set International Character Set                                            | ESC R n                          | 101        |
| Data Manipulation                                                          |                                  |            |
| Cancel Line                                                                | CAN                              | 52         |
| Delete Character                                                           | DEL                              | 59         |
| Graphics                                                                   |                                  |            |
| Graphics, Standard Density                                                 | ESC K n1 n2                      | 70         |
| Graphics, Double Density<br>Graphics, Double Density,                      | ESC L <i>n1 n2</i>               | 67         |
| Double Speed                                                               | ESC Y n1 n2                      | 68         |
| Graphics, Quadruple Density                                                | ESC Z n1 n2                      | 69         |
| Select Graphics Mode                                                       | ESC * <i>m n1 n2</i>             | 90         |
| Miscellaneous Printer Control                                              |                                  |            |
| Bell<br>Home Print Head                                                    | BEL<br>ESC <                     | 51<br>71   |
| Initialize Printer                                                         | ESC @                            | 74         |
| Printer Select                                                             | DC1                              | 86         |
| Printer Deselect                                                           | DC3                              | 85         |
| Unidirectional Printing for One Line<br>Unidirectional Printing, Set/Reset | e ESC <<br>ESC U n               | 112<br>112 |
| Superset Commands                                                          |                                  | 112        |
| •                                                                          | SSCC *                           | 87         |
| Barcode Printing S                                                         | SSCC c                           | 48         |
| 0                                                                          | SSCC + n                         | 94         |
|                                                                            | SSCC ~ n<br>SSC 0 x n            | 93<br>110  |
|                                                                            |                                  | 110        |

| FUNCTION                                             | ASCII CODE               | PAGE       |
|------------------------------------------------------|--------------------------|------------|
| Define User-Defined Character                        | ASSC 0 2 n               | 58         |
| Master Select One-line Attribute                     |                          | 85         |
| Download Chinese Font                                | ASSC 0 T 2               | 63         |
| Font Expansion                                       | ASSC 0 e                 | 65         |
| Graphic Printing<br>Select Autowrap Mode             | ASSC 0 *<br>ASSC 0 T m   | 66<br>87   |
| Select Underline Printing                            | ASSC 0 T -               | 93         |
| Set Chinese Font Rotate                              | ASSC 0 T +               | 96         |
| Set Chinese Inner Code                               | ASSC 0 T A               | 97         |
| Set Font/Line Gap                                    | ASSC 0 T G               | 97         |
| Set Font Scale                                       | ASSC 0 T W               | 97         |
| Set Font Pitch                                       | ASSC 0 T P               | 99         |
| Set Left Margin                                      | ASSC 0 T I               | 103<br>103 |
| Set Logical Right Margin<br>Set Line Pitch           | ASSC 0 T y<br>ASSC 0 T 3 | 103        |
| Set Logical Left Margin                              | ASSC 0 T \$              | 103        |
| Set Paper Length                                     | ASSC 0 T C               | 105        |
| Turn On/Off OCRB Printing                            | ASSC 0 z n               | 111        |
| AR3240 Commands (for GB and k                        | (anji printer only)      |            |
| Set 0-dot Intercharacter Spacing                     | of                       |            |
| DBCS Characters                                      | SUB Q                    | 94         |
| Set 3-dot Intercharacter Spacing                     |                          |            |
| DBCS Characters                                      | SUB N                    | 95         |
| Set 6-dot Intercharacter Spacing                     |                          | 05         |
| DBCS Characters<br>Set 12-dot Intercharacter Spacin  | SUB E                    | 95         |
| DBCS Characters                                      | SUB P                    | 95         |
| Select DBCS ASCII Character Ty                       |                          | 88         |
| Select DBCS Character Font                           | ESC u n                  | 88         |
| Vertical and Horizontal Extensior                    | n ESC e <i>n1 n2</i>     | 112        |
| Select DBCS Character Bitmap                         | FS e <i>n1 n2</i>        | 88         |
| DBCS Command Set                                     |                          |            |
| Adjust Half-Width Characters to                      | Fit                      |            |
| into DBCS character spacing                          | FSU                      | 45         |
| Adjust Table Characters                              | FS v n                   | 45         |
| Align Two Half-Width Rotated                         |                          | 46         |
| Characters in DBCS Mode<br>Cancel Character Rotation | FS D<br>FS K             | 46<br>51   |
| Cancel Spacing Adjustment                            | FSIV                     | 52         |
| CC DOS Control Code                                  | ESC I n                  | 53         |
| DBCS Mode (Select)                                   | FS &                     | 55         |
| DBCS Mode (Cancel)                                   | FS.                      | 55         |
| DBCS Mode Underline                                  | FS – <i>n</i>            | 55         |
| DBCS Superscript/Subscript Prir                      |                          |            |
| (Set/Cancel)                                         | FS r <i>n</i>            | 56         |
| Define a Download Character                          |                          |            |
| (DBCS)                                               | FS 2 <i>n1 n2 n3n74</i>  | 56         |
| Double Wide Print (1 line)                           | FS SO                    | 62         |
| Double Wide Print (1 line), Cance                    | el FS DC4                | 62         |

#### **Chapter 3** Configuring The LQ-1600K Emulation With Control Codes

| FUNCTION                        | ASCII CODE        | PAGE |
|---------------------------------|-------------------|------|
| Double Wide, Double High        |                   |      |
| (2x2) Print                     | FS W <i>n</i>     | 63   |
| Half-Width Print                | FS SI             | 71   |
| Half-Width Print Cancel         | FS DC2            | 71   |
| Master Print Select in          |                   |      |
| DBCS Mode                       | FS ! <i>n</i>     | 84   |
| Rotate Character 90 degrees     |                   |      |
| Counter-Clockwise               | FS J              | 86   |
| Select DBCS Print Quality       | FS x n            | 89   |
| Set Intercharacter Spacing (on  | e-byte)           |      |
| in DBCS Mode                    | FS T <i>n1 n2</i> | 100  |
| Set Intercharacter Spacing (two | o-byte)           |      |
| in DBCS Mode                    | FS S n1 n2        | 101  |

# Adjust Half-Width Characters To Fit Into DBCS Character Spacing

| ASCII Code | FSU                                                                                                    |
|------------|----------------------------------------------------------------------------------------------------|
| Hex Code   | 1C 55                                                                                                    |
| Dec Code   | 28 85                                                                                                    |
| Purpose    | Aligns two half-width characters to fit the space normally occupied by a single full-width DBCS character. |
| Comment    | This control code does not function while in non-DBCS mode.                                                |

## **Adjust Table Characters**

| ASCII Code | FS v n                                                          |                                                                  |                                                          |  |  |
|------------|-----------------------------------------------------------------|------------------------------------------------------------------|----------------------------------------------------------|--|--|
| Hex Code   | 1C 76                                                           | n                                                                |                                                          |  |  |
|            |                                                                 |                                                                  |                                                          |  |  |
| Dec Code   | 28 118                                                          | n                                                                |                                                          |  |  |
| Purpose    | Extend                                                          | Extends the table (line draw) characters in the following ranges |                                                          |  |  |
|            | GB:                                                             | A854~A870                                                        | 0, A9A4~A9A7, A9B0~A9EF                                  |  |  |
|            | SJIS:                                                           | 849F~84BB                                                        | E                                                        |  |  |
|            | BIG5:                                                           | BIG5                                                             | A271~A275, A277~A278, A27A~A27E,<br>A2A1~A2A7, F9DD~F9FD |  |  |
|            |                                                                 | CNS                                                              | A3B3~A3B7, A3B9~A3BA, A3BC~A3C7                          |  |  |
|            |                                                                 | TCA                                                              | 8249~824D, 824F~8250, 8252~825A,<br>8261~8263            |  |  |
|            |                                                                 | ETEN                                                             | 8249~824D, 824F~8250, 8252~825A,<br>8261~8263            |  |  |
|            |                                                                 | IBM5550                                                          | 8A6E~8A72, 8A74~8A75, 8A77~8A7E,<br>8A80~8A83            |  |  |
|            |                                                                 | TELETEXT                                                         | NIL                                                      |  |  |
|            |                                                                 | WANG                                                             | 8E58~8E5A, 8E61~8E62, 8E64~8E65,<br>8E67~8E72            |  |  |
|            |                                                                 | BIG5+                                                            | A271~A275, A277~A278, A27A~A27E,<br>A2A1~A2A7, F9DD~F9FD |  |  |
|            | BIG5E A271~A275, A277~A278, A27A<br>A2A1~A2A7, F9DD~F9FD        |                                                                  |                                                          |  |  |
|            |                                                                 | A                                                                | A271~A275, A277~A278, A27A~A27E,<br>A2A1~A2A7, F9DD~F9FD |  |  |
|            | They are extended so they touch in both horizontal and vertical |                                                                  |                                                          |  |  |

They are extended so they touch in both horizontal and vertical directions.

Where:

n = 0 to turn off this function

n = 1 to turn on this function

# Align Two Half-Width Rotated Characters In DBCS Mode

| ASCII Code | FS D                                                                                                    |  |
|------------|----------------------------------------------------------------------------------------------------|--|
| Hex Code   | 1C 44                                                                                                    |  |
| Dec Code   | 28 68                                                                                                    |  |
| Purpose    | Aligns two half-width rotated characters to fit the space occupied by a normal size rotated character.                                                                                                    |  |
| Comment    | Right after the control code sequence, two characters are<br>paired. The characters are not required to be half-width to be<br>aligned, because the command automatically takes care of<br>that. It is only necessary for the characters to be rotated in<br>order for the command to take effect. Only two characters are<br>combined at a time. |  |
|            | This command does not function while in non-DBCS mode.                                                                                                    |  |
| Example    | The following program demonstrates the function of the command.                                                                                                    |  |
|            | 10 LPRINT CHR\$(28): "&":<br>20 LPRINT CHR\$(28): "J":<br>30 LPRINT CHR\$(28): "D": "abcde"<br>999 LPRINT CHR\$(12);                                                                                                    |  |

ဓရင္စ

#### Backspace

| ASCII Code<br>Hex Code<br>Dec Code | BS<br>08<br>08                                                                                                    |
|------------------------------------|----------------------------------------------------------------------------------------------------|
| Purpose                            | Moves the simulated print head to the left, one-byte space<br>toward the first character column. In DBCS mode, the<br>movement is two one-byte spaces.                                                                                             |
| Comment                            | Moves the character position indicator one-byte space (two<br>one-byte spaces in DBCS mode) to the left at the current<br>character pitch setting. The code is ignored if the simulated<br>print head is positioned at the first character column. |
| Example                            | Print and send two backspaces in ASCII and DBCS mode.                                                                                                    |

```
10 LPRINT CHR$(28); "."; "Backspace in ASCII mode."
20 LPRINT "TTTTT";
30 LPRINT CHR$(8); CHR$(8);
40 LPRINT "=="
50 LPRINT CHR$(28); "&"; "Backspace in DBCS mode."
60 LPRINT "TTTTT";
70 LPRINT CHR$(8); CHR$(8);
80 LPRINT "=="
```

Backspace in ASCII mode. TTT∓∓ Backspace in DBCS mode. T<del>TT</del>TT

#### **Barcode Printing**

- **ASCII Code** SSCC c *t*; *d* data *d* [; N *n* ; *xxxx* ; *yyyy*] [; X *mmmm*] [; P *p*] [; C ] [; H *hh*] [; D ] [; F *q* data *q*]
- Hex Code SSCC 63 *t; d* data *d* [; 4E *n* ; *xxxx* ; *yyyy* ] [; 58 mmmm ] [; 50 *p* ] [; 43 ] [; 48 *hh*] [; 44 ] [; 46 *q* data *q*]
- Dec Code SSCC 99 t; d data d [; 78 n ; xxxx ; yyyy ] [; 88 mmmm ] [; 80 p] [; 67 ] [; 72 hh] [; 68 ] [; 70 q data q]

Where: t = type of Barcode

| t (ASCII) | t (hex) | Selects Barcode |
|-----------|---------|-----------------|
| В         | 42      | Codabar         |
| С         | 43      | Code 39         |
| 9         | 39      | Code 93         |
| D         | 44      | Code 128        |
| 8         | 38      | EAN-8           |
| 1         | 31      | EAN-13          |
| F         | 46      | FIM             |
| G         | 47      | German I-2/5    |
| I         | 49      | Interleaved 2/5 |
| М         | 4D      | MSI             |
| 4         | 34      | PDF 417         |
| 0         | 4F      | PostBar         |
| Р         | 50      | POSTNET         |
| R         | 52      | Royal Mail      |
| Т         | 54      | Telepen         |
| V         | 56      | UCC/EAN-128     |
| A         | 41      | UPC-A           |
| E         | 45      | UPC-E           |
| S         | 53      | UPC Shipping    |
| U         | 55      | UPS 11          |

Where:

d = barcode delimiter, which can be any character not used in the barcode data field.

*data* = variable length printable data field (PDF); character set is Alphanumeric

The following parameters are optional:

where:

N = activates the offset

n = the x and y coordinate unit system

| n (ASCII) | Selects Value                                             |
|-----------|-----------------------------------------------------------|
| 0         | Use current cpi and lpi values                            |
| 1         | Use 1/4 inch value                                        |
| 2         | Use 1/2 centimeter value : 1/(2.54x2)                     |
| 3         | Use 1 mm value : 1/(25.4)                                 |
| 4         | Use target barcode dot (refer to table immediately below) |

when: *n* = 4

| Front Panel Typeface | X Offset Unit (Inch) | Y Offset Unit (Inch) |
|----------------------|----------------------|----------------------|
| LQ                   | 1/180                | 1/180                |
| Near LQ              | 1/120                | 1/120                |
| Normal               | 1/180                | 1/144                |
| Hi-Speed             | 1/180                | 1/120                |
| Super Hi-Speed       | 1/180                | 1/90                 |
| Ultra Hi-Speed       | 1/180                | 1/90                 |

Where:

xxxx = 4-digit upper left corner x (horizontal axis) yyyy = 4-digit upper left corner y (vertical axis) X = activates magnification mmmm = bar code magnification

The possible magnification is as follows:

| Barcode Type                                                                                                    | Magnification                                                      |
|----------------------------------------------------------------------------------------------------|--------------------------------------------------------------------|
| Code 39                                                                                                    | X4 X3 X2 X1 X1.5 X1A X1B *X1C *X1D *X1E<br>X4 X3 X2 X2A X1 X1A X1B |
| Interleaved 2/5                                                                                                    | X4 X3 X2 X2A X1 X1A X1B                                            |
| German I-2/5                                                                                                    | X4 X3 X2 X2A X1 X1A X1B                                            |
| UPC Shipping                                                                                                    | X4 X3 X2 X1 X1.5 X1A X1B *X1C *X1D *X1E                            |
| Telepen                                                                                                    | X4 X3 X2 X1<br>X4 X3 X2 X1 X1.5                                    |
| MSI                                                                                                    | X4 X3 X2 X1 X1.5                                                   |
| Code 128                                                                                                    | X4 X3 X2 X1 X1.5                                                   |
| UCC/EAN-128                                                                                                    | X4 X3 X2 X1 X1.5                                                   |
| Code 93                                                                                                    | X2 X1                                                              |
| UPS 11                                                                                                    | X2 X1                                                              |
| UPC-A                                                                                                    | X2 X1                                                              |
| UPC-E                                                                                                    | X2 X1                                                              |
| EAN 8                                                                                                    | X4 X3 X2 X1                                                        |
| EAN 13                                                                                                    | X1                                                                 |
| Codabar                                                                                                    | X1 X1A                                                             |
| POSTNET                                                                                                    | X1 X1A                                                             |
| Royal Mail                                                                                                    | X1                                                                 |
| Postbar                                                                                                    | X3 X2 X1                                                           |
| FIM                                                                                                    |                                                                    |
| PDF 417                                                                                                    |                                                                    |
| * The X1C, X1D, and X1E values can only be printed for a 180 dpi<br>horizontal barcode. If these values are sent for a 120 dpi horizontal<br>barcode, it will print as value X1. |                                                                    |

Where:

P = activates printable data field variable p = location of PDF ("A" {above}, "B" {below,default}, "N" {none})

**NOTE:** FIM, Postbar, and PDF417 do not support this parameter.

C = Calculate and plot check digit (if the check digit is optional)

H = activates the height variable hh = 2-digit barcode height in 1/10"

D = Dark barcode (Note: This parameter does not take effect under any DBCS typefaces.)

[;F q data q] = secondary data field (optional). The secondary data field is only used to specify the barcode data when the primary data field is empty (two delimiters without any data). When the primary data field is not empty, the secondary data field is ignored.

#### Bell

| ASCII Code | BEL                                                                                        |
|------------|--------------------------------------------------------------------------------------------|
| Hex Code   | 07                                                                                         |
| Dec Code   | 07                                                                                         |
| Purpose    | Sounds the printer's buzzer/beeper.                                                        |
| Comment    | The BEL function will sound the buzzer/beeper for 0.2 seconds upon receipt of this command |

## **Cancel Character Rotation**

| ASCII Code | FS K                                                                                                 |
|------------|----------------------------------------------------------------------------------------------------|
| Hex Code   | 1C 4B                                                                                                |
| Dec Code   | 28 75                                                                                                |
| Purpose    | Cancels character rotation (horizontal printing mode).                                               |
| Comment    | This command cancels the effect of FS J. This control code does not function while in non-DBCS mode. |

## **Cancel Line**

| ASCII Code | CAN                                                                                                    |
|------------|----------------------------------------------------------------------------------------------------|
| Hex Code   | 18                                                                                                    |
| Dec Code   | 24                                                                                                    |
| Purpose    | Clears all data not yet printed from a line, but does not affect control codes.                                                                                                    |
| Comment    | You can use this control code to delete a line, but do so with caution to avoid possible misprinting. This control code cancels the double wide attribute set by SO. No other print attributes are affected. The simulated print head goes to the print position it had after the last CR or paper motion command. |

# **Cancel Spacing Adjustment**

| ASCII Code | FSV                                                                                                    |
|------------|----------------------------------------------------------------------------------------------------|
| Hex Code   | 1C 56                                                                                                    |
| Dec Code   | 28 86                                                                                                    |
| Purpose    | Cancels the spacing adjustment of half-width characters to fit into the full-width DBCS character space. |
| Comment    | This command cancels the effect of FS U. This control code does not function while in non-DBCS mode.     |

# Carriage Return

| ASCII Code | CR                                                                                                    |
|------------|----------------------------------------------------------------------------------------------------|
| Hex Code   | 0D                                                                                                    |
| Dec Code   | 13                                                                                                    |
| Purpose    | Returns the simulated print head to the left margin.                                                                                                    |
| Comment    | The CR code may or may not cause printing or paper motion, depending on the configuration as set from the control panel. If CR=CR is set, the characters following the CR are printed over the previous characters on the line. If CR=CR+LF is set, the paper is also moved one line at the current line spacing. This automatic LF will also cancel all single line print attributes. |

## **CC DOS Control Code**

| ASCII Code | ESC I n        |
|------------|----------------|
| Hex Code   | 1B 49 <i>n</i> |
| Dec Code   | 27 73 n        |

#### Table 8. CC DOS Control Code Parameters

| Value of <i>n</i> | Function                                                                                      |
|-------------------|-----------------------------------------------------------------------------------------------|
| A                 | Characters print normal size.                                                                 |
| В                 | Characters print double width, in both ASCII and Hanzi mode.                                  |
| С                 | Characters print double height, only in Hanzi mode.                                           |
| D                 | Characters print double width and double height, but double height only prints in Hanzi mode. |

# **Character Pitch 10 CPI**

| ASCII Code | ESC P                                                                                                    |
|------------|----------------------------------------------------------------------------------------------------|
| Hex Code   | 1B 50                                                                                                    |
| Dec Code   | 27 80                                                                                                    |
| Purpose    | Sets character pitch to 10 characters per inch (cpi).                                                                                                    |
| Comment    | This command is available in all print modes except DBCS mode. This command is normally used to cancel 12 cpi. This command affects the front panel setting of cpi. |

## Character Pitch 12 CPI

| ASCII Code | ESC M                                                                                                    |
|------------|----------------------------------------------------------------------------------------------------|
| Hex Code   | 1B 4D                                                                                                    |
| Dec Code   | 27 77                                                                                                    |
| Purpose    | Sets character pitch to 12 characters per inch (cpi).                                                               |
| Comment    | This command is available in all print modes except DBCS mode. This command affects the front panel setting of cpi. |

## **Character Pitch 15 CPI**

| ASCII Code | ESC g                                                                                                    |
|------------|----------------------------------------------------------------------------------------------------|
| Hex Code   | 1B 67                                                                                                    |
| Dec Code   | 27 103                                                                                                    |
| Purpose    | Sets character pitch to 15 characters per inch (cpi).                                                               |
| Comment    | This command is available in all print modes except DBCS mode. This command affects the front panel setting of cpi. |

## **Condensed Print (Set/Reset)**

| ASCII Code | SI                                                                                                    | ESC SIDC2                                                                                                    |  |  |  |  |  |
|------------|----------------------------------------------------------------------------------------------------|----------------------------------------------------------------------------------------------------|--|--|--|--|--|
| Hex Code   | 0F 1B 0F18                                                                                                    |                                                                                                    |  |  |  |  |  |
|            |                                                                                                    |                                                                                                    |  |  |  |  |  |
| Dec Code   | 15                                                                                                    | 27 1512                                                                                                    |  |  |  |  |  |
| Purpose    |                                                                                                    | nses print pitch as close as possible to 60 percent of the character width.                                                                                                    |  |  |  |  |  |
| Comment    | 12 cpi (                                                                                                    | condenses to 17.1 cpi<br>or 13.3 cpi condenses to 20 cpi<br>will not have condense print                                                                                                  |  |  |  |  |  |
|            | Control code SI affects all subsequent characters. After receiving code SI, all characters are printed condensed until the printer is reset by ESC M, ESC P, DC2, a printer reset, or a new print mode control code. SI code (hex 0F) is equivalent to the ESC SI code. If condensed print is not allowed in the current font, this code is ignored. Proportional spacing overrides condensed printing. This control code does not function while in DBCS mode. 12 cpi will condense to 20 cpi <i>only</i> if the menu option "20 CPI Condensed" is enabled. |                                                                                                    |  |  |  |  |  |
| Example    | The pro<br>reset.                                                                                                    | ogram below shows condensed character printing and                                                                                                    |  |  |  |  |  |
|            | 20 LPR<br>30 LPR<br>40 LPR<br>50 LPR<br>60 LPR                                                                                                    | INT "Control code"<br>INT "SI selects"<br>INT CHR\$(15);<br>INT "condensed character printing."<br>INT "Control code DC2"<br>INT CHR\$(18);<br>INT "resets condensed character printing." |  |  |  |  |  |
|            | Contro<br>SI sel<br>condensed o<br>Control co                                                                                                    | ects<br>:haracter printing.                                                                                                    |  |  |  |  |  |

resets condensed character printing.

# DBCS Mode (Select)

| ASCII Code | FS &                                                                                                    |
|------------|----------------------------------------------------------------------------------------------------|
| Hex Code   | 1C 26                                                                                                    |
| Dec Code   | 28 38                                                                                                    |
| Purpose    | Places the printer in DBCS mode.                                                                                                    |
| Comment    | All data received by the printer with the MSB set will be paired<br>with the next character which may or may not be a DBCS<br>character. If the pair constitutes a 2-byte code which falls within<br>the defined DBCS character set range, a DBCS character will<br>be printed. Otherwise, the characters will be treated individually<br>and printed accordingly. Control codes which normally can be<br>applied to a non-DBCS mode typeface will not have an effect.<br>This command will set the DBCS/ASCII mode in the front panel<br>to DBCS mode. |

# DBCS Mode (Cancel)

| ASCII Code | FS.                                                                                                    |
|------------|----------------------------------------------------------------------------------------------------|
| Hex Code   | 1C 2E                                                                                                    |
| Dec Code   | 28 46                                                                                                    |
| Purpose    | Cancels the effect of the FS & command and places the printer<br>in single-byte character mode (ASCII). The typeface will remain<br>the same. |
| Comment    | Control codes which are not valid for DBCS mode but sent while in DBCS mode will take effect after the changeover.                            |
|            | This command will set the DBCS/ASCII mode in the front panel to ASCII mode.                                                                   |

# **DBCS Mode Underline**

| ASCII Code | FS – n                                                                                                    |
|------------|----------------------------------------------------------------------------------------------------|
| Hex Code   | 1C 2D n                                                                                                    |
| Dec Code   | 28 45 n                                                                                                    |
| Purpose    | Turns automatic underlining on and off.                                                                                                    |
|            | Where:<br>n = NUL (hex 00) or 0 (hex 30) to turn off underlining<br>n = SOH (hex 01) or 1 (hex 31) to turn on single underlining<br>n = STX (hex 02) or 2 (hex 32) to turn on double underlining<br>(only in DBCS 24 and Draft 24 mode) |
| Comment    | This control code does not function while in non-DBCS mode.                                                                                                    |

#### DBCS Superscript/Subscript Print (Set/Cancel)

| ASCII Code | FS r n                                                                                                    |
|------------|----------------------------------------------------------------------------------------------------|
| Hex Code   | 1C 72 n                                                                                                    |
| Dec Code   | 28 114 <i>n</i>                                                                                                    |
| Purpose    | Selects superscript/subscript printing in DBCS mode.                                                                                   |
|            | Where:<br>n = NUL (hex 00) or 0 (hex 30) to enable superscript printing<br>n = SOH (hex 01) or 1 (hex 31) to enable subscript printing |
| Comment    | This command is canceled by FS DC2. This control code does not function while in non-DBCS mode.                                        |

#### **Define A Download Character (DBCS)**

| ASCII Code | FS 2 a1 a2 n1n72 |
|------------|------------------|
|------------|------------------|

Hex Code 1C 32 a1 a2 n1...n72

- **Dec Code** 28 50 *a1 a2 n1...n72*
- **Purpose** Defines a DBCS character for downloading. The control code should be followed by 72 bytes of data. *a1* and *a2* together define the code point of the download character where *a1* is the high byte and *a2* is the low byte.

The character can then be printed by sending *a1 a2* to the printer. The character can print in all the DBCS typefaces. It will be available until the printer power is recycled.

The download ranges are different for different types of printers:

**GB:** AAA1~AFFE, F8A1~FEFE, A140~A7A0, FF40~FF7E, FF80~FFFE

SJIS: High Byte F0~F9, Low Byte 40~FC

| BIG5: | BIG5 | 8140~A07E, 81A1~A0FE, C840~C87E, |
|-------|------|----------------------------------|
|       |      | C8A1~C8FE, FA40~FE7E, FAA1~FEFE, |
|       |      | 8100~FE3F, A180~FEAD             |

- CNS AAA1~C1FE, C3A1~C3FE, F321~FE7E
- TCA DF30~FC39, DF61~FC7A, DF80~FCFD, DF41~FC5A
- ETEN 8D30~9039, 8D41~905A, 8D61~907A, 8D80~90FD

IMB5550

D240~E87E, D280~E8FC, F940~FB7E, F980~FBFC

TELETEXT

F7A1~FEFE

WANG DBA0~F4EE, F9A0~FBEE

BIG5+ NIL

BIG5E 8840~8D7E, 88A1~8DFE, FA40~FE7E, FAA1~FEFE HKSCS-2001 8140~877E, 81A1~87FE UTF8 E000~F8FF

Multiple characters from these ranges can be defined as long as the printer does not run out of memory.

# **Define Pattern For Special Printing Effect**

| ASCII Code | ESC ( X <i>n1 n2 a1 a2 a3</i>                                                                                                    |
|------------|----------------------------------------------------------------------------------------------------|
| Hex Code   | 1B 28 58 <i>n1 n2 a1 a2 a3</i>                                                                                                    |
| Dec Code   | 27 40 88 n1 n2 a1 a2 a3                                                                                                    |
| Purpose    | Defines the pattern to be used in conjunction with outlined characters.                                                                            |
|            | Where:<br>n1=3 (default), $n2=0$ (default)<br>a1=0, 1<br>$0 \le a2 \le 4$<br>a3=0 (default)                                                        |
|            | Where:<br>a1=0 background<br>a1=1 fill pattern<br>a2=0 black on white, normal<br>a2=1 white on black<br>a2=2 dotted<br>a2=3 slashed<br>a2=4 meshed |
| Comment    | This command will not take effect unless the characters printed are outlined, as set by the ESC q control code.                                    |

**Example** The following program demonstrates the function of the command.

```
100 LPRINT CHR$(27); "@"
110 LPRINT CHR$(28); "&";
120 LPRINT CHR$(27); "3"; CHR$(45);
130 LPRINT CHR$(28); "W"; CHR$(1);
140 LPRINT CHR$(27); "q"; CHR$(1);
150 GOSUB 210
160 LPRINT CHR$(27); "("; "X"; CHR$(3); CHR$(0); CHR$(0); CHR$(1); CHR$(0)
170 GOSUB 210
180 LPRINT CHR$(27); "("; "X"; CHR$(3); CHR$(0); CHR$(0); CHR$(2); CHR$(0)
190 GOSUB 210
200 END
210
     ,
220 LPRINT CHR$(&HD6); CHR$(&HD0);
230 LPRINT CHR$(&HD3); CHR$(&HA2);
240 LPRINT CHR$(&HCE); CHR$(&HC4);
250 LPRINT CHR$(&HB4); CHR$(&HF2);
260 LPRINT CHR$(&HD3); CHR$(&HA1);
270 LPRINT CHR$(&HBB); CHR$(&HFA)
280 RETURN
```

```
中英文打印机
```

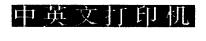

中英文打印机

#### **Define User-Defined Character**

| ASCII Code | ASSC                                                                                                    | 0            | 2     | a1     | a2 d1d      | 1144          |
|------------|----------------------------------------------------------------------------------------------------|--------------|-------|--------|-------------|---------------|
| Hex Code   | ASSC                                                                                                    | 30           | 32    | a1     | a2 d        | 1d144         |
| Dec Code   | ASSC                                                                                                    | 48           | 50    | a1     | a2 d1d      | 1144          |
| Purpose    | Sets the ASCII format data for a user-defined character. The user-defined characters can be printed by sending <i>a1 a2</i> to the printer. |              |       |        |             |               |
|            | Where<br>a1 = hi<br>a2 = lo<br>d1d1                                                                                                    | gh b<br>w by | vte c | ode po |             | mat data      |
| Comment    | This co                                                                                                    | mm           | and   | takes  | effect only | in DBCS mode. |

## **Delete Character**

| ASCII Code | DEL                                                                                                    |
|------------|----------------------------------------------------------------------------------------------------|
| Hex Code   | 7F                                                                                                    |
| Dec Code   | 127                                                                                                    |
| Purpose    | Deletes the previous character on a line.                                                                                                    |
| Comment    | This command is ignored if it occurs immediately after a CR or<br>a paper motion command. Characters truncated due to line<br>length restrictions are not affected by this code. |

# **Double High Print, Set/Reset**

| ASCII Code | ESC w n                                                                                                    |
|------------|----------------------------------------------------------------------------------------------------|
| Hex Code   | 1B 77 n                                                                                                    |
| Dec Code   | 27 119 <i>n</i>                                                                                                    |
| Purpose    | Turns double high character printing on and off. Double high characters are standard width but twice as high.                           |
|            | Where:<br>n = SOH (hex 01) or 1 (hex 31) turns double high printing on<br>n = NUL (hex 00) or 0 (hex 30) turns double high printing off |
| Comment    | This control code does not function while in DBCS mode.                                                                                 |

# Double Strike (Select)

| ASCII Code | ESC G                                                                                                    |
|------------|----------------------------------------------------------------------------------------------------|
| Hex Code   | 1B 47                                                                                                    |
| Dec Code   | 27 71                                                                                                    |
| Purpose    | Makes text bolder by printing each dot twice.                                                                                                    |
| Comment    | This command makes text bolder by printing each dot twice,<br>the second dot offset to the right of the first by a distance equal<br>to 1/2 the width of a dot, the same as with ESC E. |

#### **Double Strike (Cancel)**

| ASCII Code | ESC H                                                                                                    |
|------------|----------------------------------------------------------------------------------------------------|
| Hex Code   | 1B 48                                                                                                    |
| Dec Code   | 27 72                                                                                                    |
| Purpose    | Turns off the double strike printing set by ESC G or ESC !.                                                                                    |
| Comment    | This control code resets only the double strike print attribute.<br>Other print attributes, such as double wide printing, are not<br>affected. |
| Example    | The following program illustrates double strike character printing.                                                                            |

```
10 LPRINT "Control code ESC G"
20 LPRINT CHR$(27); "G";
30 LPRINT "selects bold character printing,"
40 LPRINT "for example: AaBbCcDdEeFfGgHhIiJjKkLlMmNnOoPp."
50 LPRINT "Control code ESC H"
60 LPRINT CHR$(27); "H";
70 LPRINT "cancels bold character printing."
```

```
Control code ESC G
selects bold character printing,
for example: AaBbCcDdEeFfGgHhIiJjKkLlMmNnDoPp.
Control code ESC H
cancels bold character printing.
```

#### **Double Wide Print**

| ASCII Code | ESC W n                                                                                                    |
|------------|----------------------------------------------------------------------------------------------------|
| Hex Code   | 1B 57 <i>n</i>                                                                                                    |
| Dec Code   | 27 87 n                                                                                                    |
| Purpose    | Turns double wide print on and off.                                                                                               |
|            | Where:<br>n = SOH (hex 01) or 1 (hex 31) turns double wide print on<br>n = NUL (hex 00) or 0 (hex 30) turns double wide print off |
| Comment    | When ESC W is received, all characters are printed twice as wide until reset. This command overrides SO, ESC SO, and DC4.         |

**Example** The following program illustrates double wide character printing.

10 LPRINT "Control code" 20 LPRINT "ESC W 1 selects" 30 LPRINT CHR\$(27); "W"; CHR\$(1); 40 LPRINT "expanded character printing." 50 LPRINT "Control code" 60 LPRINT "ESC W 0 resets" 70 LPRINT "ESC W 0 resets" 70 LPRINT CHR\$(27); "W"; CHR\$(0); 80 LPRINT "expanded character printing."

```
Control code
ESC W 1 selects
expanded character printing.
Control code
ESC W O resets
expanded character printing.
```

#### **Double Wide Print (One Line)**

| ASCII Code                   | SO                                                                                                    | ESC                     | SO                                                                                    |  |  |  |
|------------------------------|----------------------------------------------------------------------------------------------------|-------------------------|---------------------------------------------------------------------------------------|--|--|--|
| Hex Code                     | 0E                                                                                                    | 1B                      | 0E                                                                                    |  |  |  |
| Dec Code                     | 14                                                                                                    | 27                      | 14                                                                                    |  |  |  |
| Purpose                      | Selects                                                                                                    | double                  | wide print for one line only.                                                         |  |  |  |
| Comment                      | This control code is a line-by-line print attribute. When SO or ESC SO is received, the characters on the current line print twice as wide and then reset automatically. |                         |                                                                                       |  |  |  |
|                              |                                                                                                    |                         | de is cancelled by the DC4 or FS DC4 codes, by control code (LF, VT, etc.), or by CR. |  |  |  |
| Example                      | The foll only.                                                                                                    | lowing p                | rogram illustrates double wide print for one line                                     |  |  |  |
| 30 LPRINT CH<br>40 LPRINT "e | 30 sel<br>AR\$(14<br>expand                                                                                                    | .ects'<br> );<br> ed_c1 |                                                                                       |  |  |  |

```
Control code
SO selects
expanded character printing
for one line only.
```

#### Double Wide Print (One Line), Cancel

| ASCII Code | DC4                                                                                                    |
|------------|----------------------------------------------------------------------------------------------------|
| Hex Code   | 14                                                                                                    |
| Dec Code   | 20                                                                                                    |
| Purpose    | Cancels the double wide print for one line only selected by SO, ESC SO, or FS SO.                                                                       |
| Comment    | This command cancels the double wide print selected by SO,<br>ESC SO, or FS SO, but does not cancel double wide printing<br>selected by ESC W or ESC !. |

## Double Wide Print (One Line)

| ASCII Code | FS SO                                                                                                    |
|------------|----------------------------------------------------------------------------------------------------|
| Hex Code   | 1C 0E                                                                                                    |
| Dec Code   | 28 14                                                                                                    |
| Purpose    | Selects double wide print for one line only.                                                                                                    |
| Comment    | This control code is a line-by-line print attribute. When FS SO is received, the characters on the current line print twice as wide and then reset automatically. |
|            | This control code is cancelled by the DC4 or FS DC4 codes, by a paper motion control code (LF, VT, etc.), or by CR.                                               |

NOTE: This control code does not function while in non-DBCS mode.

#### Double Wide Print (One Line), Cancel

| ASCII Code | FS DC4                                                                                                    |
|------------|----------------------------------------------------------------------------------------------------|
| Hex Code   | 1C 14                                                                                                    |
| Dec Code   | 28 20                                                                                                    |
| Purpose    | Cancels the double wide print for one line only selected by FS SO.                                                                                |
| Comment    | This command cancels the double wide print selected by SO, ESC SO, or FS SO, but does not cancel double wide printing selected by ESC W or ESC !. |

NOTE: This control code does not function while in non-DBCS mode.

## Double Wide, Double High (2x2) Print

| ASCII Code | FS W n                                                         |
|------------|----------------------------------------------------------------|
| Hex Code   | 1C 57 n                                                        |
| Dec Code   | 28 87 n                                                        |
| Purpose    | Turns on double wide, double high (2x2) printing in DBCS mode. |
| Comment    | In a non-DBCS mode, this command will function like ESC W.     |

## Download Chinese Font (For Hanzi Big5 Printer Only)

| ASCII Code<br>Hex Code | ASSC<br>ASSC                                                                                                    |       |       |        |       |        | [c1]c2c3<br>[c1]c2c3 |                     |
|------------------------|----------------------------------------------------------------------------------------------------|-------|-------|--------|-------|--------|----------------------|---------------------|
| Dec Code               | ASSC                                                                                                    | 48    | 84    | 50     |       |        | [c1]c2c3             |                     |
| Purpose                | To download the user defined characters with 24x24 cell size.                                                                                           |       |       |        |       |        |                      |                     |
|                        | Where                                                                                                    | Where |       |        |       |        |                      |                     |
|                        | <ul> <li>[X] is an optional parameter:<br/>without X: the data is 72 byte binary data<br/>with X: the data is 144 byte ASCII data</li> </ul>            |       |       |        |       |        |                      |                     |
|                        | <ul> <li>[c1]c2c3 is code point:</li> <li>c2c3 is 2 byte code point in normal code page</li> <li>c1c2c3 is byte code point in UTF8 code page</li> </ul> |       |       |        |       |        |                      |                     |
|                        | <ul> <li>data: download data in 72/144 byte which is arranged in<br/>horizontal sequence.</li> </ul>                                                    |       |       |        |       |        |                      |                     |
| Comment                | This co                                                                                                    | ontro | l cod | de doe | es no | ot fui | nction whil          | e in non-DBCS mode. |

## **Emphasized Print (Select)**

| ASCII Code | ESC E                                                                                                    |
|------------|----------------------------------------------------------------------------------------------------|
| Hex Code   | 1B 45                                                                                                    |
| Dec Code   | 27 69                                                                                                    |
| Purpose    | Selects emphasized character print format.                                                                                                    |
| Comment    | Emphasized print makes text bolder by printing each dot twice,<br>the second dot offset to the right of the first by a distance equal<br>to 1/2 the width of a dot. |

**Example** The following program illustrates emphasized character printing.

```
10 LPRINT "Control code"
20 LPRINT "ESC E selects"
30 LPRINT CHR$(27); "E";
40 LPRINT "emphasized character printing."
42 LPRINT "Control code ESC F"
50 LPRINT CHR$(27); "F";
60 LPRINT "cancels emphasized character printing."
```

```
Control code
ESC E selects
emphasized character printing.
Control code ESC F
cancels emphasized character printing.
```

#### **Emphasized Print (Cancel)**

| ASCII Code | ESC F                                                             |
|------------|-------------------------------------------------------------------|
| Hex Code   | 1B 46                                                             |
| Dec Code   | 27 70                                                             |
| Purpose    | Cancels emphasized character printing selected by ESC E or ESC !. |

# **Enable Printing Of Control Codes**

| ASCII Code<br>Hex Code | 1B 49 <i>n</i>                                                                                                    |
|------------------------|----------------------------------------------------------------------------------------------------|
| Dec Code               | 27 73 n                                                                                                    |
| Purpose                | Tells the printer to treat codes 0x00 through 0x1F and 0x80 through 0x9F as either printable characters or control codes.                                                                     |
|                        | Where:<br>n = 1, codes 0x00 through 0x1F and 0x80 through 0x9F are<br>treated as printable characters<br>n = 0, codes 0x00 through 0x1F and 0x80 through 0x9F are<br>treated as control codes |
| Comment                | This command has no effect when the italic character table is selected; no characters are defined for these codes in the italic character table.                                              |

# Font Expansion

| ASCII Code | ASSC                                                                  | 0                                    | е                                                   | n1                                       | n2                                                                                                    |
|------------|-----------------------------------------------------------------------|--------------------------------------|-----------------------------------------------------|------------------------------------------|----------------------------------------------------------------------------------------------------|
| Hex Code   | ASSC                                                                  | 30                                   | 65                                                  | n1                                       | n2                                                                                                    |
| Dec Code   | ASSC                                                                  | 48                                   | 101                                                 | n1                                       | n2                                                                                                    |
| Purpose    | Expand the                                                            | DB                                   | CS ch                                               | narac                                    | eters up to the size of 72.                                                                                                    |
|            | (i.e. n1=n2)<br>mode is ON<br>size. For ex<br>bitmap will             | . Wł<br>I. Tł<br>kamp<br>be s<br>mod | nen n1<br>ne valu<br>ble, if f<br>et to s<br>e rese | l and<br>ue of<br>the s<br>50x5          | k, n1 must be the same value as n2<br>In 2 = 25 to 72, this set font expansion<br>if n1 and n2 determines the bitmap<br>size of n1 is 50, then the size of the<br>0. For n1 and n2 = 24, the font<br>0 OFF and the bitmap size reverts to                                       |
|            | based on s<br>command c<br>affect the ir<br>example, if<br>expanded f | tand<br>only<br>nter-<br>inte<br>rom | ard se<br>increa<br>charae<br>r-line<br>24x24       | etting<br>ases<br>cter<br>spac<br>4 to 1 | er-character spacing calculations are<br>g as if the bitmap is 24x24. This<br>the size of the bitmap and does not<br>spacing or inter-line spacing. For<br>sing is 6 dot rows, when the bitmap is<br>72x72, the inter-line spacing still<br>he same is true for inter-character |
|            | times, left/r<br>expansion<br>characters<br>resolution.               | ight<br>mod<br>will (<br>All c       | margi<br>e is se<br>expan<br>omma                   | n eto<br>et on<br>d ba<br>ands           | s double height, double width, 2x2<br>c., will not function when the font<br>a. For different typefaces, the<br>sed on the appropriate typeface<br>affecting LPI and CPI still takes effect<br>b is 24x24 as mentioned above.                                                   |
|            | Where<br>n1 = 24 - 7<br>n2 = 24 - 72                                  |                                      |                                                     |                                          |                                                                                                    |
| Comment    | This contro                                                           | l cod                                | de doe                                              | es no                                    | ot function while in non-DBCS mode.                                                                                                    |

## Form Feed

| ASCII Code | FF                                                                                                    |
|------------|----------------------------------------------------------------------------------------------------|
| Hex Code   | OC                                                                                                    |
| Dec Code   | 12                                                                                                    |
| Purpose    | Prints the data in the buffer, if any, then moves the paper to the top of the next form.               |
| Comment    | The simulated print head moves to the left margin. This code cancels all single line print attributes. |

# **Graphic Printing**

| ASCII Code | ASSC                   | 0                               | *                                      | m                           | nL nH                                    | d1dk                                                                                                    |
|------------|------------------------|---------------------------------|----------------------------------------|-----------------------------|------------------------------------------|----------------------------------------------------------------------------------------------------|
| Hex Code   | ASSC                   | 30                              | 2A                                     | m                           | nL nH                                    | d1dk                                                                                                    |
| Dec Code   | ASSC                   | 48                              | 42                                     | m                           | nN nH                                    | d1dk                                                                                                    |
| Purpose    | Prints dot following   | •••                             |                                        |                             | r 24-do                                  | t columns, depending on the                                                                                         |
|            | that follov<br>d1dk sp | ecifi<br>v (nu<br>ecif<br>g the | ies the<br>umber<br>ies byt<br>e total | tota<br>of d<br>es c<br>nun | numbe<br>t colum<br>graphic<br>per of co | r of columns or graphics data<br>ns) = ((nHx256) + nL)<br>cs data; k is determined by<br>olumns times the number of |

| Parameter<br>m is ASSC* | Horizontal<br>Density (dpi) | Vertical<br>Density (dpi) | Dots Per<br>Column | Bytes Per<br>Column |
|-------------------------|-----------------------------|---------------------------|--------------------|---------------------|
| 0                       | 180                         | 180                       | 24                 | 3                   |
| 1                       | 90                          | 180                       | 24                 | 3                   |
| 2                       | 120                         | 120                       | 16                 | 2                   |
| 3                       | 90                          | 144                       | 24                 | 3                   |
| 4                       | 90                          | 120                       | 16                 | 2                   |
| 5                       | 90                          | 90                        | 16                 | 2                   |

## **Graphics, Double Density**

| ASCII Code                                                                                                    | ESC L n1 n2 d1 d2dk                                                                                                    |  |
|----------------------------------------------------------------------------------------------------|----------------------------------------------------------------------------------------------------|--|
| Hex Code                                                                                                    | 1B 4C <i>n1 n2 d1 d2dk</i>                                                                                                    |  |
| Dec Code                                                                                                    | 27 76 n1 n2 d1 d2dk                                                                                                    |  |
| Purpose                                                                                                    | Selects double density bit image graphics of 120 dpi horizontally and 72 dpi vertically.                                                                                                    |  |
| Expression                                                                                                    | CHR\$(27);"L";CHR\$( <i>n1</i> );CHR\$( <i>n2</i> );" <i>DATA</i> "                                                                                                    |  |
|                                                                                                    | Where:<br>n1 = 0 through 255<br>n2 = 0 through 31<br>$n1 + (256 \times n2)$ defines the number of data bytes to follow.<br>$d1 \ d2dk = ASCII$ characters for the dot pattern bytes.                                                            |  |
|                                                                                                    | 2dk (DATA) consists of 8-bit dot columns, with the MSB at the nd "1" bits producing dots. ( $0 \le d \le 255$ )                                                                                                    |  |
| Comment                                                                                                    | Double density printing reduces print speed.                                                                                                    |  |
| Example                                                                                                    | The following example produces double density bit-image<br>graphics of the pattern used in the standard density bit-image<br>mode example. The amount of data must be doubled for double<br>density (the data is used 54 times rather than 27). |  |
| 10 WIDTH "lpt1:",255<br>20 LPRINT "Double Density Bit Image Graphics"<br>30 LPRINT CHR\$(27); "L"; CHR\$(231); CHR\$(1);<br>40 FOR N=1 TO 54<br>50 RESTORE<br>60 FOR I=1 TO 9<br>70 READ R<br>80 LPRINT CHR\$(R);<br>90 NEXT I<br>100 NEXT N<br>110 LPRINT CHR\$(255)<br>120 DATA 255,128,64,32,16,8,4,2,1 |                                                                                                    |  |

#### Graphics, Double Density, Double Speed

| ASCII Code | ESC Y n1 n2 d1 d2dk                                                                                                    |
|------------|----------------------------------------------------------------------------------------------------|
| Hex Code   | 1B 59 <i>n1 n2 d1 d2dk</i>                                                                                                    |
| Dec Code   | 27 89 n1 n2 d1 d2dk                                                                                                    |
| Purpose    | Selects double density, double speed bit-image graphics of 120 dpi horizontally and 72 dpi vertically.                                                                                                    |
| Expression | CHR\$(27);"Y";CHR\$( <i>n1</i> );CHR\$( <i>n2</i> );"DATA"                                                                                                    |
|            | Where:<br>n1 = 0 through 255<br>n2 = 0 through 31<br>$n1 + (256 \times n2)$ defines the number of data bytes to follow.<br>$d1 \ d2dk = ASCII$ characters for the dot pattern bytes.                                                                                                    |
|            | 2dk (DATA) consists of 8-bit dot columns, with the MSB at the nd "1" bits producing dots. ( $0 < = d < = 255$ )                                                                                                    |
| Comment    | This mode prints double density with no adjacent dots. It is<br>similar to ESC L, except that if the graphics data contain<br>horizontally adjacent dots, the data may print incorrectly. This<br>feature is widely used to move the print head precisely by<br>printing blank dot columns. |
| Example    | The following example produces a double density, double<br>speed graphic image of the pattern used in the standard<br>density example. The amount of data must be doubled for<br>double density (the data is used 54 times rather than 27).                                                 |

```
10 WIDTH "lpt1:",255
20 LPRINT "Double Density Double Speed Bit Image Graphics"
30 LPRINT CHR$(27); "Y"; CHR$(231); CHR$(1);
40 FOR N=1 TO 54
50 RESTORE
60 FOR I=1 TO 9
70 READ R
80 LPRINT CHR$(R);
90 NEXT I
100 NEXT N
110 LPRINT CHR$(255)
120 DATA 255, 128, 64, 32, 16, 8, 4, 2, 1
```

Double Density Double Speed Bit Image Graphics

## Graphics, Quadruple Density

| ASCII Code                                                                                               | ESC Z n1 n2 d1 d2dk                                                                                                    |
|----------------------------------------------------------------------------------------------------|----------------------------------------------------------------------------------------------------|
| Hex Code                                                                                                 | 1B 5A <i>n1 n2 d1 d2dk</i>                                                                                                    |
| Dec Code                                                                                                 | 27 90 n1 n2 d1 d2dk                                                                                                    |
| Purpose                                                                                                  | Selects Quadruple Density Bit Image graphics of 240 dpi horizontally and 72 dpi vertically.                                                                                                    |
| Expression                                                                                               | CHR\$(27);"Z";CHR\$( <i>n1</i> );CHR\$( <i>n2</i> );"DATA"                                                                                                    |
|                                                                                                    | Where:<br>n1 = 0 through 255<br>n2 = 0 through 31<br>$n1 + (256 \times n2)$ defines the number of data bytes to follow.<br>$d1 \ d2dk = ASCII$ characters for the dot pattern bytes.                                             |
|                                                                                                    | 2dk (DATA) consists of 8-bit dot columns, with the MSB at the nd "1" bits producing dots. ( $0 \le d \le 255$ )                                                                                                    |
| Comment                                                                                                  | This mode is similar to ESC L, except that four dot columns are printed in the space normally taken by two columns.                                                                                                    |
| Example                                                                                                  | The following example produces quadruple density graphics of<br>the pattern used in the standard density example. The amount<br>of data must be quadrupled for quadruple density (the data is<br>used 108 times rather than 27). |
| 20 LPRI<br>30 LPRI<br>40 FOR<br>50 REST<br>60 FOR<br>70 READ<br>80 LPRI<br>90 NEXT<br>100 NEX<br>110 LPR | I=1 TO 9<br>R<br>NT CHR\$(R);<br>I                                                                                                    |

Quad Density Bit Image Graphics

## **Graphics, Standard Density**

| ASCII Code                                                                                                    | ESC K n1 n2 d1 d2dk                                                                                                    |
|----------------------------------------------------------------------------------------------------|----------------------------------------------------------------------------------------------------|
| Hex Code                                                                                                    | 1B 4B <i>n1 n2 d1 d2dk</i>                                                                                                    |
| Dec Code                                                                                                    | 27 75 n1 n2 d1 d2dk                                                                                                    |
| Purpose                                                                                                    | Selects normal density bit image graphics of 60 dpi horizontally and 72 dpi vertically.                                                                                                    |
| Expression                                                                                                    | CHR\$(27);"K";CHR\$( <i>n1</i> );CHR\$( <i>n2</i> );"DATA"                                                                                                    |
|                                                                                                    | Where:<br>n1 = 0 through 255<br>n2 = 0 through 31<br>$n1 + (256 \times n2)$ defines the number of data bytes to follow.<br>$d1 \ d2dk = ASCII$ characters for the dot pattern bytes.                              |
|                                                                                                    | 2dk (DATA) consists of 8-bit dot columns, with the MSB at the nd "1" bits producing dots. $(0 \le d \le 255)$                                                                                                    |
| Example                                                                                                    | The following example produces a pattern of standard density<br>bit image graphics. The 9 data-bit pattern is repeated 27 times.<br>Compare this example to the double density and quadruple<br>density examples. |
| 20 LPRIN<br>30 LPRIN<br>40 FOR N=<br>50 RESTOR<br>60 FOR I=<br>70 READ F<br>80 LPRIN<br>90 NEXT<br>100 NEXT<br>110 LPRIN | RE<br>=1 TO 9<br>R<br>Γ CHR\$(R);<br>I                                                                                                    |

Single Density Bit Image Graphics

## Half-Width Print

| ASCII Code | FS SI                                                                                               |
|------------|----------------------------------------------------------------------------------------------------|
| Hex Code   | 1C 0F                                                                                               |
| Dec Code   | 28 15                                                                                               |
| Purpose    | Sets the printing of DBCS characters as half-width. SBCS characters maintain at their normal width. |
| Comment    | This command takes effect only for DBCS characters and is canceled by FS DC2.                       |

# Half-Width Print Cancel

| ASCII Code | FS DC2                                                                              |
|------------|-------------------------------------------------------------------------------------|
| Hex Code   | 1C 12                                                                               |
| Dec Code   | 28 18                                                                               |
| Purpose    | Resets half-width/superscript/subscript printing of DBCS characters to normal size. |
| Comment    | This command cancels the effect of FS SI and FS r.                                  |

# **Home Print Head**

| ASCII Code | ESC <                                                                                    |
|------------|------------------------------------------------------------------------------------------|
| Hex Code   | 1B 3C                                                                                    |
| Dec Code   | 27 60                                                                                    |
| Purpose    | Moves the print head to the extreme left position so the next line prints left to right. |

# Horizontal Tab Execute

| ASCII Code | HT                                                                                                    |
|------------|----------------------------------------------------------------------------------------------------|
| Hex Code   | 09                                                                                                    |
| Dec Code   | 09                                                                                                    |
| Purpose    | Moves the simulated print head to the next horizontal tab stop.                                                                                                    |
| Comment    | Power-on default horizontal tabs are set at every eighth<br>character at the current character spacing. Tab positions are<br>not affected by a change of font or character width. Underline<br>will not be printed between the current print position and the<br>next tab position. |

## Horizontal Tab Set/Release

| ASCII Code | ESC D n1nk NUL                                                                                                    |
|------------|----------------------------------------------------------------------------------------------------|
| Hex Code   | 1B 44 <i>n1nk</i> 00                                                                                                    |
| Dec Code   | 27 68 n1nk 0                                                                                                    |
| Purpose    | Sets up to 32 horizontal tab positions.                                                                                                    |
| Expression | CHR\$(27);"D";CHR\$( <i>n1</i> );CHR\$( <i>n32</i> );CHR\$(0);<br><i>n</i> = 1-255; <i>k</i> = 1-32                                                                                                    |
|            | Where:<br><i>n1</i> through <i>n32</i> specify the character column of the tab<br>positions. NUL is the sequence terminator. ESC D NUL clears<br>all tabs.                                                                                                    |
| Comment    | The values of $n$ must be listed in ascending order or they are ignored. Tabs greater than 32 or those positioned beyond the right margin are ignored. The physical tab position is the product of $n$ and the current cell width (1/pitch), excluding double wide. |
|            | After tabs are set, HT moves the simulated print head to the next tab stop. Sending ESC @ initializes the printer and resets the tabs to every eighth character column (which is the default).                                                                      |
|            | In proportional mode, the size of 10 CPI characters determines tab positions.                                                                                                    |

**Example** The following example illustrates how to set horizontal tabs.

```
10 LPRINT "Control code"
20 LPRINT "ESC D CHR$(4); CHR$(10); CHR$(0)"
30 LPRINT "sets tab stops at columns 4 and 10."
40 LPRINT "Control code HT"
50 LPRINT "accesses the tab stops as follows:"
60 LPRINT CHR$(27); "D"; CHR$(4); CHR$(10); CHR$(0);
70 LPRINT CHR$(9);
80 LPRINT CHR$(9);
80 LPRINT "column 4"
90 LPRINT CHR$(9); CHR$(9);
100 LPRINT "column 10"
```

```
Control code
ESC D CHR$(4); CHR$(10); CHR$(0)
sets tab stops at columns 4 and 10.
Control code HT
accesses the tab stops as follows:
column 4
column 10
```

#### **Initialize Printer**

| ASCII Code | ESC @                                                                                                    |
|------------|----------------------------------------------------------------------------------------------------|
| Hex Code   | 1B 40                                                                                                    |
| Dec Code   | 27 64                                                                                                    |
| Purpose    | Resets all print-related parameters to the power-up configuration values.                                                                                                    |
| Comment    | Restores the power-up configuration. The print buffer is cleared<br>of printable data on the line preceding the command. Current<br>position is set as top-of-form.                                                                                                    |
|            | All settings, such as font, international language selection, etc., are reset to the power-up default values. Character-by-character and line-by-line attributes are canceled. All channels of the vertical format unit are cleared. This command resets the horizontal tabs to every eighth character column. Interface parameters and printer protocol selection are <i>not</i> affected. |

## Italic Printing (Select)

| ASCII Code | ESC 4                                                                                                    |
|------------|----------------------------------------------------------------------------------------------------|
| Hex Code   | 1B 34                                                                                                    |
| Dec Code   | 27 52                                                                                                    |
| Purpose    | Turns on italic character printing.                                                                                  |
| Comment    | Character graphics (IBM graphic set hex B0 through DF) cannot be italicized. Italic printing will reduce throughput. |

## Italic Printing (Cancel)

| ASCII Code | ESC 5                                |
|------------|--------------------------------------|
| Hex Code   | 1B 35                                |
| Dec Code   | 27 53                                |
| Purpose    | Turns off italic character printing. |

#### Line Feed

| ASCII Code | LF                                                                                                    |
|------------|----------------------------------------------------------------------------------------------------|
| Hex Code   | 0A                                                                                                    |
| Dec Code   | 10                                                                                                    |
| Purpose    | Prints the data in the buffer (if any) and advances the vertical character position a distance of one line at the current line spacing.                                                                                                    |
| Comment    | If configured for LF equals newline (LF=CR+LF), the simulated print head is moved to the left margin, otherwise it is not moved from its current position. The current line is printed, and the simulated printhead moves down a distance equal to the current line spacing. If there are no dots, the paper is moved but no printing occurs. When possible, successive line feeds are accumulated and moved at once. The amount of paper advanced by the LF code can be set by any of the line spacing control codes: ESC 0, ESC 2, ESC 3, ESC A, or ESC +. This code cancels all single line print attributes such as double high and double wide characters. |

#### Line Feed n/180 Inch

| ASCII Code                                                                                                    | ESC J n                                                                                                    |
|----------------------------------------------------------------------------------------------------|----------------------------------------------------------------------------------------------------|
| Hex Code                                                                                                    | 1B 4A <i>n</i>                                                                                                    |
| Dec Code                                                                                                    | 27 74 n                                                                                                    |
| Purpose                                                                                                    | Immediately advances the paper n/180 inch.                                                                                                    |
|                                                                                                    | Where:<br>n = 0 through 255                                                                                                    |
| Comment                                                                                                    | n = 0 is ignored. This command produces an immediate line<br>feed but does not affect line spacing or produce a carriage<br>return. Any one-line-only print attributes in effect are canceled. |
|                                                                                                    | Small values of $n$ may result in overlapping lines. Overlapping lines may also occur if print attributes such as double high, superscript, or subscript characters are used on the same line. |
| Example                                                                                                    | The following example illustrates n/180-inch line spacing.                                                                                                    |
| 10 LPRINT "Control code ESC J 132"<br>20 LPRINT CHR\$(27); "J"; CHR\$(132);<br>30 LPRINT "performs a 132/180 inch"<br>40 LPRINT "line feed function for one line only."<br>Control code ESC J 132 |                                                                                                    |

performs a 132/180 inch line feed function for one line only.

#### Line Spacing 1/6 Inch (6 Ipi)

| ASCII Code | ESC 2                                                                                                    |
|------------|----------------------------------------------------------------------------------------------------|
| Hex Code   | 1B 32                                                                                                    |
| Dec Code   | 27 50                                                                                                    |
| Purpose    | Sets the line spacing to 1/6 inch (6 lpi) for subsequent line feeds.                                                                                        |
| Comment    | The 2 is ASCII character 2, not hex 2. When ESC 2 is received, all lines are printed at 6 lpi until a new line spacing is selected or the printer is reset. |
|            | This control code overrides line spacing set at the control panel.                                                                                          |
| Example    | The following example illustrates 1/6-inch line spacing.                                                                                                    |

```
10 LPRINT "Control code ESC 2 sets"
20 LPRINT CHR$(27); "2";
30 LPRINT "line spacing at"
40 LPRINT "6 lpi for all subsequent lines"
50 LPRINT "until reset or another spacing is selected."
```

```
Control code ESC 2 sets
line spacing at
6 lpi for all subsequent lines
until reset or another spacing is selected.
```

## Line Spacing 1/8 Inch (8 Ipi)

| ASCII Code                                               | ESC 0                                                                                                    |
|----------------------------------------------------------|----------------------------------------------------------------------------------------------------|
| Hex Code                                                 | 1B 30                                                                                                    |
| Dec Code                                                 | 27 48                                                                                                    |
| Purpose                                                  | Sets the line spacing to 1/8 inch (8 lpi) for subsequent line feeds.                                                                                                    |
| Comment                                                  | The 0 is ASCII character 0, not hex 0. When ESC 0 is received, all lines are printed at 8 lpi until a new line spacing is selected or the printer is reset. This control code overrides line spacing set at the control panel. |
| Example                                                  | The following example illustrates 1/8-inch line spacing.                                                                                                    |
| 10 LPRINT "Contr<br>20 LPRINT CHR\$(2<br>30 LPRINT "line | ····· ·                                                                                                    |

30 LPRINT "line spacing at" 40 LPRINT "1/8 (8 lpi) inch for all subsequent lines" 50 LPRINT "until reset or another spacing is selected."

Control code ESC O sets line spacing at 1/8 (8 lpi) inch for all subsequent lines until reset or another spacing is selected.

#### Line Spacing n/60 Inch

| ASCII Code | ESC A n                                                                                                    |
|------------|----------------------------------------------------------------------------------------------------|
| Hex Code   | 1B 41 <i>n</i>                                                                                                    |
| Dec Code   | 27 65 n                                                                                                    |
| Purpose    | Sets a line spacing of <i>n</i> /60 inch for subsequent line feeds.                                                                                                    |
|            | Where:<br><i>n</i> = 0 through 85 (all other values are ignored)                                                                                                    |
| Comment    | When this control sequence is received, all subsequent line feeds are $n/60$ -inch until a new line spacing is selected or the printer is reset. This setting overrides line spacing set at the control panel. When $n = 0$ , the current line spacing is printed.                                                        |
|            | Small values of $n$ may result in overlapping lines. Overlapping lines may also occur if print attributes such as Elongated (Double High), Superscript, or Subscript characters are used on the same line. If lines overlap, printing speed is reduced. Any values set by ESC 3 (line spacing $n/180$ inch) are replaced. |
| Example    | The following example illustrates 20/60-inch line spacing.                                                                                                    |

10 LPRINT "Control code ESC A 20 sets" 20 LPRINT CHR\$(27); "A"; CHR\$(20); 30 LPRINT "line spacing at 20/60 inch" 40 LPRINT "increments for all subsequent lines" 50 LPRINT "until reset or another spacing is selected. Control code ESC A 20 sets line spacing at 20/60 inch increments for all subsequent lines

until reset or another spacing is selected.

# Line Spacing n/180 Inch

|                                                | -                                                                                                    |
|------------------------------------------------|----------------------------------------------------------------------------------------------------|
| ASCII Code                                     | e ESC 3 n                                                                                                    |
| Hex Code                                       | 1B 33 <i>n</i>                                                                                                    |
| Dec Code                                       | 27 51 <i>n</i>                                                                                                    |
| Purpose                                        | Specifies the line spacing at n/180-inch increments.                                                                                                    |
|                                                | Where:<br><i>n</i> = 0 through 255                                                                                                    |
| Comment                                        | The 3 is an ASCII character 3, not hex 3. All line feeds following receipt of this code are at $n/180$ -inch line spacing until a new line spacing is selected or the printer is reset. Line spacing set by this control code overrides the line spacing setting set at the control panel. When $n = 0$ , the current line spacing is printed. |
|                                                | If the vertical distance to move is other than a multiple of the <i>n</i> /<br>180 inch, the remainder is added to the next paper motion<br>command.                                                                                                    |
|                                                | Use caution when combining this control code with other print<br>attributes such as Elongated (Double High), Superscript, or<br>Subscript, because overlapping lines may occur. Print speed is<br>reduced if lines overlap.                                                                                                    |
| Example                                        | The following example illustrates <i>n</i> /180-inch line spacing.                                                                                                    |
| LPRINT<br>LPRINT<br>LPRINT<br>LPRINT<br>LPRINT | "Control code ESC 3 50 sets"<br>CHR\$(27); "3"; CHR\$(50);<br>"line spacing at 50/180 inch"<br>"increments for all subsequent lines"<br>"until reset or another spacing is select                                                                                                    |
|                                                | de ESC 3 50 sets<br>ng at 50/180 inch                                                                                                    |
| crements                                       | for all subsequent lines                                                                                                    |
| til rese                                       | t or another spacing is selected.                                                                                                    |
|                                                |                                                                                                    |

#### Line Spacing n/360 Inch

|       | ASCII Code   | ESC + n                                                                                                    |
|-------|--------------|----------------------------------------------------------------------------------------------------|
|       | Hex Code     | 1B 2B <i>n</i>                                                                                                    |
|       | Dec Code     | 27 43 n                                                                                                    |
|       | Purpose      | Specifies the line spacing at n/360-inch increments.                                                                                                    |
|       |              | Where:<br>n = 0 through 255                                                                                                    |
|       | Comment      | All line feeds following receipt of this code are at $n/360$ -inch line spacing until a new line spacing is selected or the printer is reset. Line spacing set by this control code overrides line spacing set at the control panel. When $n = 0$ , the current line spacing is printed. |
|       |              | If the vertical distance to move is other than a multiple of <i>n</i> /360 inch, the remainder is added to the next paper motion command.                                                                                                    |
|       |              | Use caution when combining this control code with other print<br>attributes such as Elongated (Double High), Superscript, or<br>Subscript, because overlapping lines may occur. Print speed is<br>reduced if lines overlap.                                                              |
|       | Example      | The following example illustrates <i>n</i> /360-inch line spacing.                                                                                                    |
| 20 LF | PRINT CHR\$( | rol code ESC + 50 sets"<br>27); "+"; CHR\$(50);<br>spacing at 50/360 inch"                                                                                                    |

30 LPRINT "line spacing at 50/360 inch" 40 LPRINT "increments for all subsequent lines" 50 LPRINT "until reset or another spacing is selected."

Control code ESC + 50 sets line spacing at 50/360 inch increments for all subsequent lines until reset or another spacing is selected.

#### Make Hex 80-9F Control Codes

| ASCII Code | ESC 7                                                                                                    |
|------------|----------------------------------------------------------------------------------------------------|
| Hex Code   | 1B 37                                                                                                    |
| Dec Code   | 27 55                                                                                                    |
| Purpose    | Makes codes hex 80-9F control codes.                                                                         |
| Comment    | This is the default when the Epson italic character set is selected as the default set at the control panel. |

## Make Hex 80-9F Printable

| ASCII Code | ESC 6                                                                                                    |
|------------|----------------------------------------------------------------------------------------------------|
| Hex Code   | 1B 36                                                                                                    |
| Dec Code   | 27 54                                                                                                    |
| Purpose    | Makes codes hex 80-9F printable characters.                                                                                                    |
| Comment    | The 6 is an ASCII character 6, not hex 6. This is the default<br>when the IBM PC graphics character set (Code Page 437) is<br>selected as the default set at the control panel. |
|            | The characters printable in the Epson italic character set are shown in Figure 8.                                                                                               |

| B7 B6 B5<br>BITS B4 B3 B2 B1 |     | 0 0    | 1                | KE       | Y                       |
|------------------------------|-----|--------|------------------|----------|-------------------------|
| 1 0                          | 1 1 | ESC    | 33<br>27<br>1B   | -        | OCTAL<br>DECIMAL<br>HEX |
|                              |     |        | — c              | HARAG    | CTER                    |
| B8 B7 B6                     | в5  | 1<br>0 | 0 0              | 1<br>0 c | 1                       |
| BITS<br>B4 B3 B2 B1          | ROW | COLU   | MN               | 9        |                         |
| 0000                         | 0   | à      | 200<br>128<br>80 | ş        | 220<br>144<br>90        |
| 0001                         | 1   | è      | 201<br>129<br>81 | ß        | 221<br>145<br>91        |
| 0010                         | 2   | ù      | 202<br>130<br>82 | Æ        | 222<br>146<br>92        |
| 0011                         | 3   | ò      | 203<br>131<br>83 | æ        | 223<br>147<br>93        |
| 0100                         | 4   | ì      | 204<br>132<br>84 | Ø        | 224<br>148<br>94        |
| 0101                         | 5   | Ó      | 205<br>133<br>85 | ø        | 225<br>149<br>95        |
| 0110                         | 6   | £      | 206<br>134<br>86 |          | 226<br>150<br>96        |
| 0111                         | 7   | i      | 207<br>135<br>87 | Ä        | 227<br>151<br>97        |
| 1000                         | 8   | i      | 210<br>136<br>88 | Ö        | 230<br>152<br>98        |
| 1001                         | 9   | Ñ      | 211<br>137<br>89 | Ü        | 231<br>153<br>99        |
| 1010                         | 10  | ñ      | 212<br>138<br>8A | ä        | 232<br>154<br>9A        |
| 1011                         | 11  | ¤      | 213<br>139<br>8B | ö        | 233<br>155<br>9B        |
| 1100                         | 12  | Pt     | 214<br>140<br>8C | ü        | 234<br>156<br>9C        |
| 1 1 0 1                      | 13  | Å      | 215<br>141<br>8D | É        | 235<br>157<br>9D        |
| 1110                         | 14  | å      | 216<br>142<br>8E | é        | 236<br>158<br>9E        |
| 1111                         | 15  | Ç      | 217<br>143<br>8F | ¥        | 237<br>159<br>9F        |

Figure 8. LQ-1600K Printable Codes (Hex 80-9F)

#### Master Print Select

| ASCII Code | ESC!n                                                                                                    |
|------------|----------------------------------------------------------------------------------------------------|
| Hex Code   | 1B 21 <i>n</i>                                                                                                    |
| Dec Code   | 27 33 n                                                                                                    |
| Purpose    | Selects or changes print attributes in a single command.                                                                  |
|            | Where:<br>n = an 8-bit number with the bits set to specify print attributes,<br>as shown in Table 9. (0 < = $n < = 255$ ) |

#### Table 9. Master Print Select Bit Values

| Bit No. | Bit = 0    | Bit = 1        |
|---------|------------|----------------|
| 0       | 10 cpi     | 12 cpi         |
| 1       | Monospaced | Proportional   |
| 2       | Normal     | Condensed      |
| 3       | Normal     | Emphasized     |
| 4       | Normal     | *Double Strike |
| 5       | Normal     | Double Wide    |
| 6       | Normal     | Italic         |
| 7       | Normal     | Underlined     |

For example, to specify 10 cpi, proportional spacing, and italics,  $n = 0 \ 1 \ 0 \ 0 \ 0 \ 1 \ 0$ 

Where:

bit 0 = 0 (10 cpi) bit 1 = 1 (proportional) bit 2, 3, 4, 5 = 0 (normal) bit 6 = 1 (italic) bit 7 = 0 (normal) n = a binary number (0 1 0 0 0 0 1 0), which equals hex 42. The hex command sequence is 1B 21 42.

**Comment** Emphasized is substituted for double strike.

#### Master Print Select In DBCS Mode

| ASCII Code | FS!n                                                                                                    |
|------------|----------------------------------------------------------------------------------------------------|
| Hex Code   | 1C 21 n                                                                                                    |
| Dec Code   | 28 33 n                                                                                                    |
| Purpose    | Selects or changes DBCS print attributes in a single command.                                                        |
|            | Where:<br>n = an 8-bit number with the bits set to specify print attributes,<br>as shown below. (0 < = $n < = 255$ ) |

#### Table 10. Master Print Select Bit Values

| Bit No. | Bit = 0     | Bit = 1                  |
|---------|-------------|--------------------------|
| 0       | Normal      | Vertical print (rotated) |
| 1       | Normal      | Half-width               |
| 2       | Normal      | Double width             |
| 3       | Normal      | Double height            |
| 4       | Normal      | 1/4 size                 |
| 5       | Superscript | Subscript                |
| 6       | -           | -                        |
| 7       | Normal      | Underlined               |

#### Master Select One-Line Attribute in DBCS Mode

| ASCII Code | ASSC                     | 0  | !   | n |
|------------|--------------------------|----|-----|---|
| Hex Code   | ASSC                     | 30 | 21  | n |
| Dec Code   | ASSC                     | 48 | 33  | n |
| Purpose    | Where:<br>0 < = <i>n</i> |    | 255 |   |

Select any combination of several one-line attributes by setting or clearing the appropriate bit in the n parameter, as shown in Table 11.

| Table 11 |  |
|----------|--|
|----------|--|

| Bit | On/Off | Hex | Dec | Function             |
|-----|--------|-----|-----|----------------------|
| 2   | Off    | 00  | 0   | Cancel double width  |
|     | On     | 04  | 4   | Select double width  |
| 3   | Off    | 00  | 0   | Cancel double height |
|     | On     | 08  | 8   | Select double height |

**Comment** These attributes are canceled when the printer receives the following commands: LF, FF, VT, and CR.

This command takes effect only in DBCS mode.

#### **Printer Deselect**

| ASCII Code | DC3                                                                                                    |
|------------|----------------------------------------------------------------------------------------------------|
| Hex Code   | 13                                                                                                    |
| Dec Code   | 19                                                                                                    |
| Purpose    | Places printer in the deselected state.                                                                   |
| Comment    | The configuration parameter Printer Select must be set to Enable.                                         |
|            | When the printer receives this command, it ignores data until a DC1 (Printer Select) command is received. |

## **Printer Select**

| ASCII Code | DC1                                                                                                    |
|------------|----------------------------------------------------------------------------------------------------|
| Hex Code   | 11                                                                                                    |
| Dec Code   | 17                                                                                                    |
| Purpose    | Places printer in the selected state.                                                                                                    |
| Comment    | The configuration parameter Printer Select must be set to Enable.                                                                                                    |
|            | This control code allows the printer to receive and print data from the host if it was deselected by DC3. If the printer was not deselected by DC3, this code is ignored. |
|            |                                                                                                    |

## **Proportional Spacing, Select/Deselect**

| ASCII Code | ESC p n                                                                                                    |
|------------|----------------------------------------------------------------------------------------------------|
| Hex Code   | 1B 70 <i>n</i>                                                                                                    |
| Dec Code   | 27 112 n                                                                                                    |
|            | Where:<br>n = NUL (hex 00) or 0 (hex 30) turns proportional mode off<br>n = SOH (hex 01) or 1 (hex 31) turns proportional mode on    |
| Purpose    | Turns proportional mode on and off.                                                                                                  |
| Comment    | This command only affects the character printing in ASCII mode. This command affects the "Prop. Spacing" setting in the front panel. |

## Rotate Character 90 Degrees Counter-Clockwise

| ASCII Code | FSJ                                                             |
|------------|-----------------------------------------------------------------|
| Hex Code   | 1C 4A                                                           |
| Dec Code   | 28 74                                                           |
| Purpose    | Rotates characters while in DBCS mode (vertical printing mode). |
| Comment    | This control code does not function while in non-DBCS mode.     |

## Select Autowrap Mode (For Hanzi Big5 Printer Only)

| ASCII Code | ASSC                        | 0    | Т     | m      | n                                       |
|------------|-----------------------------|------|-------|--------|-----------------------------------------|
| Hex Code   | ASSC                        | 30   | 54    | 6D     | n                                       |
| Dec Code   | ASSC                        | 48   | 84    | 109    | n                                       |
| Purpose    | To set Auto Line Feed       |      |       |        |                                         |
|            | Where<br>n = 0x3<br>n = 0x3 |      |       |        | F (default)                             |
| Comment    | This co                     | ntro | l coc | de doe | es not function while in non-DBCS mode. |

## Select Bit Image

| ASCII Code | SSCC              | *                                                                                    | т                                                  | nL                                 | nH d1dk                                                                                                    |
|------------|-------------------|--------------------------------------------------------------------------------------|----------------------------------------------------|------------------------------------|----------------------------------------------------------------------------------------------------|
| Hex Code   | SSCC              | 2A                                                                                   | т                                                  | nL                                 | nH d1dk                                                                                                    |
| Dec Code   | SSCC              | 42                                                                                   | т                                                  | nL                                 | nH d1dk                                                                                                    |
| Purpose    |                   | Prints dot graphics in 12- or 16-dot columns, depending on the following parameters: |                                                    |                                    |                                                                                                    |
|            | that foll<br>d1dk | L < =<br>H <<br>, 31,<br>ifies<br>spec<br>low (<br>byte<br>l nui                     | = 31<br>32<br>the<br>ifies<br>(nun<br>es of<br>mbe | dot de<br>the to<br>ber o<br>graph | ensity.<br>tal number of columns of graphics data<br>f dot columns) = $(nH \times 256 + nL)$<br>nics data; <i>k</i> is determined by multiplying<br>plumns times the number of bytes required |

| Parameter<br><i>m</i> in ESC * | Horizontal<br>Density (dpi) | Vertical<br>Density (dpi) | Dots per<br>Column | Bytes per<br>Column |
|--------------------------------|-----------------------------|---------------------------|--------------------|---------------------|
| 30                             | 90                          | 90                        | 12                 | 2                   |
| 31                             | 120                         | 120                       | 16                 | 2                   |
| 32                             | 90                          | 90                        | 16                 | 2                   |

## Select DBCS ASCII Character Type

| ASCII Code | FS                                 | k    | п                                                                                                    |
|------------|------------------------------------|------|----------------------------------------------------------------------------------------------------|
| Hex Code   | 1C                                 | 6B   | n                                                                                                    |
| Dec Code   | 28                                 | 107  | 7 n                                                                                                    |
| Purpose    | <i>n</i> = 0 o                     | r 40 | a DBCS ASCII character:<br>Selects normal DBCS ASCII characters<br>Selects oversized DBCS ASCII characters. |
|            | Where<br><i>n</i> = 0, 1<br>The de | ,    | , 49 is $n = 0$ , normal DBCS ASCII character.                                                              |
| Comment    | This co<br>Style."                 | mma  | and affects the front panel setting of "DBCS ASCII                                                          |

## Select DBCS Character Bitmap

| ASCII Code | FS                                    | е     | n1          | n2                                                            |
|------------|---------------------------------------|-------|-------------|---------------------------------------------------------------|
| Hex Code   | 1C                                    | 65    | n1          | n2                                                            |
| Dec Code   | 28                                    | 10    | 1 <i>n1</i> | n2                                                            |
| Purpose    | Sets the character bitmap to 24 x 24. |       |             |                                                               |
|            | Where:<br><i>n1, n2</i> :             |       | or 8        | < = n1, n2 < = 232                                            |
| Comment    | The ve<br>dots.                       | rtica | l cel       | size is <i>n1</i> dots; the horizontal cell size is <i>n2</i> |

## Select DBCS Character Font

| ASCII Code | ESC                       | u     | n                               |
|------------|---------------------------|-------|---------------------------------|
| Hex Code   | 1A                        | 75    | n                               |
| Dec Code   | 27                        | 117   | 'n                              |
| Purpose    | This se                   | lects | a DBCS character font:          |
|            | Where:<br><i>n</i> = 0 or |       | to select 24x24 DBCS character. |

# Select DBCS Print Quality

| ASCII Code | FS x n                                                                                                    |
|------------|----------------------------------------------------------------------------------------------------|
| Hex Code   | 1C 78 <i>n</i>                                                                                                    |
| Dec Code   | 28 120 <i>n</i>                                                                                                    |
| Purpose    | Selects the typeface for printing in DBCS mode.                                                                                                    |
|            | Where:<br>n = NUL (hex 00) or 0 (hex 30) selects LQ print quality<br>n = SOH (hex 01) or 1 (hex 31) selects Hi-Speed print quality<br>n = STX (hex 02) or 2 (hex 32) selects Near LQ print quality<br>n = ETX (hex 03) or 3 (hex 33) selects Super Hi-Speed print<br>quality<br>n = EOT (hex 04) or 4 (hex 34) selects Normal print quality<br>n = ENQ (hex 05) or 5 (hex 35) selects Ultra Hi-Speed print<br>quality |
| Comment    | This command overrides control panel print quality selections.                                                                                                    |

## **Select Graphics Mode**

| ASCII Code | ESC * m n1 n2                                                                                                    |
|------------|----------------------------------------------------------------------------------------------------|
| Hex Code   | 1B 2A <i>m n1 n2</i>                                                                                                    |
| Dec Code   | 27 42 m n1 n2                                                                                                    |
| Purpose    | Turns on 8-pin/24-pin bit image graphics mode <i>m</i> . Table 12 charts the graphics modes available.                                                                                                 |
| Comment    | n1 = 0 through 255;<br>n2 = 0 through 31;<br>$n = n1 + (n2 \times 256)$ , the total number of columns or data bytes<br>to follow.<br>For example, to specify 257 columns: $1 + (1 \times 256) = 257$ . |

| m  | Mode                        | Density*<br>(dots per inch) | Pins used |
|----|-----------------------------|-----------------------------|-----------|
| 0  | Single density              | 60                          | 8         |
| 1  | Double density              | 120                         | 8         |
| 2  | Double density double speed | 120                         | 8         |
| 3  | Quadruple density           | 240                         | 8         |
| 4  | Monitor graphics I          | 80                          | 8         |
| 6  | Monitor graphics II         | 90                          | 8         |
| 32 | Single density              | 60                          | 24        |
| 33 | Double density              | 120                         | 24        |
| 38 | Monitor graphics III        | 90                          | 24        |
| 39 | Triple density              | 180                         | 24        |
| 40 | Sextuple density            | 360                         | 24        |

#### Table 12. LQ-1600K Graphics Modes

## Select Italic Character Set

| ASCII Code | ESC t n                                                                                                    |
|------------|----------------------------------------------------------------------------------------------------|
| Hex Code   | 1B 74 <i>n</i>                                                                                                    |
| Dec Code   | 27 116 <i>n</i>                                                                                                    |
| Purpose    | Selects the italics character set from hex 80 through hex FF.                                                                                      |
|            | Where:<br>n = SOH (hex 01) or 1 (hex 31) selects the graphics character<br>set<br>n = NUL (hex 00) or 0 (hex 30) selects the italics character set |
| Comment    | The graphics character set is assumed to be the IBM Graphics Code.                                                                                 |

# **Select Print Quality**

| ASCII Code | ESC x n                                                                                                    |
|------------|----------------------------------------------------------------------------------------------------|
| Hex Code   | 1B 78 <i>n</i>                                                                                                    |
| Dec Code   | 27 120 <i>n</i>                                                                                                    |
| Purpose    | Selects print quality.                                                                                                    |
|            | Where:<br>n = NUL (hex 00) or 0 (hex 30) selects Hi-Speed<br>n = SOH (hex 01) or 1 (hex 31) selects LQ<br>n = STX (hex 02) or 2 (hex 32) selects Near LQ<br>n = ETX (hex 03) or 3 (hex 33) selects Super Hi-Speed<br>n = EOT (hex 04) or 4 (hex 34) selects Normal<br>n = ENQ (hex 05) or 5 (hex 35) selects Ultra Hi-Speed |
| Comment    | This command overrides control panel print quality selections.                                                                                                    |

## Select Special Printing Effect

| ASCII Code | ESC q n                                                                                                    |
|------------|----------------------------------------------------------------------------------------------------|
| Hex Code   | 1B 71 <i>n</i>                                                                                                    |
| Dec Code   | 27 113 n                                                                                                    |
| Purpose    | Select the desired effect for printing.                                                                                                    |
|            | Where:<br>n=0 (normal)<br>n=1 (outline)<br>n=2 (shadow)<br>n=3 (outline and shadow)                                                                                                    |
| Comment    | This command does not affect graphics characters.                                                                                                    |
| Example    | The following program demonstrates the function of the command.                                                                                                    |
| <b>K</b>   | 10 LPRINT CHR\$(28): "&":<br>20 LPRINT CHR\$(27): "q": CHR\$(0):<br>30 GOSUB 200<br>40 LPRINT CHR\$(27): "q": CHR\$(1):<br>50 GOSUB 200<br>60 LPRINT CHR\$(27): "q": CHR\$(2):<br>70 GOSUB 200<br>80 LPRINT CHR\$(27): "q": CHR\$(3):<br>90 GOSUB 200<br>100 LPRINT CHR\$(28): "."<br>110 LPRINT CHR\$(28): "."<br>110 LPRINT CHR\$(12):<br>120 END<br>200 '<br>210 LPRINT CHR\$(&HD6): CHR\$(&HD0):<br>220 LPRINT CHR\$(&HD6): CHR\$(&HD0):<br>230 LPRINT CHR\$(&HD6): CHR\$(&HA2):<br>230 LPRINT CHR\$(&HD6): CHR\$(&HA2):<br>230 LPRINT CHR\$(&HD6): CHR\$(&HA1):<br>240 LPRINT CHR\$(&HB4): CHR\$(&HF2):<br>250 LPRINT CHR\$(&HBB): CHR\$(&HA1):<br>260 LPRINT CHR\$(&HBB): CHR\$(&HFA)<br>270 RETURN<br>中英文打印机<br>中英文打印机 |

#### Select Super/Subscript Printing (For Hanzi BIG5 Printer only)

| ASCII Code | SSCC ~ $n$                                                                                                    |                                                                                            |  |  |  |  |  |
|------------|----------------------------------------------------------------------------------------------------|--------------------------------------------------------------------------------------------|--|--|--|--|--|
| Hex Code   | SSCC 7E n                                                                                                    |                                                                                            |  |  |  |  |  |
| Dec Code   | SSCC 126 n                                                                                                    |                                                                                            |  |  |  |  |  |
| Purpose    | Prints characters that follow at about $1/2$ their normal width an $1/2$ their normal height; the printing location depends on the value of <i>n</i> as follows: |                                                                                            |  |  |  |  |  |
|            | n = 0 or 48<br>n = 1 or 49<br>n = 2 or 50                                                                                                    | Upper part of the character space<br>Lower part of the character space<br>Normal character |  |  |  |  |  |
|            | Where:<br><i>n</i> = 0, 1, 2, 48, 4                                                                                                    | 49, 50                                                                                     |  |  |  |  |  |

**Comment** Setting *n* =2 returns the character back to its normal height.

## Select Typeface (For Hanzi BIG5 Printer only)

| ASCII Code | ESC k n                                      |  |  |  |  |  |  |
|------------|----------------------------------------------|--|--|--|--|--|--|
| Hex Code   | 1B 6B <i>n</i>                               |  |  |  |  |  |  |
| Dec Code   | 27 107 n                                     |  |  |  |  |  |  |
| Purpose    | This is to select DBCS ASCII typeface:       |  |  |  |  |  |  |
|            | n = 0 Normal<br>n = 5 OCRB                   |  |  |  |  |  |  |
|            | Where:<br><i>n</i> = 0, 5                    |  |  |  |  |  |  |
| Comment    | This command only takes effect in DCBS mode. |  |  |  |  |  |  |

#### Select Underline Printing (For Hanzi Big5 Printer Only)

| ASCII Code | ASSC                                                                                                    | 0  | т  | -  | n |  |  |  |
|------------|----------------------------------------------------------------------------------------------------|----|----|----|---|--|--|--|
| Hex Code   | ASSC                                                                                                    | 30 | 54 | 2D | n |  |  |  |
| Dec Code   | ASSC                                                                                                    | 48 | 84 | 45 | n |  |  |  |
| Purpose    | To set underline printing.                                                                                                    |    |    |    |   |  |  |  |
|            | Where:<br>n = 0x30: reset (default)<br>n = 0x31: underline for all characters<br>n = 0x32: underline for all characters except space (0x20). |    |    |    |   |  |  |  |
| Comment    | This control code does not function while in non-DBCS mode.                                                                                  |    |    |    |   |  |  |  |

#### Select Vertical Printing (for Hanzi BIG5 Printer only)

| ASCII Code | SSCC + n                                                                |                                                                                                    |  |  |  |  |
|------------|-------------------------------------------------------------------------|----------------------------------------------------------------------------------------------------|--|--|--|--|
| Hex Code   | SSCC 2B n                                                               |                                                                                                    |  |  |  |  |
| Dec Code   | SSCC 43 n                                                               |                                                                                                    |  |  |  |  |
| Purpose    |                                                                         | s printed with different degrees of rotation in the ise direction under DBCS mode.                                                   |  |  |  |  |
|            | n = 0 or 48<br>n = 1 or 49<br>n = 2 or 50<br>n = 3 or 51<br>n = 4 or 52 | 90 degrees rotation<br>180 degree rotation<br>270 degree rotation<br>rotate DBCS full width character 90 degrees<br>normal character |  |  |  |  |
|            | Where:<br><i>n</i> = 0, 1, 2, 3, 4                                      | , 48, 49, 50, 51, 52                                                                                                    |  |  |  |  |
| Comment    | The default value                                                       | ue is $n = 4$ , normal character.                                                                                                    |  |  |  |  |
|            |                                                                         |                                                                                                    |  |  |  |  |

**NOTE:** This command is only supported in the Hanzi TW printer.

#### **Select Vertical Tab Channel**

| ASCII Code | ESC / c                                                                                                    |
|------------|----------------------------------------------------------------------------------------------------|
| Hex Code   | 1B 2F <i>c</i>                                                                                                    |
| Dec Code   | 27 47 <i>c</i>                                                                                                    |
| Purpose    | Selects a vertical tab channel set by ESC b.                                                                           |
|            | Where:<br><i>c</i> = 0 through 7                                                                                       |
| Comment    | Subsequent VT (hex 0B) commands use tab table specified by<br><i>c</i> . If no tab table is selected, table 0 is used. |

## Set 0-dot Intercharacter Spacing of DBCS Characters

| ASCII Code | SUB                                                         | Q  |  |  |  |  |  |
|------------|-------------------------------------------------------------|----|--|--|--|--|--|
| Hex Code   | 1A                                                          | 51 |  |  |  |  |  |
| Dec Code   | 26                                                          | 81 |  |  |  |  |  |
| Purpose    | Sets 0-dot intercharacter spacing of DBCS characters.       |    |  |  |  |  |  |
| Comment    | This command affects the front panel setting of "DBCS CPI." |    |  |  |  |  |  |

| ASCII Code | SUB                                                                                                    | Ν                                                    |  |  |  |  |  |
|------------|----------------------------------------------------------------------------------------------------|------------------------------------------------------|--|--|--|--|--|
| Hex Code   | 1A                                                                                                    | 4E                                                   |  |  |  |  |  |
| Dec Code   | 26                                                                                                    | 78                                                   |  |  |  |  |  |
| Purpose    | Sets 3-dot intercharacter spacing of DBCS characters. The left intercharacter space is 0 dots; the right intercharacter space is 3 dots. The dot size is 1/180 inch.                                                                     |                                                      |  |  |  |  |  |
| Comment    | This command also affects an SBCS character if the character<br>is aligned with a DBCS character by an FS U command. If an<br>SBCS character is aligned with a DBCS character, the<br>intercharacter space of an SBCS character is half. |                                                      |  |  |  |  |  |
|            | This co                                                                                                    | mmand affects the front panel setting of "DBCS CPI." |  |  |  |  |  |

## Set 3-dot Intercharacter Spacing of DBCS Characters

Set 6-dot Intercharacter Spacing of DBCS Characters

| ASCII Code | SUB                                                                                                    | E                                                                                                    |  |  |  |  |  |  |
|------------|----------------------------------------------------------------------------------------------------|----------------------------------------------------------------------------------------------------|--|--|--|--|--|--|
| Hex Code   | 1A                                                                                                    | 45                                                                                                    |  |  |  |  |  |  |
| Dec Code   | 26                                                                                                    | 69                                                                                                    |  |  |  |  |  |  |
| Purpose    | Sets 6-dot intercharacter spacing of DBCS characters. The left intercharacter space is 3 dots; the right intercharacter space is 3 dots. The dot size is 1/180 inch. |                                                                                                    |  |  |  |  |  |  |
| Comment    | is align<br>SBCS<br>interch                                                                                                    | This command also affects an SBCS character if the character<br>is aligned with a DBCS character by an FS U command. If an<br>SBCS character is aligned with a DBCS character, the<br>intercharacter space of an SBCS character is half. |  |  |  |  |  |  |
|            | This co                                                                                                    | ommand affects the front panel setting of "DBCS CPI."                                                                                                    |  |  |  |  |  |  |

## Set 12-dot Intercharacter Spacing of DBCS Characters

| ASCII Code<br>Hex Code<br>Dec Code | SUB<br>1A<br>26             | P<br>50<br>80                                                                                                    |  |  |  |  |  |  |
|------------------------------------|-----------------------------|----------------------------------------------------------------------------------------------------|--|--|--|--|--|--|
| Purpose                            | left inte                   | 2-dot intercharacter spacing of DBCS characters. The<br>prcharacter space is 6 dots; the right intercharacter<br>is 6 dots. The dot size is 1/180 inch.                                                                                                    |  |  |  |  |  |  |
| Comment                            | is align<br>SBCS<br>interch | is command also affects an SBCS character if the character<br>aligned with a DBCS character by an FS U command. If an<br>CS character is aligned with a DBCS character, the<br>ercharacter space of an SBCS character is half.<br>Is command affects the front panel setting of "DBCS CPI." |  |  |  |  |  |  |

#### Set Absolute Horizontal Print Position In 1/60 Inch

| ASCII Code | ESC \$ <i>n1 n2</i>                                                                                                    |
|------------|----------------------------------------------------------------------------------------------------|
| Hex Code   | 1B 24 <i>n1 n2</i>                                                                                                    |
| Dec Code   | 27 36 n1 n2                                                                                                    |
| Purpose    | Moves the simulated print head to an absolute horizontal print position using 1/60-inch increments.                                            |
|            | Where:<br>n1 = 0 through 127<br>n2 = 0 through 255<br>$(n1 + (n2 \times 256)) / 60 =$ the unsigned distance in inches from<br>the left margin. |
| Comment    | If the distance goes beyond the right margin, the sequence is ignored.                                                                         |

## Set Chinese Font Rotate (For Hanzi Big5 Printer Only)

| ASCII Code | ASSC                                                                                                    | 0                                                                             | Т                                             | +                                                                         | n                                                                                                    |  |  |  |  |
|------------|----------------------------------------------------------------------------------------------------|-------------------------------------------------------------------------------|-----------------------------------------------|---------------------------------------------------------------------------|----------------------------------------------------------------------------------------------------|--|--|--|--|
| Hex Code   | ASSC                                                                                                    | 30                                                                            | 54                                            | 2B                                                                        | n                                                                                                    |  |  |  |  |
| Decimal    | ASSC                                                                                                    | 48                                                                            | 84                                            | 43                                                                        | n                                                                                                    |  |  |  |  |
| Purpose    | Set rotation as:                                                                                                    |                                                                               |                                               |                                                                           |                                                                                                    |  |  |  |  |
|            | $n = 0x3 \\ n = 0x3 \\ counter \\ n = 0x3 \\ n = 0x3 \\ n = 0x3 \\ counter \\ n = 0x3 \\ counter \\ n = 0x3 \\ coun$ | 82: D<br>33: D<br>rcloc<br>84: D<br>85: A<br>85: A<br>86: A<br>87: A<br>rcloc | BCS<br>BCS<br>BCS<br>BCS<br>SCI<br>SCI<br>SCI | S char<br>S char<br>S char<br>S char<br>I char<br>I char<br>I char<br>Se. | acter in normal (do not rotate, default).<br>acter rotate 90 degrees counterclockwise.<br>acter rotate 270 degrees<br>acter rotate 180 degrees.<br>acter in normal (do not rotate).<br>acter rotate 90 degrees counterclockwise.<br>acter rotate 270 degrees<br>acter rotate 180 degrees. |  |  |  |  |
|            | Where<br>n = 0x31 ~ 0x39                                                                                                    |                                                                               |                                               |                                                                           |                                                                                                    |  |  |  |  |
| Comment    | This co                                                                                                    | ntro                                                                          | l coc                                         | de doe                                                                    | s not function while in non-DBCS mode.                                                                                                    |  |  |  |  |

## Set Chinese Inner Code (For Hanzi Big5 Printer Only)

| ASCII Code | ASSC                                                                                                    | 0  | Т  | А  | n |  |  |  |
|------------|----------------------------------------------------------------------------------------------------|----|----|----|---|--|--|--|
| Hex Code   | ASSC                                                                                                    | 30 | 54 | 41 | n |  |  |  |
| Dec Code   | ASSC                                                                                                    | 48 | 84 | 65 | n |  |  |  |
| Purpose    | Select code page as:<br>n = 0x30: Big5 (default)<br>n = 0x31: NS<br>n = 0x32: DCI<br>n = 0x36: IBM5550<br>n = 0x37: UTF8 |    |    |    |   |  |  |  |
| Comment    | This control code does not function while in non DBCS mode.                                                              |    |    |    |   |  |  |  |

# Set Font/Line Gap (For Hanzi Big5 Printer Only)

| ASCII Code | ASSC                                                                                                    | 0    | Т   | G      | m    | n1    | n2    | n3   | n4                     |  |  |
|------------|----------------------------------------------------------------------------------------------------|------|-----|--------|------|-------|-------|------|------------------------|--|--|
| Hex Code   | ASSC                                                                                                    | 30   | 54  | 47     | m    | n1    | n2    | n3   | n4                     |  |  |
| Dec Code   | ASSC                                                                                                    | 48   | 84  | 71     | m    | n1    | n2    | n3   | n4                     |  |  |
| Purpose    | To set inter-character and inter-line spacing in dot by 300 dpi, which will convert to dot by 180 dpi. The inter-char spacing is set according to DBCS ASCII character. |      |     |        |      |       |       |      |                        |  |  |
|            |                                                                                                    | •    |     |        |      |       |       |      |                        |  |  |
| Comment    | This co                                                                                                    | ntro | cod | le doe | s no | t fur | nctio | n wł | nile in non-DBCS mode. |  |  |

## Set Font Scale (For Hanzi Big5 Printer Only)

| ASCII Code | ASSC                                                                                                    | 0     | т     | W      | n1    | n2                                  |  |  |  |  |
|------------|----------------------------------------------------------------------------------------------------|-------|-------|--------|-------|-------------------------------------|--|--|--|--|
| Hex Code   | ASSC                                                                                                    | 30    | 54    | 57     | n1    | n2                                  |  |  |  |  |
| Dec Code   | ASSC                                                                                                    | 48    | 84    | 87     | n1    | n2                                  |  |  |  |  |
| Purpose    | Character expands as: n1-vertical expand, n2-horizontal expand                                                                                                    |       |       |        |       |                                     |  |  |  |  |
|            | n1, n2 = 0x30: reset<br>n1, n2 = 0x31: normal (1x1)<br>n1, n2 = 0x32: expand twice (double height, double width)<br>When n1=0x32 (double height), the line spacing will double. |       |       |        |       |                                     |  |  |  |  |
|            | Where<br>n1, n2 = 0x30~0x32                                                                                                    |       |       |        |       |                                     |  |  |  |  |
| Comment    | This co                                                                                                    | ontro | l cod | de doe | es no | ot function while in non-DBCS mode. |  |  |  |  |

# Set Form Length By Lines

| ASCII Code | ESC C n                                                                                                    |
|------------|----------------------------------------------------------------------------------------------------|
| Hex Code   | 1B 43 <i>n</i>                                                                                                    |
| Dec Code   | 27 67 n                                                                                                    |
| Purpose    | Sets the form length by lines.                                                                                                    |
|            | Where:<br>n = 1 through 127 to specify the number of lines per form at the<br>current line spacing. $0 < n x$ (current line spacing) $< = 22$<br>inches.                                                                                               |
| Comment    | The current line becomes the first line of the form. The forms<br>length units are always defined in inches; therefore,<br>subsequent line spacing changes do not affect the result of this<br>command. Changing lpi does not change the forms length. |
|            | The forms length is set to the number of lines defined by the quotient of <i>n</i> and the current line spacing so that the units are in inches.                                                                                                    |
|            | If the calculated forms length in lines is not an exact multiple of<br>the target machine dot size, the forms length value will be<br>adjusted down to the next possible multiple.                                                                     |
|            | When forms length is set by an ESC C sequence, the skip-over perforation set by ESC N is cancelled.                                                                                                    |
|            | This command affects the front panel setting of "Funct. of Lines."                                                                                                    |

# Set Form Length In Inches

| ASCII Code | ESC C NUL n                                                                                                    |
|------------|----------------------------------------------------------------------------------------------------|
| Hex Code   | 1B 43 00 <i>n</i>                                                                                                    |
| Dec Code   | 27 67 0 n                                                                                                    |
| Purpose    | Sets form length to <i>n</i> inches.                                                                                                    |
|            | Where: $n = 1$ through 22 to specify the number of inches on a form.                                                                                                    |
| Comment    | Upon receipt of this code, the current line becomes the first line<br>of the form, and the form length set becomes the current forms<br>length. Vertical tab positions set below the bottom of the form<br>are ignored. Forms length is defined in inches; therefore,<br>subsequent line spacing changes do not affect the result of this<br>command. |
|            | Values of <i>n</i> greater than 22 are ignored.                                                                                                    |
|            | When forms length is set by an ESC C sequence, the skip-over perforation set by ESC N is cancelled.                                                                                                    |
|            | This control code overrides forms length set at the control panel.                                                                                                    |
|            |                                                                                                    |

# Set Font Pitch (For Hanzi Big5 Printer Only)

| ASCII Code | ASSC                                                                                                    | 0     | т     | Р      | n1   | n2     | n3    | n4                          |  |  |  |
|------------|----------------------------------------------------------------------------------------------------|-------|-------|--------|------|--------|-------|-----------------------------|--|--|--|
| Hex Code   | ASSC                                                                                                    | 30    | 54    | 50     | n1   | n2     | n3    | n4                          |  |  |  |
| Dec Code   | ASSC                                                                                                    | 48    | 84    | 80     | n1   | n2     | n3    | n4                          |  |  |  |
| Purpose    | To set character spacing by dot in 300 dpi, which will convert to 180 dpi. The character spacing includes character width and inter-character spacing. The character width refers to DBCS single byte character width in normal mode. |       |       |        |      |        |       |                             |  |  |  |
|            | Where<br>n1, n2, n3, n4 = 0x30 ~ 0x39                                                                                                    |       |       |        |      |        |       |                             |  |  |  |
| Comment    | This co                                                                                                    | ontro | l cod | des do | es r | not fi | uncti | ion while in non-DBCS mode. |  |  |  |

#### Set Intercharacter Spacing

| ASCII Code<br>Hex Code<br>Dec Code | ESC SP n<br>1B 20 n<br>27 32 n                                                                                                    |
|------------------------------------|----------------------------------------------------------------------------------------------------|
| Purpose                            | Defines <i>n</i> dots for intercharacter spacing.                                                                                                    |
| Comment                            | The valid values of $n = 0$ through 127. This control code defines<br>the space to the right of the printed character in dot positions.<br>Each time a character is printed, $n$ number of dots are left blank<br>preceding the next character. For different print modes, the dot<br>resolution varies, e.g. DP=120 dpi, NLQ=180 dpi. If double<br>wide printing is enabled, the dot size adjusts accordingly. This<br>control code does not function while in DBCS mode. |
| Example                            | The following program illustrates intercharacter space setting.                                                                                                    |

```
10 LPRINT "Control code ESC SP 0"
20 LPRINT CHR$(27); " "; CHR$(0);
30 LPRINT "selects 0 (standard) character spacing"
40 LPRINT "Control code ESC SP 6"
50 LPRINT CHR$(27); " "; CHR$(6);
60 LPRINT "selects 6 dot character spacing"
```

```
Control code ESC SP 0
selects 0 (standard) character spacing
Control code ESC SP 6
selects 6 dot character spacing
```

#### Set Intercharacter (One-Byte) Spacing In DBCS Mode

| ASCII Code | FS T <i>n1 n2</i>                                                                                                    |
|------------|----------------------------------------------------------------------------------------------------|
| Hex Code   | 1C 54 <i>n1 n2</i>                                                                                                    |
| Dec Code   | 28 84 n1 n2                                                                                                    |
| Purpose    | Defines preceding/succeeding dots for inter-character spacing.                                                                                                    |
| Comment    | This control code defines the space to the left/right of the printed character in dot positions. The dot size for $n1$ and $n2$ is equal to 180 dpi. The default for $n1=0$ and $n2=2$ . This control code does not function while in non-DBCS mode and only for one-byte characters in DBCS mode. |

## Set Intercharacter (Two-Byte) Spacing In DBCS Mode

| ASCII Code | FS S <i>n1 n2</i>                                                                                                    |
|------------|----------------------------------------------------------------------------------------------------|
| Hex Code   | 1C 53 <i>n1 n2</i>                                                                                                    |
| Dec Code   | 28 83 n1 n2                                                                                                    |
| Purpose    | Defines preceding/succeeding dots for intercharacter spacing.                                                                                                    |
| Comment    | This control code defines the space to the left/right of the printed character in dot positions. The dot size for $n1$ and $n2$ is equal to 180 dpi. The default for $n1=0$ and $n2=3$ . This control code does not function while in non-DBCS mode and only for two-byte characters in DBCS mode. |

## Set International Character Set

| ASCII Code | ESC R n                                                                                                    |
|------------|----------------------------------------------------------------------------------------------------|
| Hex Code   | 1B 52 <i>n</i>                                                                                                |
| Dec Code   | 27 82 n                                                                                                    |
| Purpose    | Specifies a language overlay that prints the characters shown in Table 13 when the specified code is invoked. |
|            | Where:<br>n = hex 0 through E to determine the language overlay shown<br>in Table 13.                         |
|            | The real Epson only defines character sets through hex C.                                                     |

| (Hex)    |                                    |    |    |    |    | Hex | Code | es |          |    |    |    |    |
|----------|------------------------------------|----|----|----|----|-----|------|----|----------|----|----|----|----|
| lf<br>n= | International<br>Character Set Is: | 23 | 24 | 40 | 5B | 5C  | 5D   | 5E | 60       | 7B | 7C | 7D | 7E |
| 0        | USA                                | #  | \$ | 0  | С  | Υ.  | ן    | ^  | <b>t</b> | {  | 1  | }  | ~  |
| 1        | French                             | #  | \$ | â  | 0  | ç   | 5    | ^  | t        | é  | ù  | è  |    |
| 2        | German                             | #  | \$ | 5  | Ä  | ö   | Ü    | ^  | r,       | ä  | ö  | ü  | ß  |
| 3        | English (UK)                       | £  | \$ | 0  | Ľ  | Ν   | ב    | ^  | र        | {  | ł  | }  | ~  |
| 4        | Danish I                           | #  | \$ | G  | Æ  | Ø   | ጸ    | ^  | 2        | æ  | ø  | á  | ~  |
| 5        | Swedish                            | #  | ğ  | É  | Ä  | Ö   | ይ    | Ü  | é        | ä  | ö  | à  | ü  |
| 6        | Italian                            | #  | \$ | 0  | 0  | Λ   | é    | ^  | ù        | à  | ò  | è  | ì  |
| 7        | Spanish I                          | R  | \$ | 0  | i  | ñ   | ċ    | ^  | t        | •• | ñ  | }  | ~  |
| 8        | Japanese                           | #  | \$ | 0  | Γ  | ¥   | ]    | ^  | t        | {  | ł  | }  | ~  |
| 9        | Norwegian                          | #  | ğ  | É  | Æ  | Ø   | Å    | Ü  | é        | æ  | ø  | à  | ü  |
| А        | Danish II                          | #  | \$ | É  | Æ  | Ø   | Å    | Ü  | é        | æ  | ø  | à  | ü  |
| В        | Spanish II                         | #  | \$ | à  | i  | ñ   | ċ    | é  | ۲        | í  | ñ  | Ó  | ú  |
| С        | Latin American I                   | #  | \$ | à  | i  | ñ   | ċ    | é  | ü        | í  | ñ  | Ó  | ú  |
| D        | French Canadian                    | #  | \$ | à  | â  | ç   | ē    | î  | ô        | é  | ù  | è  | ũ  |
| E        | Latin American II                  | #  | \$ | 0  | Γ  | ž   | נ    | ú  | i        | Ó  | á  | é  | ü  |

Comment

This control code setting overrides a character set selection made at the control panel. Values of *n* not in Table 13 are ignored. This control code does not function while in DBCS mode.

**Example** The following example compares the Swedish character set to the USA (ASCII) character set.

```
10 LPRINT "Control code ESC R 5 selects"
20 LPRINT "the Swedish character set shown beneath"
30 LPRINT "the USA (ASCII) characters."
40 LPRINT
50 LPRINT "A B C D E \ ] ^ - ` { ; } ~"
60 LPRINT CHR$(27); "R"; CHR$(5);
70 LPRINT "A B C D E \ ] ^ - ` { ; } ~"
80 LPRINT CHR$(27); "R"; CHR$(0);
```

Control code ESC R 5 selects the Swedish character set shown beneath the USA (ASCII) characters.

A B C D [ \ ] ^ - ` { ; } ~ A B C D Ă Ö Â Ü - é ă ö á ü

#### Set Left Margin (For Hanzi Big5 Printer Only)

| ASCII Code | ASSC                                                                                                    | 0  | Т  | I   | n1 | n2 | 2 n3 |  |  |  |
|------------|----------------------------------------------------------------------------------------------------|----|----|-----|----|----|------|--|--|--|
| Hex Code   | ASSC                                                                                                    | 30 | 54 | 6C  | n1 | n2 | 2 n3 |  |  |  |
| Dec Code   | ASSC                                                                                                    | 48 | 84 | 108 | n1 | n2 | 2 n3 |  |  |  |
| Purpose    | To set the left margin in 1/10 inch (10 CPI equivalent) according to the number of half-width characters, that is in n1n2n3 from the left most position. |    |    |     |    |    |      |  |  |  |
|            | Where<br>n1, n2, n3 = 0x30 ~ 0x39                                                                                                    |    |    |     |    |    |      |  |  |  |
| Comment    | This control code does not function while in non-DBCS mode.                                                                                              |    |    |     |    |    |      |  |  |  |

## Set Line Pitch (For Hanzi Big5 Printer Only)

| ASCII Code | ASSC                                                                                                | 0                                                           | Т  | 3  | n1 | n2 | n3 | n4 |  |  |  |
|------------|----------------------------------------------------------------------------------------------------|-------------------------------------------------------------|----|----|----|----|----|----|--|--|--|
| Hex Code   | ASSC                                                                                                | 30                                                          | 54 | 30 | n1 | n2 | n3 | n4 |  |  |  |
| Dec Code   | ASSC                                                                                                | 48                                                          | 84 | 48 | n1 | n2 | n3 | n4 |  |  |  |
| Purpose    | To set the line spacing by dot in 300 dpi, which will convert to 180 dpi. n1n2n3 is in ASCII value. |                                                             |    |    |    |    |    |    |  |  |  |
|            | Where:<br>n1, n2, n3, n4 = 0x30 ~ 0x39                                                              |                                                             |    |    |    |    |    |    |  |  |  |
| Comment    | This co                                                                                             | This control code does not function while in non-DBCS mode. |    |    |    |    |    |    |  |  |  |

#### Set Logical Right Margin (For Hanzi Big5 Printer Only)

| ASCII Code | ASSC                                                                                                    | 0  | т  | у   | n1n2n3n4 |  |  |  |  |
|------------|----------------------------------------------------------------------------------------------------|----|----|-----|----------|--|--|--|--|
| Hex Code   | ASSC                                                                                                    | 30 | 54 | 79  | n1n2n3n4 |  |  |  |  |
| Dec Code   | ASSC                                                                                                    | 48 | 84 | 121 | n1n2n3n4 |  |  |  |  |
| Purpose    | To set right margin by current right margin - n1n2n3n4.<br>n1n2n3n4 is dot in 300 dpi, and will be converted to 180 dpi   |    |    |     |          |  |  |  |  |
|            | Where:<br>n1, n2, n3, n4 = 0x30 ~ 0x39                                                                                    |    |    |     |          |  |  |  |  |
| Comment    | This control code does not function while in non-DBCS mode.<br>This will affect the Set Right Margin front panel setting. |    |    |     |          |  |  |  |  |

## Set Logical Left Margin (For Hanzi Big5 Printer Only)

| ASCII Code | ASSC                                                                                                    | 0  | т  | \$ | n1 | n2 | n3 | n4 |  |  |
|------------|----------------------------------------------------------------------------------------------------|----|----|----|----|----|----|----|--|--|
| Hex Code   | ASSC                                                                                                    | 30 | 54 | 24 | n1 | n2 | n3 | n4 |  |  |
| Dec Code   | ASSC                                                                                                    | 48 | 84 | 36 | n1 | n2 | n3 | n4 |  |  |
| Purpose    | To set left margin by current left margin +n1n2n3n4. n1n2n3n4 is dot by 300 dpi, and will be converted in dot by 180 dpi. |    |    |    |    |    |    |    |  |  |
|            | Where:<br>n1, n2, n3, n4 = 0x30 ~ 0x39                                                                                    |    |    |    |    |    |    |    |  |  |
| Comment    | This control code does not function while in non-DBCS mode.<br>This will affect the Left Margin front panel setting.      |    |    |    |    |    |    |    |  |  |

#### Set Margin (Left)

| ASCII Code<br>Hex Code<br>Dec Code | ESC I $n$<br>1B 6C $n$<br>27 108 $n$<br>Where:<br>n = 1 though 255; the number of columns from the left edge of<br>the physical page to the beginning of the print line.                                                                                                    |
|------------------------------------|----------------------------------------------------------------------------------------------------|
| Purpose                            | Sets the left margin to <i>n</i> columns in the current font.                                                                                                    |
| Comment                            | Be sure to use the alphabetic lowercase "I" (as in "left") rather<br>than the capital letter "I" (as in "Island") for this command. The<br>number of inches of margin does not vary if the font, character<br>width, or horizontal dot density changes. The smallest possible<br>space between the left and right margins is the width of one<br>double-wide, 10 cpi character. If a margin control code violates<br>this minimum distance, it is ignored. Settings in proportional<br>mode are treated as 10 CPI.<br>In DBCS mode, the right margin will be set according to the<br>width of DBCS characters. |

This command affects the front panel setting of "Left Margin."

## Set Margin (Right)

| ASCII Code<br>Hex Code<br>Dec Code | 1B 51 <i>n</i><br>27 81 <i>n</i><br>Where:                                                                                                    |
|------------------------------------|----------------------------------------------------------------------------------------------------|
|                                    | n = 1 through 255; number of columns from the left edge of the physical page to the end of the print line.                                                                                                    |
| Purpose                            | Sets the right margin to <i>n</i> columns at the current character width.                                                                                                    |
| Comment                            | The number of inches of margin does not vary if the font,<br>character width, or horizontal dot density changes. This<br>command automatically clears and resets horizontal tabs to<br>every eight characters, then performs a CAN operation. The<br>smallest possible space between the left and right margins is<br>the width of one double-wide 10 cpi character. If a margin<br>control code violates this minimum distance, it is ignored.<br>Settings in proportional mode are treated as 10 CPI.<br>In DBCS mode, the right margin will be set according to the<br>width of DBCS characters. |

This command affects the front panel setting of "Right Margin."

## Set Paper Length (For Hanzi Big5 Printer Only)

| ASCII Code | ASSC                                                        | 0  | т  | С  | n1 | n2 | n3 |  |  |  |  |
|------------|-------------------------------------------------------------|----|----|----|----|----|----|--|--|--|--|
| Hex Code   | ASSC                                                        | 30 | 54 | 43 | n1 | n2 | n3 |  |  |  |  |
| Dec Code   | ASSC                                                        | 48 | 84 | 67 | n1 | n2 | n3 |  |  |  |  |
| Purpose    | To set form length to 1/6 inches.                           |    |    |    |    |    |    |  |  |  |  |
|            | Where<br>n1, n2, n3 = 0x30 ~ 0x39                           |    |    |    |    |    |    |  |  |  |  |
| Comment    | This control code does not function while in non DBCS mode. |    |    |    |    |    |    |  |  |  |  |

#### Set Relative Horizontal Print Position In 1/120 Inches

| ASCII Code | ESC \ <i>n1 n2</i>                                                                                                    |
|------------|----------------------------------------------------------------------------------------------------|
| Hex Code   | 1B 5C <i>n1 n2</i>                                                                                                    |
| Dec Code   | 27 92 n1 n2                                                                                                    |
| Purpose    | Moves the simulated print head to a relative horizontal print position (in dots), using 1/120 inch increments in Near LQ mode and 1/180 inch increments in all other modes.                                                                                         |
|            | Where:<br><i>n1</i> = 0 through 127<br><i>n2</i> = 0 through 255                                                                                                    |
| Comment    | Adds $(n1 + (n2 \times 256))$ dots to the horizontal position of the simulated print head. The number sent is two's complement, with negative numbers moving to the left. The command is ignored if it would move the simulated print head beyond the page margins. |

## Set Right Margin (For Hanzi Big5 Printer Only)

| ASCII Code | ASSC                                                                                               | 0  | т  | Q  | n1 | n2 | n3 |  |  |  |  |
|------------|----------------------------------------------------------------------------------------------------|----|----|----|----|----|----|--|--|--|--|
| Hex Code   | ASSC                                                                                               | 30 | 54 | 51 | n1 | n2 | n3 |  |  |  |  |
| Dec Code   | ASSC                                                                                               | 48 | 84 | 81 | n1 | n2 | n3 |  |  |  |  |
| Purpose    | To set margin in 1/10 inches (10 CPI equivalent) according to the number of half-width characters. |    |    |    |    |    |    |  |  |  |  |
|            | Where<br>n1, n2, n3 = 0x30 ~ 0x39                                                                  |    |    |    |    |    |    |  |  |  |  |
| Comment    | This control code does not function while in non-DBCS mode.                                        |    |    |    |    |    |    |  |  |  |  |

#### **Set Vertical Tabs In Channels**

| ASCII Code | ESC b <i>c n1 n2 n3n16</i> NUL                                                                                                    |
|------------|----------------------------------------------------------------------------------------------------|
| Hex Code   | 1B 62 <i>c n1 n2 n3n16</i> 00                                                                                                    |
| Dec Code   | 27 98 c n1 n2 n3n16 0                                                                                                    |
| Purpose    | Assigns vertical tabs to channels selected by ESC /.                                                                                                    |
|            | Where:<br>c = 0 through 7<br>n = 1 through 255                                                                                                    |
|            | n1 through $n16$ specify the line numbers for each of the vertical tab(s), up to a maximum of 16 tab positions in every channel, with a maximum of eight channels. NUL must end the sequence.                                                                                                    |
| Comment    | Channels are selected by ESC /. The distance of each tab stop from TOF is the current line spacing times the number of lines given in <i>n</i> .                                                                                                    |
|            | If paper movement is commanded to a value of $n$ greater than<br>the page length, the paper movement command is ignored.<br>The values of $n$ must be in ascending order. If they are not, the<br>sequence up to and including the out of sequence number is<br>ignored. The rest of the load is processed, and skip over<br>perforation is ignored. |
|            | You can clear any channel by sending ESC b $c$ NUL, where $c$ is the channel number.                                                                                                    |
|            | The values for <i>n</i> must be in ascending order; a value of <i>n</i> less                                                                                                    |

The values for n must be in ascending order; a value of n less than the previous n ends tab setting (just like the NUL code).

## **Skip Over Perforation**

| ASCII Code<br>Hex Code<br>Dec Code<br>Purpose | ESC N <i>n</i><br>1B 4E <i>n</i><br>27 78 <i>n</i><br>Selects the number of lines (at the current line spacing) for the                                                                                                    |
|-----------------------------------------------|----------------------------------------------------------------------------------------------------|
| -                                             | paper to skip at the bottom of the perforation.<br>Where:<br>n = 1 through 127, $n < n x$ (current line spacing) < page length.                                                                                                    |
| Comment                                       | n is the number of lines skipped between the last line printed on<br>one page and the first line on the next page. The actual<br>distance set is the product of $n$ and the current line spacing. If<br>the value of $n$ exceeds the current form length, the skip is set to<br>one line smaller than the form length or to 0, whichever is<br>greater. |
|                                               | Skip over perforation set by this command overrides control panel settings. This feature is canceled by ESC O, ESC C, or ESC C NUL.                                                                                                    |

## **Skip Over Perforation Cancel**

| ASCII Code | ESC O                                                                                |
|------------|--------------------------------------------------------------------------------------|
| Hex Code   | 1B 4F                                                                                |
| Dec Code   | 27 79                                                                                |
| Purpose    | Cancels the skip over perforation set by ESC N and resets the bottom margin to zero. |
| Comment    | O is ASCII uppercase o, not zero (0).                                                |

## Static Barcode Function (For Hanzi Big5 Printer Only)

| ASCII Code | ASSC                                                                                                    | 0    | т     | с      | t     | [;d ( | data d] | [;0 n1n2n3]  | [;#p]   |  |  |
|------------|----------------------------------------------------------------------------------------------------|------|-------|--------|-------|-------|---------|--------------|---------|--|--|
| Hex Code   | ASSC                                                                                                    | 30   | 54    | 63     | t     | [;d ( | data d] | [;30 n1n2n3] | [;23 p] |  |  |
| Dec Code   | ASSC                                                                                                    | 48   | 84    | 99     | t     | [;d ( | data d] | [;48 n1n2n3] | [;35 p] |  |  |
| Purpose    | To set various barcode types:<br>t = @: Interleaved 2/5<br>t = A: Code 39<br>t = B: Interleaved 2/5<br>t = C: Code 39<br>t = D: Interleaved 2/5<br>t = E: Codabar<br>t = F: EAN-13<br>t = G: EAN-8<br>t = H: Codabar<br>t = I: UPC A |      |       |        |       |       |         |              |         |  |  |
|            | Where:                                                                                                    |      |       |        |       |       |         |              |         |  |  |
|            | <ul> <li>0: the height of the barcode<br/>n1n2n3 is in ASCII value, the height is 300 dpi, and is<br/>converted to dot by 180 dpi.</li> <li>#: PDF enable/disable<br/>p = 0x30: disable<br/>p = 0x31: enable</li> </ul>              |      |       |        |       |       |         |              |         |  |  |
|            |                                                                                                    |      |       |        |       |       |         |              |         |  |  |
|            | • t = ba                                                                                                    | arco | de ty | /pe    |       |       |         |              |         |  |  |
|            | • n1, n                                                                                                    | 2, n | 3 = 0 | )x30 ~ | • 0x3 | 39    |         |              |         |  |  |
| Comment    | <ul> <li>n1, n2, n3 = 0x30 ~ 0x39</li> <li>This control code does not function while in non-DBCS mode.</li> <li>The default barcode height is 1/3 inch.</li> </ul>                                                                   |      |       |        |       |       |         |              |         |  |  |

# **Superscript And Subscript Printing**

| ASCII Code |                                                                                                    |
|------------|----------------------------------------------------------------------------------------------------|
| Hex Code   | 1B 53 <i>n</i>                                                                                                    |
| Dec Code   | 27 83 n                                                                                                    |
| Purpose    | Selects superscript or subscript printing.                                                                                                    |
|            | Where:<br>n = NUL (hex 00) or 0 (hex 30) to enable superscript printing<br>n = SOH (hex 01) or 1 (hex 31) to enable subscript printing                                                                                                    |
| Comment    | Superscript prints full-sized characters with a baseline higher<br>than the normal characters. Subscript prints full-sized<br>characters with a baseline lower than the normal characters.<br>When the control code is received, all characters are<br>superscript or subscript until reset by ESC T or printer reset. |
|            | You can print both superscript and subscript characters in the same character column by using the Backspace (BS) control code, but these characters will not print when double high printing is in effect.                                                                                                    |
| Example    | The following program illustrates superscript and subscript printing.                                                                                                    |

```
10 LPRINT "CONTROL CODE ESC S O SELECTS";
20 LPRINT CHR$(27); "S"; CHR$(0); "SUPERSCRIPT"; CHR$(27); "T";
30 LPRINT "A"; CHR$(27); "S"; CHR$(0); "2"; CHR$(27); "T";
40 LPRINT "+B"; CHR$(27); "S"; CHR$(0); "2"; CHR$(27); "T";
50 LPRINT "=C"; CHR$(27); "S"; CHR$(0); "2";
60 LPRINT CHR$(27); "T"
70 LPRINT CHR$(27); "T"
70 LPRINT "CONTROL CODE ESC S 1 SELECTS";
80 LPRINT CHR$(27); "S"; CHR$(1); "SUBSCRIPT"; CHR$(27); "T"
90 LPRINT "31"; CHR$(27); "S"; CHR$(1); "HEX"; CHR$(27); "T";
100 LPRINT "=49"; CHR$(27); "S"; CHR$(1); "DEC"; CHR$(27); "T"
120 LPRINT "CONTROL CODE ESC T CANCELS"
130 LPRINT "SUPERSCRIPT/SUBSCRIPT PRINTING"
```

```
CONTROL CODE ESC S O SELECTS<sup>SUPERSCRIPT</sup>

A<sup>2</sup>+B<sup>2</sup>=C<sup>2</sup>

CONTROL CODE ESC S 1 SELECTS<sub>SUBSCRIPT</sub>

31HEX=49DEC

CONTROL CODE ESC T CANCELS

SUPERSCRIPT/SUBSCRIPT PRINTING
```

# Superscript And Subscript Printing (Cancel)

| ASCII Code | ESC T                                                                   |
|------------|-------------------------------------------------------------------------|
| Hex Code   | 1B 54                                                                   |
| Dec Code   | 27 84                                                                   |
| Purpose    | Cancels superscript and/or subscript printing as set by ESC S <i>n.</i> |

# Turn On/Off Compress Mode

|            |                                     | _     |     |                                                                                 |
|------------|-------------------------------------|-------|-----|---------------------------------------------------------------------------------|
| ASCII Code | ASSC                                | 0     | х   | n                                                                               |
| Hex Code   | ASSC                                | 30    | 78  | n                                                                               |
| Dec Code   | ASSC                                | 48    | 120 | ) n                                                                             |
|            | Where:<br><i>n</i> = 0, 1<br>The de | , 48  | ,   | = 0.                                                                            |
| Purpose    | Turn or                             | n/off | com | press mode as follows:                                                          |
|            |                                     |       |     | ns off compress mode<br>ns on compress mode                                     |
|            | •                                   |       |     | e is turned on, some features, such as double<br>two-by-two, etc., are ignored. |
| Comment    | This co<br>Mode."                   | mma   | and | affects the front panel setting of "Compressed                                  |

# Turn On/Off OCRB Printing

| ASCII Code | ASSC                                                                  | 0                                                                 | z    | n                                            |  |  |  |  |  |
|------------|-----------------------------------------------------------------------|-------------------------------------------------------------------|------|----------------------------------------------|--|--|--|--|--|
| Hex Code   | ASSC                                                                  | 30                                                                | 7A   | n                                            |  |  |  |  |  |
| Dec Code   | ASSC                                                                  | 48                                                                | 122  | 2 n                                          |  |  |  |  |  |
|            | Where:<br><i>n</i> = 0, 1,<br>The defa                                |                                                                   |      | = 0.                                         |  |  |  |  |  |
| Purpose    | Turn on/                                                              | Turn on/off OCRB mode as follows:                                 |      |                                              |  |  |  |  |  |
|            | n = 0 or 48 - turns off OCRB mode<br>n = 1 or 49 - turns on OCRB mode |                                                                   |      |                                              |  |  |  |  |  |
| NOTE: When | n OCRB i                                                              | is tu                                                             | rneo | d on, the OCRB character can be printed out. |  |  |  |  |  |
| Comment    |                                                                       | This command affects the front panel setting of "OCBR Selection." |      |                                              |  |  |  |  |  |
|            | This con                                                              | nma                                                               | and  | only works in DBCS mode.                     |  |  |  |  |  |

# Underline

| ASCII Code | ESC – n                                                                                                    |
|------------|----------------------------------------------------------------------------------------------------|
| Hex Code   | 1B 2D <i>n</i>                                                                                                    |
| Dec Code   | 27 45 n                                                                                                    |
| Purpose    | Turns automatic underlining on and off.                                                                                        |
|            | Where:<br>n = NUL (hex 00) or 0 (hex 30) to turn off underlining<br>n = SOH (hex 01) or 1 (hex 31) to turn on underlining      |
| Comment    | Spaces are underlined, but graphics and grey scale characters are not. This control code does not function while in DBCS mode. |
| Example    | The following program illustrates underlining.                                                                                 |

```
10 LPRINT "Control code ESC -1"
20 LPRINT CHR$(27); "-"; CHR$(1);
30 LPRINT "enables automatic underlining."
40 LPRINT "Control code ESC -0"
50 LPRINT CHR$(27); "-"; CHR$(0);
60 LPRINT "disables automatic underlining."
```

```
Control code ESC -1
<u>enables automatic underlining.</u>
<u>Control code ESC -0</u>
disables automatic underlining.
```

# **Unidirectional Printing For One Line**

| ASCII Code | ESC <                                                          |
|------------|----------------------------------------------------------------|
| Hex Code   | 1B 3C                                                          |
| Dec Code   | 27 60                                                          |
| Purpose    | Causes printing to occur from left to right for one line only. |

# **Unidirectional Printing, Set/Reset**

| ASCII Code | ESC U n                                                                                                    |
|------------|----------------------------------------------------------------------------------------------------|
| Hex Code   | 1B 55 <i>n</i>                                                                                                    |
| Dec Code   | 27 85 n                                                                                                    |
| Purpose    | Causes printing to occur in only one direction of shuttle movement (left to right).                                                                                                    |
|            | Where:<br>n = NUL (hex 00) or 0 (hex 30) turns unidirectional mode off<br>n = SOH (hex 01) or 1 (hex 31) turns unidirectional mode on                                                                                         |
| Comment    | Printing normally occurs in both directions of shuttle movement.<br>Unidirectional printing slows the printer down approximately<br>50%, but it is sometimes used when very accurate dot<br>placement is desired in graphics. |

# Vertical and Horizontal Extension

| ASCII Code | ESC     | е                                                                                                    | n1   | n2                                                                         |  |  |  |  |  |  |
|------------|---------|----------------------------------------------------------------------------------------------------|------|----------------------------------------------------------------------------|--|--|--|--|--|--|
| Hex Code   | 1A      | 65                                                                                                    | n1   | n2                                                                         |  |  |  |  |  |  |
| Dec Code   | 27      | 101                                                                                                    | n1   | n2                                                                         |  |  |  |  |  |  |
| Purpose    |         | Enables the extension of the character bitmap so that they touch in both horizontal and vertical directions as follows:                                                          |      |                                                                            |  |  |  |  |  |  |
|            | • n1 =  | n1 = 1 or 49, $n2 = 1$ or 49 Normal character                                                                                                    |      |                                                                            |  |  |  |  |  |  |
|            | • 2 < = | <ul> <li>2 &lt;= n1 &lt;= 4 or 50 &lt;= n1 &lt;= 52, n2 = 1 or 49 Double height<br/>character (same with FS ! 8)</li> </ul>                                                      |      |                                                                            |  |  |  |  |  |  |
|            | • n1 =  | <ul> <li>n1 = 1 or 49, 2 &lt; = n2 &lt; = 4 or 50 &lt; = n2 &lt; = 52 Double width character (same with FS ! 4)</li> </ul>                                                       |      |                                                                            |  |  |  |  |  |  |
|            | • 2 < = | <ul> <li>2 &lt;= n1 &lt;= 4 or 50 &lt;= n1 &lt;= 52, 2 &lt;= n2 &lt;= 4 or 50 &lt;= n2</li> <li>&lt;= 52 Double width and double height character (same with FS ! 12)</li> </ul> |      |                                                                            |  |  |  |  |  |  |
|            | Where:  |                                                                                                    |      |                                                                            |  |  |  |  |  |  |
|            |         | • •                                                                                                    |      | 1 < = 4 or 49 < = <i>n</i> 1 < = 52<br>2 < = 4 or 49 < = <i>n</i> 2 < = 52 |  |  |  |  |  |  |
| Comment    | The de  | fault                                                                                                    | is n | ormal character.                                                           |  |  |  |  |  |  |

# Vertical Tab, Execute

| ASCII Code<br>Hex Code<br>Dec Code | VT<br>0B<br>11                                                                                                    |
|------------------------------------|----------------------------------------------------------------------------------------------------|
|                                    |                                                                                                    |
| Purpose                            | Advances the simulated print head to the next vertical tab position selected by ESC /.                                                                                                    |
| Comment                            | If no vertical channel was selected, channel 0 is used. If no vertical tabs were set, the paper advances one line.                                                                                                    |
|                                    | The simulated print head moves to the left margin. If a tab<br>position is on the current line, the paper is moved to the next<br>tab position. If there are no tab positions between the current<br>line and the end of the form, the paper is moved to the top of<br>the next form. If the printing crosses the page boundary, the VT<br>command causes the paper to move to the top of the next form. |
|                                    | This code cancels all single line print attributes.                                                                                                    |

# Vertical Tab, Set/Clear

| ASCII Code | ESC B <i>n1 n2 n3nk</i> NUL                                                                                                    |
|------------|----------------------------------------------------------------------------------------------------|
| Hex Code   | 1B 42 <i>n1 n2 n3nk</i> 00                                                                                                    |
| Dec Code   | 27 66 <i>n1 n2 n3nk</i> 0                                                                                                    |
| Purpose    | Sets up to 16 vertical tab positions.                                                                                                    |
|            | Where:<br>n = 1 through 255<br>k = 1 through 16<br>n1 through $nk$ specify the line number for the vertical tab(s), up<br>to a maximum of 16 tab positions. NUL must end the sequence.                                                                                                 |
|            | To clear the tab settings, send ESC B NUL (1B 42 00).                                                                                                    |
| Expression | CHR\$(27);"B";CHR\$( <i>n1</i> );CHR\$( <i>nk</i> );CHR\$(0);                                                                                                    |
| Comment    | The values of $n$ range from 1 through 255 and must be in ascending order. The distance of each tab stop from TOF is the current line spacing times the number of lines given in $n$ . If the value of $n$ exceeds the form length, commands to move to that tab position are ignored. |
|            | If values of <i>n</i> are not in ascending order, the sequence up to<br>and including the out-of-sequence number is ignored, and the<br>rest of the load is processed. Skip over perforation is ignored.                                                                               |
|            | This command always sets channel 0. You can clear channel 0 by sending ESC B NUL. (See also the channel selection command, ESC /, and the channel loading command, ESC b.)                                                                                                    |
|            |                                                                                                    |

### **Chapter 3** Configuring The LQ-1600K Emulation With Control Codes

A

# Standard ASCII Character

B7 B6 B5 BITS B5 B4 B3 B2 B1

KFY

0 <sub>0 1</sub>

Set

|                     |                 |           |                 |               |                |        |                | n              | EY             |     | 0 1             |     | sc              | 33<br>27<br>1B |                  | OCTAL<br>DECIM/<br>HEX<br>HARAC |                  |
|---------------------|-----------------|-----------|-----------------|---------------|----------------|--------|----------------|----------------|----------------|-----|-----------------|-----|-----------------|----------------|------------------|---------------------------------|------------------|
| B7 B6               | <sup>6</sup> В5 | 00        | 0               | 0 0           | 1              | 0<br>1 | 0              | <sup>0</sup> 1 | 1              | 1 0 | 0               | 1 C | ) 1             | 1 1            |                  | 1 1                             | 1                |
| BITS<br>B4 B3 B2 B1 | ROW             | COLU<br>O |                 | 1             |                | 2      |                | 3              |                | 4   | i               | 5   | 5               | 6              | i                | 7                               |                  |
| 0000                | 0               | NUL       | 0<br>0<br>0     | DLE           | 20<br>16<br>10 | SP     | 40<br>32<br>20 | 0              | 60<br>48<br>30 | 0   | 100<br>64<br>40 | Ρ   | 120<br>80<br>50 | ~              | 140<br>96<br>60  | р                               | 160<br>112<br>70 |
| 0001                | 1               | SOH       | 1<br>1<br>1     | DC1<br>(XON)  | 21<br>17<br>11 | !      | 41<br>33<br>21 | 1              | 61<br>49<br>31 | Α   | 101<br>65<br>41 | Q   | 121<br>81<br>51 | а              | 141<br>97<br>61  | q                               | 161<br>113<br>71 |
| 0010                | 2               | sтх       | 2<br>2<br>2     | DC2           | 22<br>18<br>12 |        | 42<br>34<br>22 | 2              | 62<br>50<br>32 | В   | 102<br>66<br>42 | R   | 122<br>82<br>52 | b              | 142<br>98<br>62  | r                               | 162<br>114<br>72 |
| 0011                | 3               | ЕТХ       | 3<br>3<br>3     | DC3<br>(XOFF) | 23<br>19<br>13 | #      | 43<br>35<br>23 | 3              | 63<br>51<br>33 | С   | 103<br>67<br>43 | S   | 123<br>83<br>53 | С              | 143<br>99<br>63  | s                               | 163<br>115<br>73 |
| 0100                | 4               | ЕОТ       | 4<br>4<br>4     | DC4           | 24<br>20<br>14 | \$     | 44<br>36<br>24 | 4              | 64<br>52<br>34 | D   | 104<br>68<br>44 | Т   | 124<br>84<br>54 | d              | 144<br>100<br>64 | t                               | 164<br>116<br>74 |
| 0101                | 5               | ENQ       | 5<br>5<br>5     | NAK           | 25<br>21<br>15 | %      | 45<br>37<br>25 | 5              | 65<br>53<br>35 | Е   | 105<br>69<br>45 | U   | 125<br>85<br>55 | е              | 145<br>101<br>65 | u                               | 165<br>117<br>75 |
| 0110                | 6               | АСК       | 6<br>6<br>6     | SYN           | 26<br>22<br>16 | &      | 46<br>38<br>26 | 6              | 66<br>54<br>36 | F   | 106<br>70<br>46 | v   | 126<br>86<br>56 | f              | 146<br>102<br>66 | v                               | 166<br>118<br>76 |
| 0111                | 7               | BEL       | 7<br>7<br>7     | ЕТВ           | 27<br>23<br>17 | I      | 47<br>39<br>27 | 7              | 67<br>55<br>37 | G   | 107<br>71<br>47 | W   | 127<br>87<br>57 | g              | 147<br>103<br>67 | w                               | 167<br>119<br>77 |
| 1000                | 8               | BS        | 10<br>8<br>8    | CAN           | 30<br>24<br>18 | (      | 50<br>40<br>28 | 8              | 70<br>56<br>38 | Н   | 110<br>72<br>48 | Х   | 130<br>88<br>58 | h              | 150<br>104<br>68 | x                               | 170<br>120<br>78 |
| 1001                | 9               | нт        | 11<br>9<br>9    | EM            | 31<br>25<br>19 | )      | 51<br>41<br>29 | 9              | 71<br>57<br>39 | I   | 111<br>73<br>49 | Y   | 131<br>89<br>59 | i              | 151<br>105<br>69 | у                               | 171<br>121<br>79 |
| 1010                | 10              | LF        | 12<br>10<br>0 A | SUB           | 32<br>26<br>1A | *      | 52<br>42<br>2A |                | 72<br>58<br>3A | J   | 112<br>74<br>4A | Z   | 132<br>90<br>5A | j              | 152<br>106<br>6A | z                               | 172<br>122<br>7A |
| 1011                | 11              | VT        | 13<br>11<br>0 B | ESC           | 33<br>27<br>1B | +      | 53<br>43<br>2B | ;              | 73<br>59<br>3B | К   | 113<br>75<br>4B | [   | 133<br>91<br>5B | k              | 153<br>107<br>6B | {                               | 173<br>123<br>7B |
| 1100                | 12              | FF        | 14<br>12<br>0 C | FS            | 34<br>28<br>1C | ,      | 54<br>44<br>2C | ۷              | 74<br>60<br>3C | L   | 114<br>76<br>4C | ١   | 134<br>92<br>5C | I              | 154<br>108<br>6C | Ι                               | 174<br>124<br>7C |
| 1101                | 13              | CR        | 15<br>13<br>0 D | GS            | 35<br>29<br>1D | -      | 55<br>45<br>2D | =              | 75<br>61<br>3D | М   | 115<br>77<br>4D | ]   | 135<br>93<br>5D | m              | 155<br>109<br>6D | }                               | 175<br>125<br>7D |
| 1110                | 14              | SO        | 16<br>14<br>0 E | RS            | 36<br>30<br>1E |        | 56<br>46<br>2E | >              | 76<br>62<br>3E | Ν   | 116<br>78<br>4E | ^   | 136<br>94<br>5E | n              | 156<br>110<br>6E | ~                               | 176<br>126<br>7E |
| 1111                | 15              | SI        | 17<br>15<br>0 F | US            | 37<br>31<br>1F | 1      | 57<br>47<br>2F | ?              | 77<br>63<br>3F | 0   | 117<br>79<br>4F | _   | 137<br>95<br>5F | ο              | 157<br>111<br>6F | DEL                             | 177<br>127<br>7F |

# Vertical Page Formatting

# **Overview**

Rapid vertical paper movement is called "slewing." You can enable the printer to slew paper to preset locations on a page by loading the vertical tab table.

The vertical tab table is a set of programmed vertical tabs. Various lines of the form are assigned vertical tabs, which are then accessed by control codes for rapid paper advancement to the tab position.

Two control codes are used for vertical tabbing: ESC B sets single channel vertical tabs, and VT executes a vertical tab. These codes are described in Chapter 3. The Epson emulation also has ESC / to select one of eight tab channels and ESC b to set the tabs in a particular channel.

# **Executing Vertical Tabs**

The vertical tab execute code is VT (hex 0B). It prints the contents of the print buffer (if data is in the buffer) and causes paper movement to the next predefined vertical tab position. If a tab position is not defined, the paper is moved to the next line at the current line spacing. If a tab position is at the current line, the paper is moved to the next tab position. If no tab positions are defined between the current line and the end of the form, the paper moves to the next TOF.

# **Vertical Tab Positions**

Vertical tab positions are set by line number. A maximum of 16 vertical tab positions can be set on the form. A sample format is shown in Figure 9.

The first vertical tab is set at line 6 for part number data, a second tab is set at line 8 for part name data, and a third tab is set at line 14 for quantity data. The ESC B code assigns the vertical tabs to the lines of the form. Once the tab positions are set, sending the vertical tab execute code (VT) causes the paper (currently at the top-of-form position) to advance to the first tab position for PART NUMBER data. Sending another VT moves the paper to the second tab position for QUANTITY data.

| Form Data   | Form Line Number | Vertical Tabs |
|-------------|------------------|---------------|
|             | 1                | Top of Form   |
|             | 2                |               |
|             | 3<br>4           |               |
|             | 5                |               |
| PART NUMBER | 6                | Tab 1         |
|             | 7                |               |
| PART NAME   | 8                | Tab 2         |
|             | 9<br>10          |               |
|             | 11               |               |
|             | 12               |               |
|             | 13               |               |
| QUANTITY    | 14               | Tab 3         |
|             | 15               |               |
|             | Ļ                |               |
|             |                  |               |
|             | 20               |               |
|             |                  |               |
|             |                  |               |
|             |                  |               |
|             |                  |               |
|             |                  |               |
|             |                  |               |
|             |                  |               |
|             |                  |               |
|             |                  |               |
|             |                  |               |
|             |                  |               |
|             |                  |               |
|             |                  |               |
|             |                  |               |
|             |                  |               |
|             |                  |               |
|             |                  |               |
|             |                  |               |
|             |                  |               |
|             |                  |               |
|             |                  |               |
|             |                  |               |
|             |                  |               |
|             |                  |               |

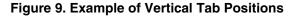

**C** Graphics

# **Bit Image Graphics**

Bit image graphics are created by vertically printing the bit pattern of a series of data bytes. For example, the bit pattern of the ASCII character A (hex 41, decimal 65) is shown in Figure 10. If this data byte is rotated 90 degrees clockwise, the result is a vertical data byte with the most significant bit (MSB) at the top. If each 1 (true) bit is then printed as a dot, the result is a "bit image" plot of the ASCII character A.

ASCII character A = Hex 41 = Binary 01000001

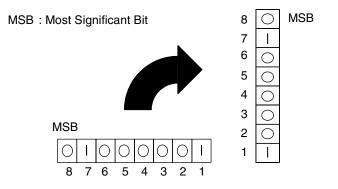

Figure 10. Vertical Data Byte Pattern

The relationship between the ASCII character, its decimal value and its bit image plot is shown in Figure 11. All 8 bits of the data byte are used in all fonts, but some fonts have taller and shorter characters. (You may have to adjust the line spacing in order to print without horizontal gaps.) Data bytes are identified by their binary, octal, hexadecimal, or decimal equivalents. These numeric equivalents are combined in data streams to form graphic patterns such as the one illustrated in Figure 12.

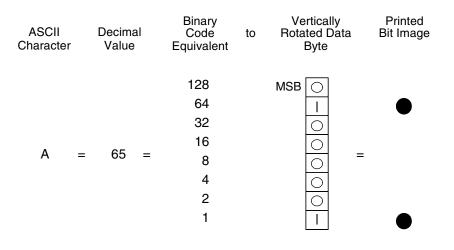

### Figure 11. Bit Image Pattern from an ASCII Character

Bit image plotting is not limited to printable ASCII characters. You can print bit image patterns for any 8-bit data byte with decimal values ranging from 0 through 255 (hex 00 through hex FF). (The ASCII character set is charted in Appendix A.)

# **Designing A Bit Image Pattern**

A bit image pattern is produced in four steps:

- 1. On a quadrille pad or graph paper, lay out the graphic pattern you want to print. (See Figure 12.)
- 2. Determine the decimal equivalent of each vertical data byte in your pattern. (The sum of the decimal equivalent of each true bit in the vertical data byte is the decimal equivalent of the data byte.)
- 3. Write a program to generate the pattern.
- 4. Enter and run the program on the host computer.

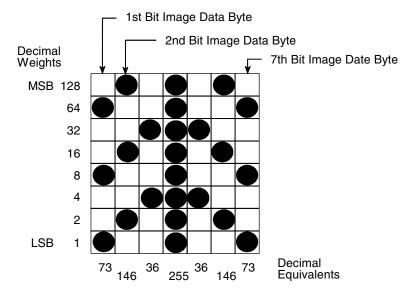

Figure 12. Bit Image Pattern Plan

### **Bit Image Density**

You can print bit image graphics in different dot densities. Select dot densities by sending a control code in the data stream.

**NOTE:** Every line of graphics data must include the necessary bit image command so the printer can perform the chosen graphics functions.

### Single Density Mode: ESC K

Single density bit image graphics in a Data Processing (DP) print quality are printed at 60 dots per inch (dpi) horizontally and 72 dpi vertically. For NLQ print quality, the horizontal dot density is 90 dpi and vertical dot density is 96 dpi. For High Speed (HS) draft print quality, horizontal dot density is 60 dpi and vertical dot density is 48 dpi.

### Double Density Mode: ESC L

Double density mode prints up to twice the number of dots per inch horizontally in the same space used for single density. The vertical dot density remains the same as in single density mode. Double horizontal density requires twice the number of input data bytes to print the same length line as single density. Printing double density reduces the printing speed by half.

### Double Speed-Double Density Mode: ESC Y

When the double density-double speed control code is received, data bytes print at double the current horizontal dot density, but adjacent dots are not printed. Since double density graphics are printed at half speed, double speed-double density graphics are printed at the same speed as single density graphics. This mode is often used to position a simulated print head precisely by sending blank dot columns.

### Quadruple Density Mode: ESC Z

When printing quadruple density graphics, the printer combines adjacent quadruple density bit image bytes. The compounded data is then printed in double density mode.

# **Bit Image Programming Format**

The bit image command format is:

#### ESC CC (n1) (n2) DATA

Where:

**ESC** = the serial matrix escape sequence CC = K, L, Y or Z to select dot density (K = single, L=double, Y=double density, double speed, Z=quadruple density) n1 = (Number of DATA bytes) - 256(n2)(remainder of division of number of DATA bytes by 256, sometimes referred to as MOD 256) n2 = (Number of DATA bytes) / 256 (quotient of division) DATA = the dot pattern bytes

The syntax of the bit image expression must be correct.

The number of data bytes and the n1, n2 definition must be equal.

Any characters following n1 and n2 are interpreted and plotted as data until the n1, n2 definition is satisfied.

If n1 = n2 = 0, then control codes K, L, Y, or Z are ignored.

The maximum number of data bytes that can be included in the DATA portion of the program statement (when using 132 column paper) varies according to the dot density:

At 60 dpi, single density = 792 bytes double density = 1584 bytes quadruple density = 3168 bytes Data that goes past the right margin is discarded if automatic line feed is disabled. If automatic line feed is enabled, data that goes past the right margin triggers an automatic line feed (LF) and is printed on the next line.

# **Bit Image Sample Program**

The program below, written in BASIC, produces the single density bit image pattern shown in Figure 13. The 7-byte pattern is repeated 40 times.

```
10 WIDTH "LPT1:", 255
20 LPRINT "Single Density Bit Image Graphics"
30 LPRINT CHR$(27);"K";CHR$(24);CHR$(1);
40 FOR N=1 TO 40
50 RESTORE
60 FOR I=1 TO 7
70 READ R
80 LPRINT CHR$(R);
90 NEXT I
100 NEXT N
110 DATA 73, 146, 36, 255, 36, 146, 73
120 LPRINT
```

Single Density Bit Image Graphics

Figure 13. Sample Single-Density Bit Image Graphics

# **D** Contact Information

# **Printronix Customer Support Center**

# **IMPORTANT** Please have the following information available prior to calling the Printronix Customer Support Center:

- Model number
- Serial number (located on the back of the printer)
- Installed options (i.e., interface and host type if applicable to the problem)
- Configuration printout:

### Line Matrix Printer

Press PRT CONFIG on the control panel, then press Enter.

- Is the problem with a new install or an existing printer?
- Description of the problem (be specific)
- Good and bad samples that clearly show the problem (faxing of these samples may be required)

| Americas                        | (714) 368-2686   |
|---------------------------------|------------------|
| Europe, Middle East, and Africa | (31) 24 6489 311 |
| Asia Pacific                    | (65) 6548 4114   |

http://www.printronix.com/support.aspx

# **Printronix Supplies Department**

Contact the Printronix Supplies Department for genuine Printronix supplies.

| Americas                        | (800) 733-1900    |
|---------------------------------|-------------------|
| Europe, Middle East, and Africa | (33) 1 46 25 1900 |
| Asia Pacific                    | (65) 6548 4116    |
|                                 | or (65) 6548 4182 |

http://www.printronix.com/supplies-parts.aspx

# **Corporate Offices**

Printronix, Inc. 14600 Myford Road P.O. Box 19559 Irvine, CA 92623-9559 Phone: (714) 368-2300 Fax: (714) 368-2600

Printronix, Inc. Nederland BV P.O. Box 163, Nieuweweg 283 NL-6600 Ad Wijchen The Netherlands Phone: (31) 24 6489489 Fax: (31) 24 6489499

Printronix Schweiz GmbH 42 Changi South Street 1 Changi South Industrial Estate Singapore 486763 Phone: (65) 6542 0110 Fax: (65) 6546 1588

Visit the Printronix web site at www.printronix.com

# E

# Glossary

# Α

| A to D            | Analog to Digital.                                                                                                    |  |
|-------------------|----------------------------------------------------------------------------------------------------|--|
| ACK               | Acknowledge character. A transmission control character transmitted by the printer as an affirmative response to an inquiry from the host.                                                                                                    |  |
| active column     | The horizontal location on the paper where the next character will print.                                                                                                    |  |
| active line       | The vertical location on the paper where the next character will print.                                                                                                    |  |
| active position   | The position on the paper where the next character will print. The intersection of the active column and the active line.                                                                                                    |  |
| ASCII             | <i>Abbrev. for</i> American Standard Code for Information<br>Interchange. A standard character encoding scheme<br>introduced in 1963 and used widely on many<br>computers and printers. It is a 7-bit code with 128<br>different bit patterns. There is no parity<br>recommendation.                                                                                                    |  |
| attributes, print | Operations performed on text that alter its appearance but do not change the font. Examples: underlining, superscripting, bold, etc.                                                                                                    |  |
| В                 |                                                                                                    |  |
| bar code          | A printed code consisting of parallel bars of varied width and spacing and designed to be read by a one-<br>dimensional scanning device.                                                                                                    |  |
| baud              | A unit of speed that measures the rate at which<br>information is transferred. Baud rate is the reciprocal<br>of the length in seconds of the shortest pulse used to<br>carry data. For example, a system in which the<br>shortest pulse is 1/1200 second operates at 1200<br>baud. On RS-232 serial lines, the baud rate equals<br>the data flow rate in bits per second (bps). To<br>communicate properly, a printer must be configured |  |

|         | to operate at the same baud rate as its host computer.                                                                                                    |
|---------|----------------------------------------------------------------------------------------------------|
| bit     | <i>Contraction of</i> binary digit. A digit in the binary<br>number system, represented by a 0 or a 1. A bit is<br>the smallest unit of storage in a digital computer,<br>where 0 and 1 are represented by different voltages.<br>Groups of bits form other units of storage called<br>nibbles, bytes, and words. |
| bold    | A print attribute specifying text of a heavy line thickness.<br><i>See also</i> character weight.                                                                                                    |
| Boot-up | The start-up procedure which causes a computer operating system to be loaded into main memory.                                                                                                    |
| buffer  | A reserved area in memory where data is written to and read from during data transfers.                                                                                                    |
| bus     | A circuit for the transfer of data or electrical signals between two devices.                                                                                                    |
| byte    | A group of consecutive bits forming a unit of storage<br>in a digital computer and used to represent one<br>alphanumeric character. A byte usually consists of 8<br>bits but may contain more or fewer bits depending on<br>the computer or protocol.                                                             |

# С

| character cell       | The invisible rectangular space occupied by a character, including the white space around the character. The height of a cell remains constant even with changes to the current line spacing, and the width is equal to the current character spacing. Used as a unit of spacing. |
|----------------------|----------------------------------------------------------------------------------------------------|
| character proportion | The ratio of character height to character width. See also compressed and expanded.                                                                                                    |
| character set        | A set of codes, each of which represents a control or<br>printable character, including symbols, punctuation,<br>numbers, diacritical markings, and alphabet<br>characters. Each character is assigned a unique<br>address in memory.                                             |
| character weight     | The degree of lightness and thickness of printed text.<br>For example, " <b>Bold</b> " refers to a heavy or thick<br>character weight. "Medium," "normal," or "book<br>weight" refer to the character weight used in this<br>sentence.                                            |
| checksum             | A value used to verify microcode correctness.                                                                                                    |

| command           | An operating instruction (e.g., form feed or FF) sent<br>from a computer to the printer. Also called a control<br>code or non-printable character. Commands are<br>opposed to data, which is printed.                                                                                                    |
|-------------------|----------------------------------------------------------------------------------------------------|
| command delimiter | An ASCII character used to begin a command string.<br>Commonly used command delimiters are ESC (hex<br>1B) and SOH (hex 01).                                                                                                    |
| command sequence  | Two or more bytes that instruct the printer to perform<br>a special function. The first character in the<br>sequence is a special function control character. This<br>character alerts the printer that the string which<br>follows is a command sequence, not a character or<br>graphic code.<br><i>See also</i> escape sequence. |
| compatibility     | The ability of one printer to accept and properly process commands meant for a different printer. <i>See also</i> emulation and protocol.                                                                                                    |
| compressed        | Refers to a typeface with a font width approximately 60% smaller than normal. Character height is not changed.                                                                                                    |
| configuration     | Refers to the operating properties that define how the<br>printer responds to signals and commands received<br>from the host computer at the printer interface. These<br>properties are called configuration parameters and<br>are set to match the operating characteristics of the<br>host computer system.                      |
| controller        | An independent logic unit in a data processing system that controls data paths between one or more units of peripheral equipment.                                                                                                    |
| срі               | <i>Abbrev. for</i> characters per inch. A measurement of monospaced fonts indicating the horizontal character density. For example, 10 cpi means 10 characters can be printed in one horizontal inch. <i>See also</i> pitch.                                                                                                    |
| cps               | <i>Abbrev. for</i> characters per second. A measurement of the print speed of a serial (character) printer.                                                                                                    |
| CPU               | Abbrev. for Central Processing Unit.                                                                                                    |
| CR                | Abbrev. for Carriage Return.                                                                                                    |
| D                 |                                                                                                    |

data bits Binary information sent to the printer. A character set grouping which contains letters, digits, and punctuation marks to be printed; or which contains control codes to move paper, format text and graphics, and position the text and graphics on the page.

| DCD        | <i>Abbrev. for</i> Data Carrier Detect. Status signal to the printer. The ON condition is required for the printer to receive data.                                                                   |  |
|------------|----------------------------------------------------------------------------------------------------|--|
| decipoint  | One tenth of a point. A unit of length equal to 1/720<br>inch.<br><i>See also</i> point.                                                                                                    |  |
| default    | A value, parameter, attribute, or option assigned by a program or system if another is not specified by the user.                                                                                     |  |
| descender  | The portion of a printed, lowercase character that<br>appears below the base line. For example, "g," "j,"<br>"p," "q," and "y" all are characters with lowercase<br>descenders.                       |  |
| diagnostic | Pertains to the detection and isolation of printer malfunctions or mistakes.                                                                                                    |  |
| DIP        | Acronym for Dual In-line Package. A method of packaging semiconductor components in rectangular cases with parallel rows of electrical contacts.                                                      |  |
| DIP switch | A DIP equipped with switches. A typical DIP switch<br>has from four to ten individual switches mounted in<br>its package. The individual switches are typically<br>toggle, rocker, or slide switches. |  |
| disable    | To deactivate or set to OFF.                                                                                                    |  |
| diskette   | A thin, flexible magnetic disk containing software<br>such as test and diagnostic programs, initialization<br>files, and all font specifications for the printer.                                     |  |
| DP         | <i>Abbrev. for</i> Data Processing. <i>See also</i> HS for Draft Print.                                                                                                    |  |
| draft      | A limited dot font used for rough copy. Low print quality but fast printing speed.                                                                                                    |  |
| DRAM       | Acronym for Dynamic Random-Access Memory.                                                                                                    |  |
| DSR        | Abbrev. for Data Set Ready. Status signal to the printer indicating the host is in a ready condition.                                                                                                 |  |
| DTR        | <i>Abbrev. for</i> Data Terminal Ready. Control signal from the printer indicating it is in a ready condition.                                                                                        |  |
| Е          |                                                                                                    |  |
| ECMA       | <i>Abbrev. for</i> European Computer Manufacturers Association.                                                                                                    |  |
| EIA/TIA    | Abbrev. for Electronic Industries Association/<br>Telecommunications Industry Association.                                                                                                    |  |
| Elite      | A name indicating a monospaced font with a pitch of 12 cpi (and usually 10 points in height).                                                                                                    |  |
|            |                                                                                                    |  |

| em              | A unit of measure in typesetting. The width of a piece<br>of type about as wide as it is tall. (Derived from<br>uppercase M, usually the widest character in a set.)                                                                    |
|-----------------|----------------------------------------------------------------------------------------------------|
| emulation       | Refers to the ability of a printer to execute the<br>commands of another printer protocol. When used as<br>a proper noun (e.g., Epson LQ-1600K Emulation), it<br>means printer protocol.<br><i>See also</i> compatibility and protocol. |
| en              | A unit of measure in typesetting equal to half the width of an em.                                                                                                    |
| enable          | To activate, make true (1), or set to on.                                                                                                    |
| escape sequence | A command sequence in which the first byte is<br>always the ASCII ESC character. Same as "escape<br>code."<br><i>See also</i> command sequence.                                                                                         |
| FTV             | ·                                                                                                    |
| ETX             | Abbrev. for End of TeXt. A transmission control character sent from the host to the printer, indicating the end of transmission of a block of data.                                                                                     |
| EVFU            | <i>Abbrev. for</i> Electronic Vertical Format Unit. Relates to the ability to slew (skip quickly a specified number of lines).                                                                                                    |
| expanded        | A font enhancement referring to larger-than-normal character width with no change in character height.                                                                                                    |

# F

| false             | Off or zero. Compare true.                                                                                                    |
|-------------------|----------------------------------------------------------------------------------------------------|
| family (or type)  | A set of all variations and sizes of a type style                                                                                                    |
| FF                | Abbrev. for Form Feed.                                                                                                    |
| FIFO              | Abbrev. for First In, First Out.                                                                                                    |
| fixed-pitch fonts | See font, monospaced.                                                                                                    |
| font              | The complete set of a given size of type, including<br>characters, symbols, figures, punctuation marks,<br>ligatures, signs, and accents. To fully describe a font,<br>you must specify seven characteristics:                                                                          |
|                   | <ol> <li>typeface</li> <li>spacing (proportional or monospaced)</li> <li>type size (12 point, 14 point, etc.)</li> <li>scale factor (character height/width ratio)</li> <li>type style</li> <li>character weight</li> <li>character proportion (normal, condensed, expanded)</li> </ol> |
| font, landscape   | A font printed parallel to the long edge of a page.                                                                                                    |

| font, monospaced   | Also called fixed-pitch fonts. Every character,<br>regardless of horizontal size, occupies the same<br>amount of font pattern space. All monospaced fonts<br>use specific pitch size settings. Monospaced fonts<br>are sometimes used when strict character alignment<br>is desired (tables, charts, spreadsheets, etc.). |
|--------------------|----------------------------------------------------------------------------------------------------|
| font name          | See typeface.                                                                                                    |
| font pattern       | The matrix of pixels which represents a character, symbol, or image.                                                                                                    |
| font, portrait     | A font printed parallel to the short edge of a page.                                                                                                    |
| font, proportional | A font in which the width of a character cell varies<br>with the width of the character. For example, [i] takes<br>less space to print than [m]. Using proportional fonts<br>generally increases the readability of printed<br>documents, giving text a typeset appearance.                                               |
| font weight        | The thickness of the lines that make up a character.<br>For example, "bold" and "light" are different font<br>weights.                                                                                                    |
| font width         | The measurement of the width of a character cell in dots.                                                                                                    |

# Н

| hammer        | The hammer spring with a hammer tip mounted onto it.                                                                                                    |
|---------------|----------------------------------------------------------------------------------------------------|
| hammer spring | The flat piece of metal, made of spring steel, which supports and pushes the hammer tip.                                                                                                    |
| hammer tip    | The small, round point located near the end of the hammer spring which strikes the ribbon and leaves a dot on the paper.                                                                                                    |
| hex codes     | Based on a numeral system with a radix of 16.                                                                                                    |
| hex dump      | A hex dump is a translation of all host interface data<br>to its hexadecimal equivalent. A hex dump is a<br>printer self-test typically used to troubleshoot printer<br>data reception problems.                                                                         |
| host computer | The computer that stores, processes, and sends<br>data to be printed, and which communicates directly<br>with the printer. The term "host" indicates the<br>controlling computer, since modern printers are<br>themselves microprocessor-controlled computer<br>systems. |
| HS            | Abbrev. for High Speed or Draft Print characters.                                                                                                    |
| НТ            | Abbrev. for Horizontal Tab.                                                                                                    |
| Hz            | Abbrev. for Hertz. Cycles per second. Frequency.                                                                                                    |

# I

| IEEE           | Abbrev. for Institute of Electrical and Electronic Engineers, Inc.                                                                                   |
|----------------|----------------------------------------------------------------------------------------------------|
| initialization | A series of processes and self-tests that set power-<br>up default conditions and parameters.                                                        |
| interface      | The hardware components used to link two devices by common physical interconnection, signal, and functional characteristics.                         |
| invoke         | To put into effect or operation.                                                                                                    |
| ipm            | <i>Abbrev. for</i> inches per minute. A measurement of the speed of a printer printing in graphics print mode (plotting speed). <i>See also</i> lpm. |
| italic         | A slanted type style. This is an italic type style.                                                                                                  |

# L

| LF           | Abbrev. for Line Feed.                                                                                                    |
|--------------|----------------------------------------------------------------------------------------------------|
| landscape    | Printed perpendicular to the paper motion.                                                                                                    |
| LCD          | <i>Abbrev. for</i> Liquid-Crystal Display. The LCD is located on the operator panel. Its purpose is to communicate information to the operator concerning the operating state of the printer. |
| LED          | Abbrev. for Light Emitting Diode.                                                                                                    |
| logical link | The parameters that specify data transfer, control, or communication operations.                                                                                                    |
| lpi          | <i>Abbrev. for</i> lines per inch. A measurement indicating the vertical spacing between successive lines of text. For example, 8 lpi means 8 lines of text for every vertical inch.          |
| lpm          | Abbrev. for lines per minute. A speed measurement indicating the number of lines printed every minute. (Ipm usually defines the speed at which text prints.) See also ipm.                    |
| Μ            |                                                                                                    |

| monospaced | See font, monospaced. |
|------------|-----------------------|
| MM         | Millimeter.           |

# Ν

| N/A            | Not available or not applicable.                                                                                                    |
|----------------|----------------------------------------------------------------------------------------------------|
| NACK           | <i>Abbrev. for</i> Negative-Acknowledge reply. A reply from the printer to the host indicating that an exception has occurred. Contrast with acknowledge character.                                                                                                    |
| ΝΑΚ            | <i>Abbrev. for</i> Negative-Acknowledge character. A transmission control character transmitted by the printer as a negative response to an enquiry from the host.                                                                                                    |
| nibble         | A unit of storage containing half of a byte, usually four bits.                                                                                                    |
| NLQ            | Abbrev. for Near Letter Quality.                                                                                                    |
| nS             | Nanosecond (one billionth of a second).                                                                                                    |
| NVRAM          | Abbrev. for NonVolatile Random-Access Memory. A type of RAM in which stored data is not lost when the power is interrupted or turned off. A battery supplies power to NVRAM when the system does not. Unlike ROM (another type of nonvolatile memory), NVRAM is accessible and its contents can be altered. |
| Ο              |                                                                                                    |
| OCR            | <i>Abbrev. for</i> Optical Character Recognition. A process<br>by which a machine can "read" characters printed in<br>a special standardized font. Data is read by a<br>photoelectric optical scanner and recorded on<br>magnetic tape or disk. OCR-A and OCR-B are two<br>widely used OCR fonts.           |
| off-line       | An operational state in which the printer cannot<br>accept commands or data from the host computer,<br>but can perform self-tests, form settings, and record<br>configuration changes.                                                                                                    |
| Ohm            | A unit of measurement for electrical resistance.                                                                                                    |
| on-line        | An operational state in which the printer is under<br>direct control of the host computer. In this state, the<br>printer accepts commands and data sent from the<br>host computer and acts on them immediately.                                                                                             |
| Р              |                                                                                                    |
| parity (check) | Parity checking is the addition of non-data bits to data, resulting in the number of 1 bits being either                                                                                                    |

|                       | always even or always odd. Parity is used to detect<br>transmission errors. Parity represents the value in<br>the check digit of the received or transmitted data.                                                                                                    |
|-----------------------|----------------------------------------------------------------------------------------------------|
| parsing               | The process of separating a programming statement<br>into basic units that can be translated into machine<br>instructions. A printer can recover from an erroneous<br>code sequence by performing as much of the<br>function as possible or parsing the valid parameter<br>from the invalid.                                                                |
| PC                    | Abbrev. for Personal Computer.                                                                                                    |
| PCB                   | Abbrev. for Printed Circuit Board. A PCB is an insulating board on which circuit paths have been printed or etched.                                                                                                    |
| PCBA                  | <i>Abbrev. for</i> Printed Circuit Board Assembly. A PCBA is a PCB that has all of the electrical and mechanical components (resistors, capacitors, ICs, sockets, etc.) mounted on it.                                                                                                    |
| PI                    | <i>Abbrev. for</i> Paper Instruction. A signal from the host with the same timing and polarity as the data lines.                                                                                                    |
| pica                  | A name indicating a monospaced font with a pitch of 10 cpi and usually a 12 point height. Pica is used in typography as a unit of measurement equal to 1/6 inch.                                                                                                    |
| pin configuration     | Establishes the physical attachment and protocol conversion connections for the host interface.                                                                                                    |
| pitch                 | The number of text characters printed per horizontal inch. Specified in characters per inch (cpi).                                                                                                    |
| pixel                 | <i>Derived from</i> picture (PIX) Element. The smallest displayable picture element on a video monitor or printable unit. In printing, a pixel is a dot.                                                                                                    |
| point                 | A unit of length in printing and typography, used to<br>specify type sizes, heights of font characters, etc.<br>There are 72 points in a vertical inch; thus, one point<br>equals 1/72 inch, or approximately 0.0138 inch.<br>Some examples of point sizes are: This is 8 point type.<br>This manual is printed in 10 point type. This is 14<br>point type. |
| port                  | A channel used for receiving data from or transmitting data to one or more external devices.                                                                                                    |
| portrait              | Printed parallel to the short edge of a page.                                                                                                    |
| Postnet               | A bar code standard defined by the U.S. Postal Service.                                                                                                    |
| print mode            | Synonymous with print attributes. Includes character attributes such as italic, underlining, super/subscript, as well as Draft, NLQ, and DP.                                                                                                    |
| proportion, character | See character proportion.                                                                                                    |

| proportional | See font, proportional.                                                                                                    |
|--------------|----------------------------------------------------------------------------------------------------|
| protocol     | In general, a set of rules governing the exchange of information between computer systems. For printers, a protocol is the coding system used to convey and print characters and graphics. A printer protocol includes character codes, printer function codes, and machine-to-machine communication codes. In this manual, protocol and emulation mean the same thing. <i>See also</i> compatibility and emulation. |

# R

| RAM        | Acronym for Random-Access Memory. Also called<br>"main memory" or "working memory," this is the<br>active memory of a printer into which programs are<br>loaded. This memory can be read from or written to<br>at any time, hence the term "random-access." RAM<br>is also termed "volatile" because whatever is in RAM<br>is lost when power is turned off or interrupted.<br><i>See also</i> ROM. |
|------------|----------------------------------------------------------------------------------------------------|
| read       | To retrieve data from memory (RAM, NVRAM) or mass storage (hard disk, floppy diskette, etc.).                                                                                                    |
| reset      | To turn off, deactivate, disable, or return to a previously determined state.                                                                                                    |
| resolution | A measure expressing the number of units in a given<br>range used to create an image. In printing, this is<br>expressed as the number of dots per inch (dpi)<br>horizontally and vertically.                                                                                                    |
| ROM        | Acronym for Read-Only Memory. Programs,<br>instructions, and routines permanently stored in the<br>printer. ROM is not lost when power is turned off and<br>cannot be written to, hence the term "read-only."<br>ROM-resident fonts are fonts which are permanently<br>stored in a printer and available at any time.<br><i>See also</i> RAM.                                                       |
| roman      | A type style in which the characters are upright. This sentence is printed in a roman type style.                                                                                                    |
| RTS        | Abbrev. for Request To Send. Control signal from the printer.                                                                                                    |
| S          |                                                                                                    |
| sans serif | A typeface or font in which the characters do not have serifs. This font is sans serif.                                                                                                    |

| serial communications |                                                                                                    |
|-----------------------|----------------------------------------------------------------------------------------------------|
|                       | The sequential transmission of data, in which each element is transferred in succession.                                                                                                    |
| serial matrix         | A type of printing technology used in some impact<br>printers. Data is sent to the printer through either a<br>serial or a parallel interface, but the print head must<br>receive the data serially in order to form each<br>character. The moving print head uses pins to form<br>whole characters one at a time and one after the<br>other. The pins print dots according to programmed<br>matrix patterns. A line matrix printer also forms<br>characters with dots in matrix patterns, but it feeds<br>print data in parallel to many hammers mounted on a<br>rapidly oscillating shuttle. The hammers fire<br>simultaneously to print entire dot rows (hence lines)<br>at a time. |
| serif                 | A short line stemming from and at an angle to the upper or lower end of the stroke of a letter or number character.                                                                                                    |
|                       | $A$ $\checkmark$ serif                                                                                                    |
| set                   | To turn on, activate, invoke, or enable.                                                                                                    |
| shadow printing       | A typeface with a heavy line thickness produced by<br>doublestriking. The printer forms a character then<br>prints it again, but the second position is fractionally<br>offset from the first position.<br><i>See also</i> bold, character weight.                                                                                                    |
| shuttle               | The subassembly in a line matrix printer that includes<br>the hammer bank assembly, plus some or all of the<br>drive mechanism.                                                                                                    |
| size, type            | See point.                                                                                                    |
| slewing               | Rapid vertical paper movement.                                                                                                    |
| soft reset            | <i>See</i> warm start.                                                                                                    |
| SOH                   | Abbrev. for Start Of Header.                                                                                                    |
| spacing               | See font, proportional and font, monospaced.                                                                                                    |
| start bit             | The signal that indicates the start of a character or element in a serial data stream.                                                                                                    |
| stop bit              | The signal that indicates the end of a character or element in a serial data stream.                                                                                                    |
| string                | Two or more bytes of data or code treated as a unit.                                                                                                    |
| style, type           | See type style.                                                                                                    |
| symbol set            | See character set.                                                                                                    |

# Т

| TOF              | Abbrev. for Top Of Form. Also written "top-of-form."                                                                                                    |
|------------------|----------------------------------------------------------------------------------------------------|
| true             | On or 1. "High true" refers to a positive relative voltage representing the ON state; "low true" refers to a zero or negative relative voltage representing the ON state.                                                                                                    |
| twinax           | Twinaxial cable. An electrical signal conductor<br>consisting of two wires surrounded by insulation and<br>a braided shield. Used to connect computers to input<br>or output devices.                                                                                                    |
| type family      | See typeface.                                                                                                    |
| type size        | See point.                                                                                                    |
| type style       | Refers to either the upright or italic character style in a specific font family. Roman is upright; <i>italic is slanted.</i>                                                                                                    |
| typeface         | A descriptive name or brand name that identifies a particular design of type. Also called type family.                                                                                                    |
| typographic font | See font, proportional.                                                                                                    |
|                  |                                                                                                    |
|                  | U                                                                                                    |
| UPC              | Abbrev. for Universal Product Code.                                                                                                    |
| V                |                                                                                                    |
| VFU              | Abbrev. for Vertical Format Unit.                                                                                                    |
| VGL              | <i>Abbrev. for</i> Code V Graphics Language. An<br>emulation of the QMS Code V Magnum firmware.<br>The software version of the old hardware based IGP<br>that is used in the Printronix PSA line of printers. It<br>provides the same forms and barcode generation<br>capabilities as the IGP. |
| VT               | Abbrev. for Vertical Tab.                                                                                                    |
|                  |                                                                                                    |
| W                |                                                                                                    |
| warm start       | A reboot or soft reset, in which the following occurs:<br>1) data is cleared from all buffers (I/O and internal<br>print buffers); 2) all internal system variables are set<br>to default values, which is transparent to the user;<br>and 3) the power-up configuration values, except the    |

|        | host I/O selection, are loaded. If the user has not defined power-up configuration values, the printer resets to the factory default configuration values.                                                                                           |
|--------|----------------------------------------------------------------------------------------------------|
| weight | See character weight.                                                                                                    |
| word   | <ol> <li>A storage unit consisting of the number of bits that<br/>comprise one storage location in main memory.</li> <li>The name used for a variable or constant in a<br/>program.</li> <li>The data value occupying a storage location.</li> </ol> |
| write  | To place data in memory (RAM, NVRAM) or in mass storage (hard disk, floppy diskette, etc.).                                                                                                    |
| X      |                                                                                                    |
| X-OFF  | A character transmitted by the printer announcing that the printer is off-line or the buffer is almost full.                                                                                                    |
| X-ON   | A character transmitted by the printer announcing that the printer is on-line or the buffer is almost empty.                                                                                                    |

# Index

# Α

Adjust half-width character to fit into DBCS character spacing, 45 Adjust spacing of table-making characters, 45 Align two half-width rotated characters in DBCS mode, 46 Alt. Set 80-9F, Epson emulation, 32 AR3240, Epson emulation, 32 ASCII Character Set, 115 Auto LF parameter, Epson emulation, 31

### В

Backspace, 47 Barcode Printing, 48 Bell, 51 Bit image density double, 67 double (double speed), 68 quadruple, 69 standard, 70 Bit image graphics bit pattern from ASCII character, 119 density, selecting, 121 designing a pattern, 121 programming format, 122 Proprinter and Epson, 119 sample program, 123 Bold print, 63 Bold Print, setting with control panel, 27 BS (Backspace), 47

### С

CAN (Cancel Line), 52 Cancel spacing adjustment, 52 Carriage Return, 52 CC DOS Control Code, 53 Character pitch 10 cpi, 53 12 cpi, 53 15 cpi, 54 Character sets Epson emulation, 31 Epson LQ-1600K, 38 international overlays, 101 Character Set, ASCII, 115 Characters, font setting with control panel, 27 Configuration, 13 menu, top level, 16, 22, 24, 26 moving within menu, 17 printing, 14 saving, 19 Contact information, 125 Control code description format, Epson FX-1050, 40 Control code index, 41 CPI, setting with control panel, 27 Currency Sign, Epson emulation, 32 Customer Support Center, 125

### D

DBCS mode, 40 underline, 55 (cancel), 55 (select), 55 DBCS Superscript/Subscript Print (Set/Cancel), 56 DC1 (Printer Select), 86 DC2 (Condensed Print Reset), 54 DC4 (Cancel Double Wide Print, 1-line), 62 Default values, 34 Define a download character (DBCS), 56 Define CR code parameter, Epson emulation, 31 Define LF code parameter, Epson emulation, 31 Define User-Defined Character, 58 DEL (Delete Character), 59 Density selection for bit images, 121 Double High Print, 59 Double Strike, 59 cancel, 60 Double Wide Print, 60 Double Wide Print, 1 Line, 61, 62 Download Chinse Font, 63

### Ε

Emphasized Print, 63 reset, 64 **Emulation Reset**, 74 Enable Printing of Control Codes, 65 Enable/disable codes, 39 Epson emulation menu Alt. Set 80-9F, 32 AR3240, 32 auto LF, 31 character sets, 31 currency sign, 32 define CR code, 31 define LF code, 31 printer select, 31 20 CPI condensed, 31 Epson FX-1050 emulation configuring with control codes, 40 control code description format, 40 vertical tabs, 117 Error Handling, LinePrinter Plus menu, 29 ESC, 112 ESC - (Underline), 111 ESC A (Line Spacing n/72 Inch), 78 ESC b (Set Vertical Tabs in Channels), 107 ESC B (Vertical Tab Set/Clear), 113 ESC C (Set Form Length by Lines), 98 ESC C 0 (Set Form Length in Inches), 99 ESC D (Horizontal Tab Set/Release), 72 ESC E (Emphasized Print, Select), 63

ESC e (Vertical and Horizontal Extension), 112 ESC F (Emphasized Print, Cancel), 64 ESC g (Character Pitch 15 CPI), 54 ESC G (Double Strike, Select), 59 ESC H (Double Strike, Cancel), 60 ESC J (Line Feed n/216 Inch), 75 ESC K control code, single density bit image graphics, 121 ESC K (Graphics, Standard Density), 70 ESC k (Select Typeface - for Hanzi BIG5 Printer only), 93 ESC L control code, double density bit image graphics, 122 ESC L (Graphics, Double Density), 67 ESC M (Character Pitch 12 CPI), 53 ESC N (Skip Over Perforation), 107 ESC O (Skip Over Perforation Cancel), 108 ESC P (Character Pitch 10 CPI), 53 ESC p (Select Proportional Spacing), 86 ESC g (Select Special Printing Effect), 92 ESC Q (Set Margin, Right), 105 ESC R (Set International Character Set), 101 ESC S (Superscript and Subscript Printing), 109 ESC SI (Set Condensed Print), 54 ESC SO (Double Wide Print, One Line), 61 ESC SP (Set Intercharacter Spacing), 100 ESC t (Select Italic Character Set), 91 ESC T (Superscript and Subscript Printing, Cancel), 110 ESC u (Select DBCS Character Font), 88 ESC U (Unidirectional Printing, Set/Reset), 112 ESC w (Double High Print, Set/Reset), 59 ESC W (Double Wide Print), 60 ESC x (Select Print Quality), 91 ESC Y control code, double density bit image graphics, 122 ESC Y (Graphics, Double Density Double Speed), 68 ESC Z control code, guadruple density bit image graphics, 122 ESC Z (Graphics, Quadruple Density), 69 ESC ! (Master Print Emphasis Select), 83

ESC (Set Relative Horizontal Print Position in 1/ 120 Inch), 106 ESC \$ (Set Absolute Horizontal Print Position in 1/ 60 Inch), 96 ESC (X (Define Pattern for Special Printing Effect), 57 ESC \* (Select Graphics Mode), 90 ESC + (Line Spacing n/360), 80 ESC / (Select Vertical Tab Channel), 94 ESC 0 (Line Spacing 1/8 Inch (8 lpi)), 77 ESC 1 (Set Margin, Left), 104 ESC 2, Line Spacing 1/6 Inch (6 lpi), 76 ESC 3 (Line Spacing n/180 Inch), 79 ESC 4 (Italic Printing, Select), 74 ESC 5 (Italic Printing, Cancel), 74 ESC 6 (Make 80-9F Hex Printable), 81 ESC 7 (Make 80-9F Hex Control Codes), 82 ESC @ (Initialize Printer), 74 Escape sequences, 39 Expanded Print, 60 Expanded Print, 1 Line, 61, 62 cancel, 62

### F

Factory settings, 34 Features, 11 unsupported, 33 Font attributes, setting with control panel, 27 Font Expansion, 65 Form Feed, 66 Form length set in inches, 99 set in lines. 98 Form Width, setting with control panel, 29 Forms Length, setting with control panel, 29 FS - (DBCS Mode Underline), 55 FS D (Align Two Half-width Rotated Characters in DBCS mode), 46 FS DC2 (Half-Width Print Cancel), 71 FS DC4 (Cancel Double Wide Print, 1 line), 62 FS e (Select DBCS Character Bitmap), 88 FS J (Rotate Character 90 degrees Counterclockwise), 86

FS K (Cancel Character Rotation), 51 FS k (Select DBCS ASCII Character Type), 88 FS r (DBCS Superscript/Subscript Print - Set/ Cancel), 56 FS S (Set Intercharacter (two-byte) Spacing in DBCS mode), 101 FS SI (Half-Width Print), 71 FS SO (Double Wide Print, One Line), 62 FS T (Set Intercharacter (one-byte) Spacing in DBCS mode), 100 FS W (Double Wide Double High (2x2) Print), 63 FS x (Select DBCS Print Quality), 89 FS ! (Master Print Select in DBCS Mode), 84 FS & (select DBCS mode), 55 FS. (cancel DBCS mode), 55 FS 2 (Define a Download Character - DBCS), 56

### G

Glossary, 127 Graphic Printing, 66 Graphics Mode, 8-Pin, 90 Graphics Spd Up, Line Printer Plus menu, 28 Graphics, Proprinter and Epson, 119

### Η

Hanzi Big5 LP+ Menu, 26 Hanzi GB LP+ Menu, 22 Home Print Head, 71 Horizontal tabs execute, 71 set/release, 72 Host Command enable, 27 ignore all, 27 ignore CPI, 27 ignore LPI, 27 ignore unidirectional, 27

Index of control codes, 41 Initialization, 74 Italics cancel printing, 74 character set select, 91 print setting with control panel, 27 printing, 74

### Κ

Kanji SJIS LP+ Menu, 24

Line Feed. 75 n/216 Inch (1 line), 75 setting with control panel Epson, 31 Line Printer Plus menu, graphics spd up, 28 Line Spacing n/180 Inch, 79 n/360 Inch, 80 n/72 Inch, 78 1/6 Inch, 76 1/8 Inch. 77 LinePrinter Plus Emulation, host command, 27 LinePrinter Plus menu error handling, 29 reset cmd cfg ld, 29 LPI, setting with control panel, 27 LQ-1600K emulation, 33

### Μ

Make 80-9F Hex Control Codes, 81 Make 80-9F Hex Printable, 81 Margins left, 104 right, 105 setting with control panel, 28 Master Select One-Line Attribute in DBCS Mode, 85 Menu, configuration, 16, 22, 24, 26 Menu, configuration, moving inside, 17

### Ν

NLQ, select print quality, 91

Page format, setting with control panel, 28 Page length set in inches, 99 set in lines, 98 Paper slewing, 117 Parameters, saving as a configuration, 19 Perforation, skip over, 107 cancel, 108 Perforation, skipping, setting with control panel, 29 Print position, horizontal, setting, 106 Printer deselect, 85 Printer select, 86 Printer select parameter, Epson emulation, 31 Printing the configuration, 14 Proportional Spacing, 86 setting with control panel, 27

### R

Reset Cmd CFG Ld, LinePrinter Plus menu, 29 Reset, Emulation, 74

### S

Saving current configuration, 19 Select Autowrap Mode, 87 Select Bit Image, 87 Select Underline Printing, 93 Select, Master Print Emphasis, 83, 84 Sequences escape, 39 FS, 39 Set absolute horizontal print position in 1/60 inch, 96 Set and Reset Codes, 39 Set Chinese Font Rotate, 96 Set Chinese Inner Code, 97 Set Font Pitch, 99 Set Font Scale, 97 Set Font/Line Gap, 97 Set intercharacter spacing, 100 Set intercharacter (one-byte) spacing in DBCS mode, 100 Set intercharacter (two-byte) spacing in DBCS mode. 101 Set Left Margin, 103 Set Line Pitch, 103

Set Logic Right Margin, 103 Set Logical Left Margin, 104 Set Paper Length, 105 Set Right Margin, 106 Set 0-dot Intercharacter Spacing of DBCS Characters, 94 Set 12-dot Intercharacter Spacing of DBCS Characters, 95 Set 3-dot Intercharacter Spacing of DBCS Characters, 95 Set 6-dot Intercharacter Spacing of DBCS Characters, 95 Skip Over Perforation, 107 cancel. 108 Software features, 11 Spacing, Proportional, 86 SSCC c (Barcode Printing), 48 SSCC \* (Graphic Printing), 87 SSCC + (Select Vertical Printing - for Hanzi BIG5 Printer only), 94 SSCC ~ (Select Super/Subscript Printing - for Hanzi BIG5 Printer only), 93 Static Barcode Function, 108 SUB E (Set 6-dot Intercharacter Spacing of DBCS Characters), 95 SUB N (Set 3-dot Intercharacter Spacing of DBCS Characters), 95 SUB P (Set 12-dot Intercharacter Spacing of DBCS Characters), 95 SUB Q (Set 0-dot Intercharacter Spacing of DBCS Characters), 94 Superscript/Subscript printing, 109 cancel, 110 Super-Set Commands, 39 Supplies Department, 125 Т

### Tabs

horizontal, set/release, 72 vertical, 113 selecting channels, 94 set in channels, 107 set/clear, 113 Tabs, vertical Epson FX-1050, 117 Proprinter III XL emulation, 117 Turn On/Off Compress Mode, 110 Turn On/Off OCRB Printing, 111 Typeface, setting with control panel, 27

### U

Underline, 111 Unidirectional Printing, 112 Unsupported features, 33

### V

Vertical format unit (VFU), 117 Vertical tabbing example, 118 Vertical tabs, 113 Epson FX-1050, 117 selecting channels, 94 set in channels, 107 set/clear, 113

### Ζ

10 cpi code, 53 12 cpi code, 53 15 cpi code, 54 20 CPI condensed parameter, Epson emulation, 31

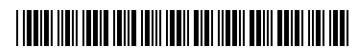

179974-001B